## **République Algérienne Démocratique et Populaire**

**Ministère de l'Enseignement Supérieur et de la Recherche Scientifique**

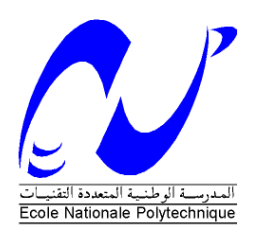

**Ecole Nationale Polytechnique**

Département d'automatique

Laboratoire de Commande des Processus

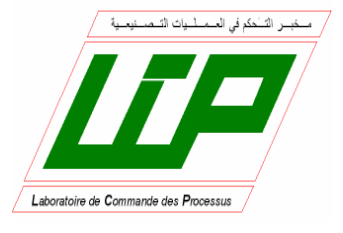

# **Mémoire de Magister**

**Spécialité :** Automatique

**Option :** automatique des systèmes industriels

Présenté par :

## **Mohamed zinelaabidine GHELLAB**

Ingénieur d'Etat en Electronique, de l'université de M'sila

**Intitulé :**

# **Commande à structure variable appliquée au simulateur de vol d'hélicoptère**

Soutenu publiquement en 24/11/2010, devant le jury composé de :

M. O. MAHMOUDI Professeur à l'ENP Président F. BOUDJEMA Professeur à l'ENP Rapporteur M. TADJINE Professeur à l'ENP Examinateur H. CHEKIREB Professeur à l'ENP Examinateur A. TLEMCANI MC /A à Univ. de Médéa Examinateur Dj. BOUKHETALA Professeur à l'ENP invite

#### 2009/2010

Mémoire préparé au sein du Laboratoire de Commande des Processus de l'ENP 10, Avenue Hassen Badi, BP 182, 16200 El-Harrach, Alger.

**ملخص** :

الع*م*ل المنجز في هذه المذكرة يخص تطبيق تقنية التحكم باستخدام النمط الانزلاقي على جهاز المحاكاة لطائرة الهليكوبتر. بداية قمنا بتقديم و توضيح النموذج الرياضي اللاخطي لھذا الجھاز<sub>،</sub> ثم قمنا باجراء تحكم محاكي لـهذا الجهاز<sub>،</sub> وهذا باستخدام تحكم ذات بنية لا مركزية. ف*ي* الأخير قمنا بتطبيق جميع أنظمة التحكم المحصل عليها على جهاز المحاكاة لطائرة الهليكوبتر مرفوقة **بالنتائجالموضحة.**

**كلماتمفتاحیة** :**النمطالانزلاقي،الغموضالإنزلاقي،التحكماللامركزي،** TRMS**.**

#### Résumé :

Le travail présenté dans ce mémoire concerne l'application de la commande à structure variable au système physique. Le modèle analytique d'un simulateur de vol d'hélicoptère a été élaboré sur lequel des commandes par mode glissant ont été appliquées en mode couplé. Ensuite, des commandes ont été synthétisées puis appliquées au TRMS en utilisant une structure de commande hybride floue-glissante et enfin des résultats de simulation ont été présentés.

Mots clés : commande à structure variable, floue-glissant, commande décentralisée, TRMS.

#### Abstract:

This work deals with application of the variable structure control to the physical system (TRMS).

A nonlinear model of the twin rotor multi-input multi-output system is developed.

The fuzzy sliding mode controller is then designed and applied to this model. Then validated by simulation on the TRMS.

Key words: variable structure control, fuzzy sliding, decentralized control, TRMS.

# Remerciements

Le travail présenté dans ce mémoire a été mené au laboratoire de commande des processus du département d'automatique de l'Ecole Nationale Polytechnique. Il a été dirigé par monsieur *F.BOUDJEMA* et monsieur *DJ. BOUKHETALA* à qui nous témoignons notre gratitude pour le savoir qu'ils nous ont prodigué. Nous remercions les membres de jury, qui nous ont fait l'honneur de

participer à l'examen de ce travail.

Nous tenons à remercier l'ensemble de nos enseignants d'automatique. Enfin, nous remercions tout le personnel de la bibliothèque et tous ceux qui nous ont aidé de prés ou de loin pour la réalisation de ce projet.

# Dédicace

## Je dédie ce travail de magister :

 Aux deux personne, les plus chers pour moi dans ce monde, qui m'ont soutenu jusqu'au bout : ma mère *REBIHA* qui ma transmis toute sa volonté, sa persévérance et sa grande patience, et mon père *OMAR* qui a su m'imprégner de son savoir et de sa sagesse. Que dieu les préserve et les bénisse.

 à Toutes mes sœur et frères *AMINA, ALI, SALAH, OSSAMA* et *ABDELLAH.*

à Toute ma famille.

à Mes amis *ABDELRAHMAN, HAMZA* et *SAMIR.*

# Table des Matières

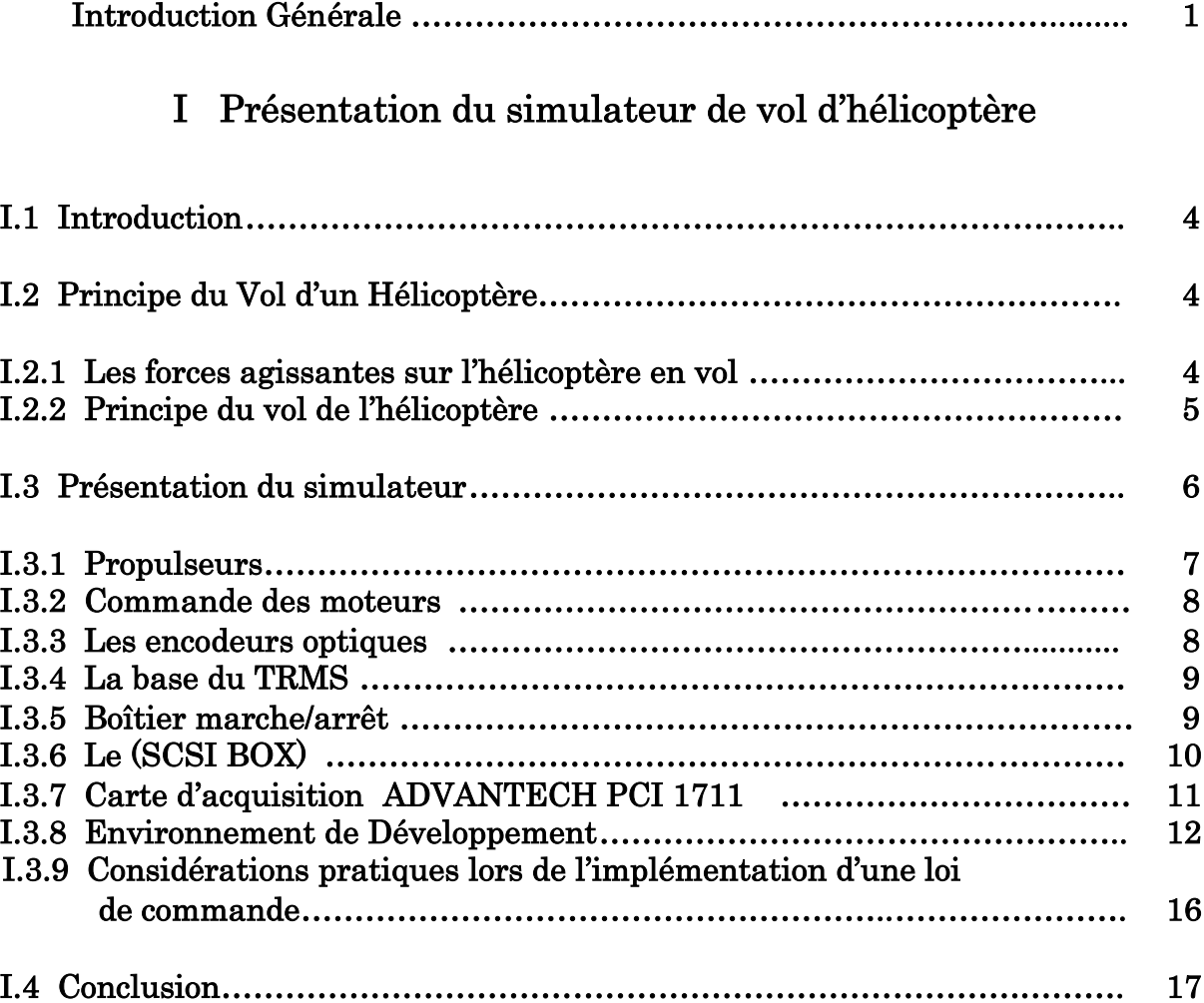

# II Modélisation du Simulateur de Vol d'hélicoptère

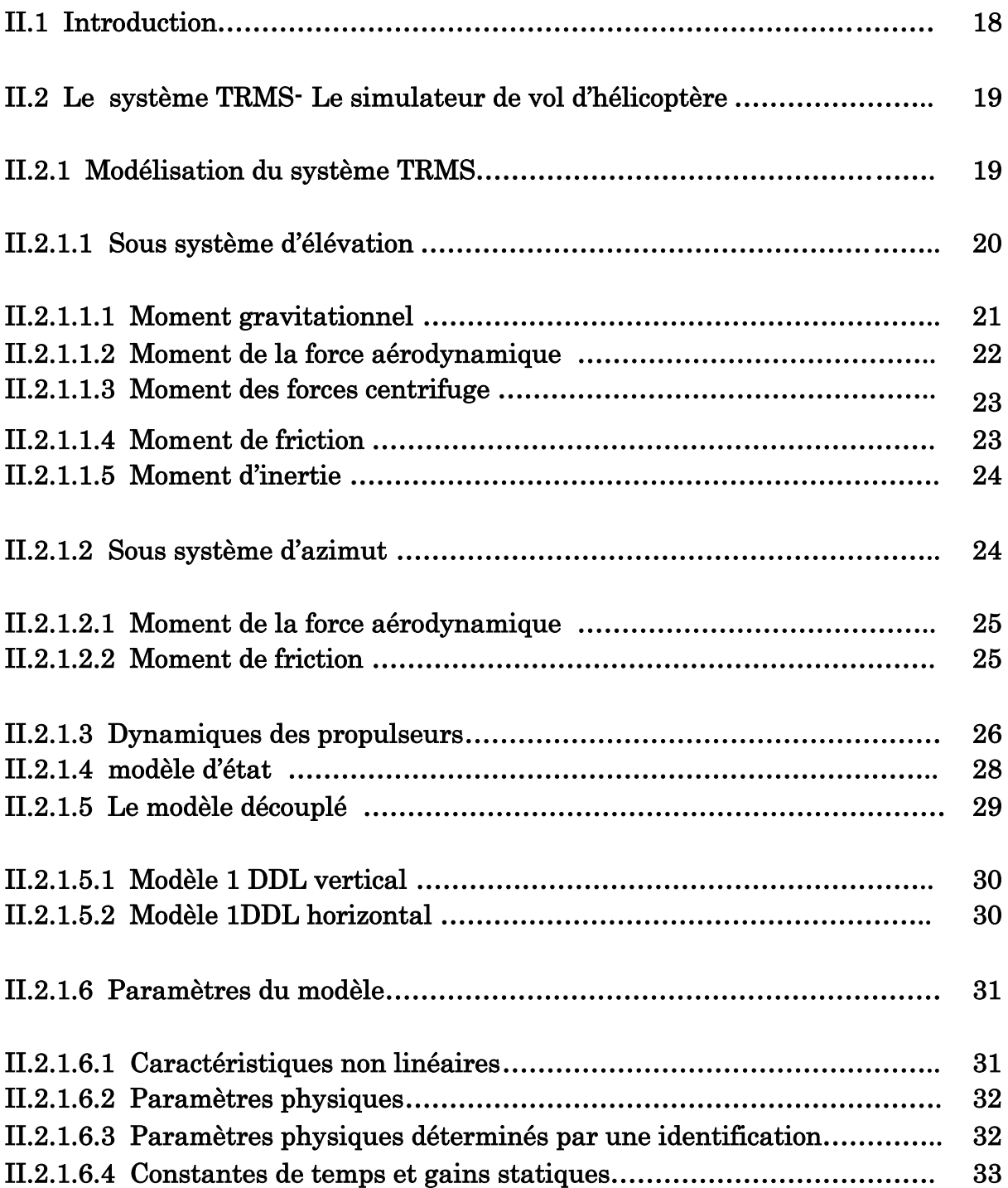

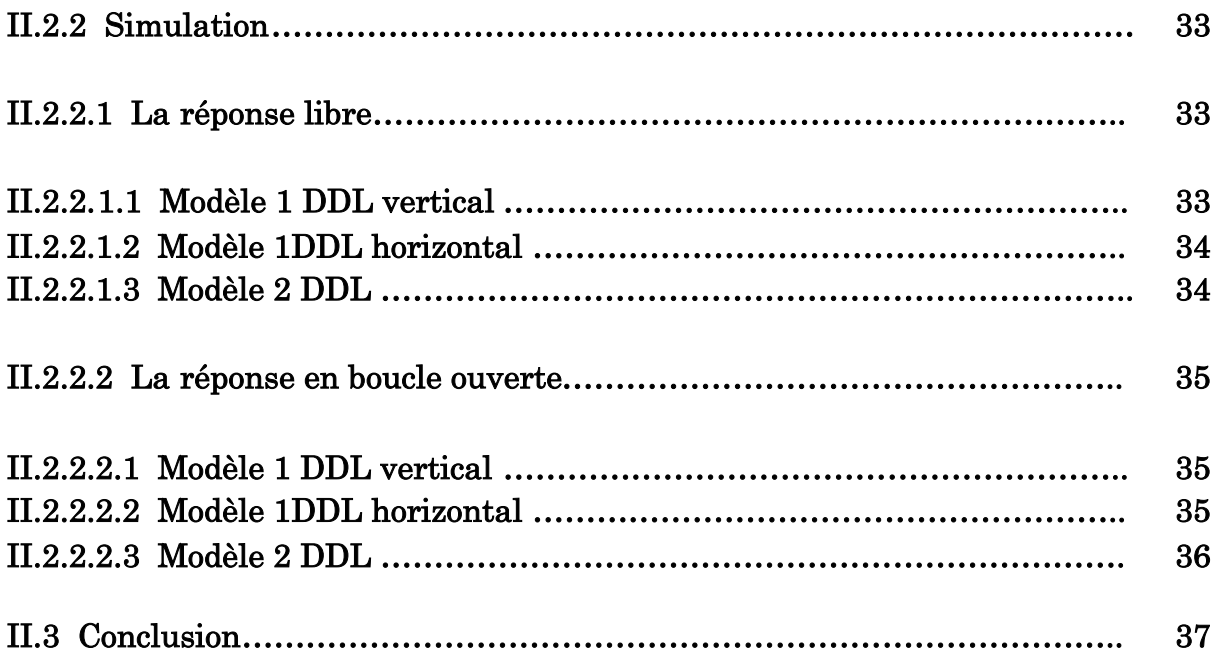

# III Commande à Structure Variable Appliquée au Simulateur de Vol d'hélicoptère

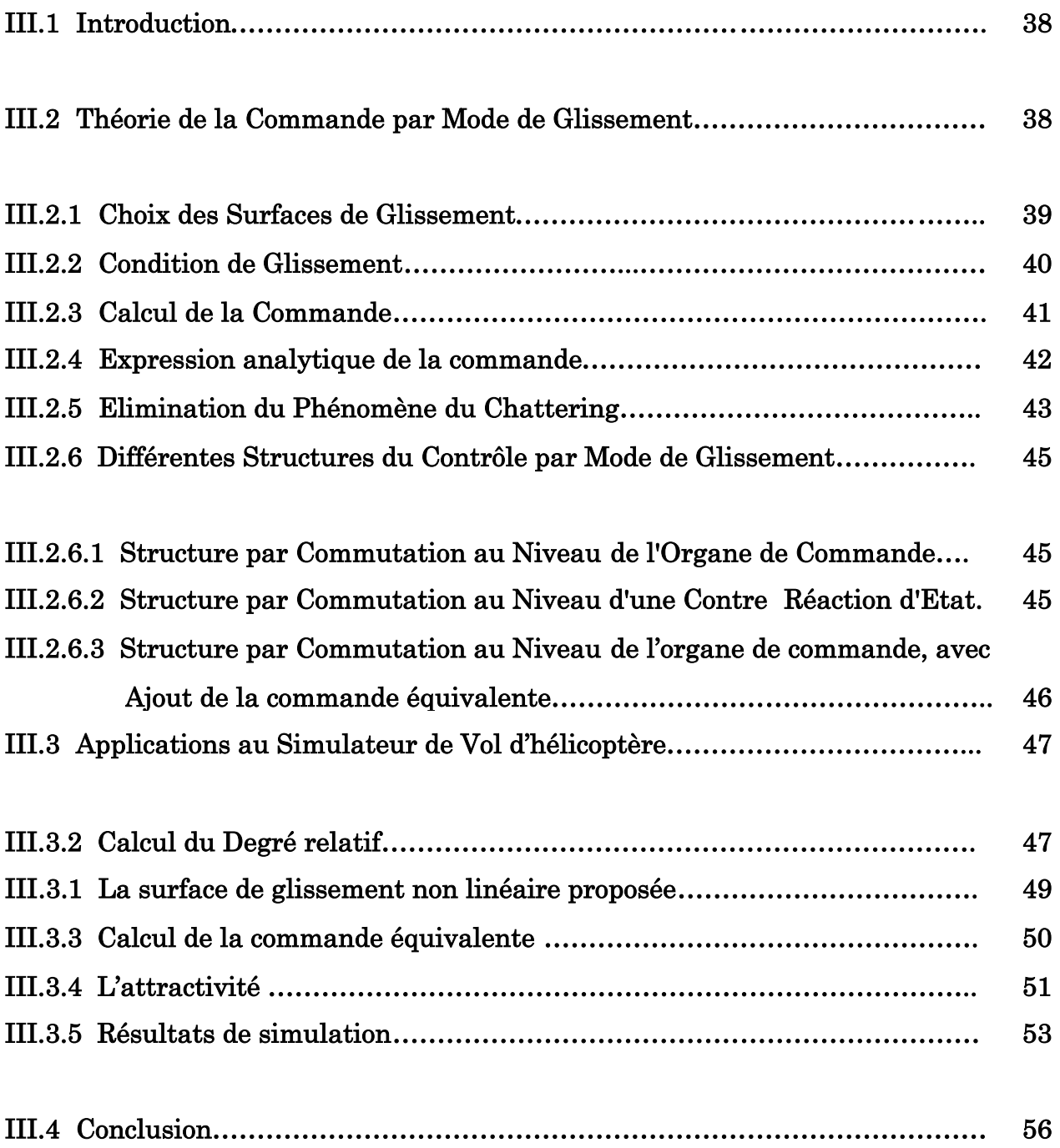

# IV Commande hybride floue-glissante Appliquée au Simulateur de Vol d'hélicoptère

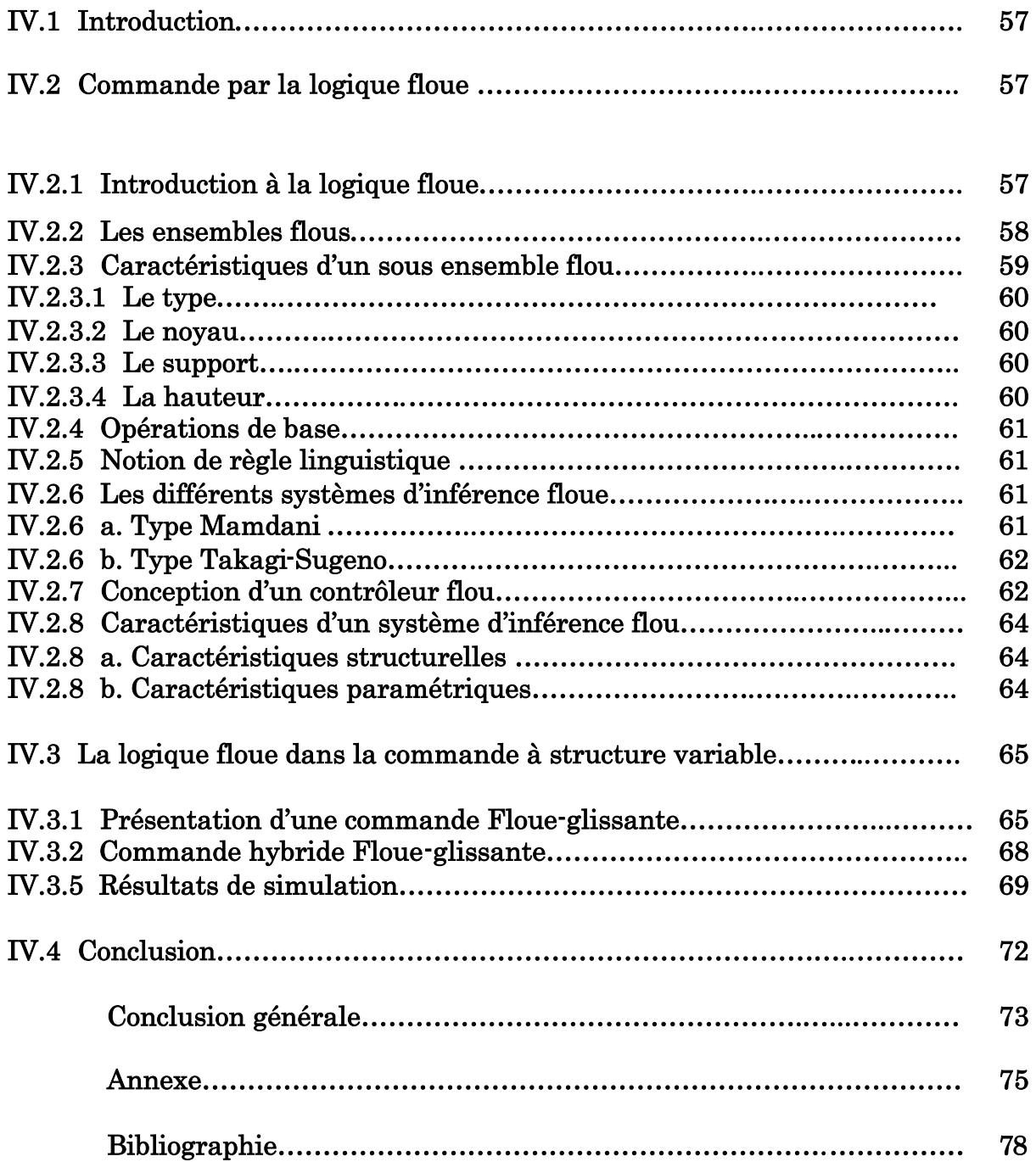

# Table des Figures

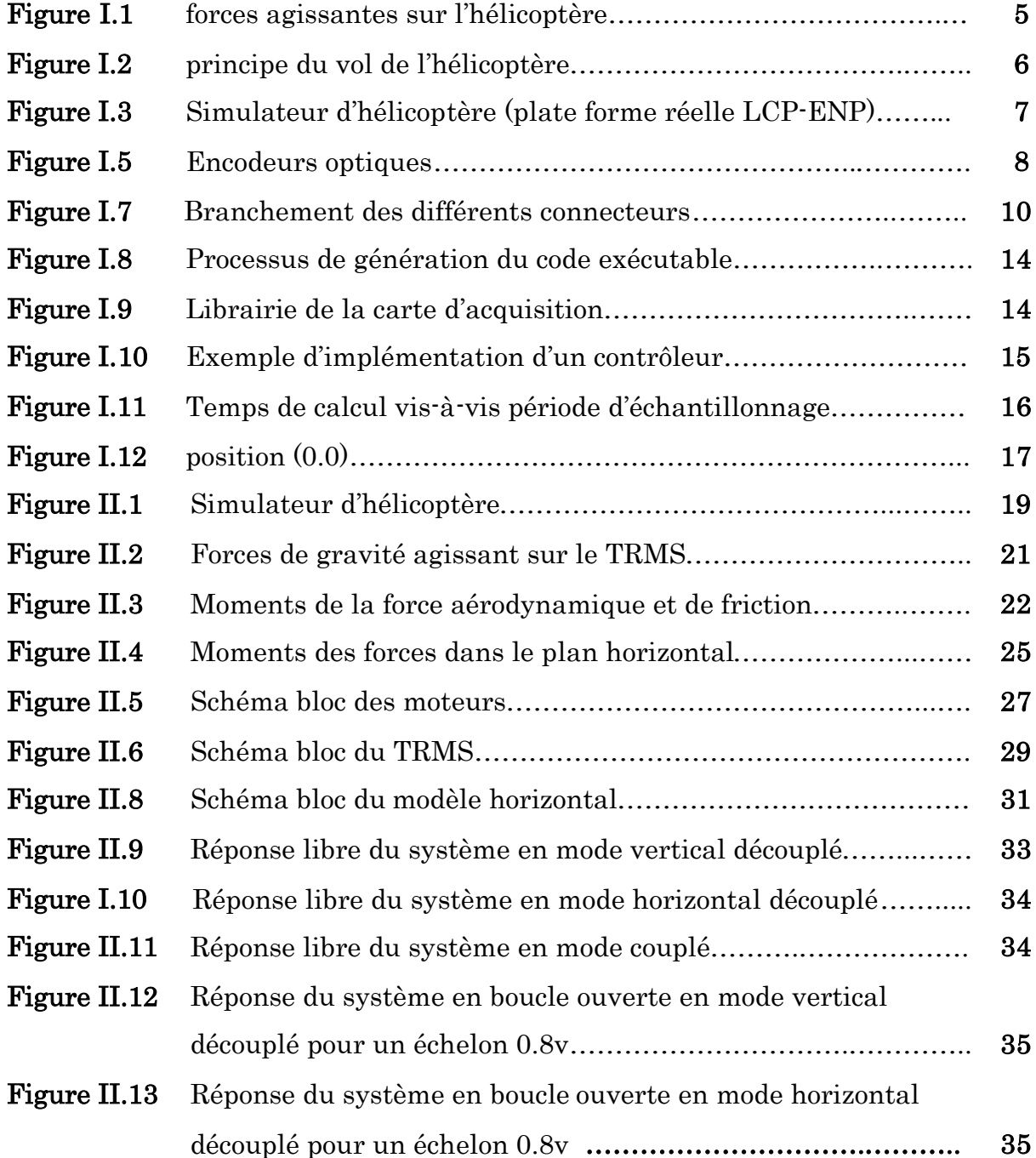

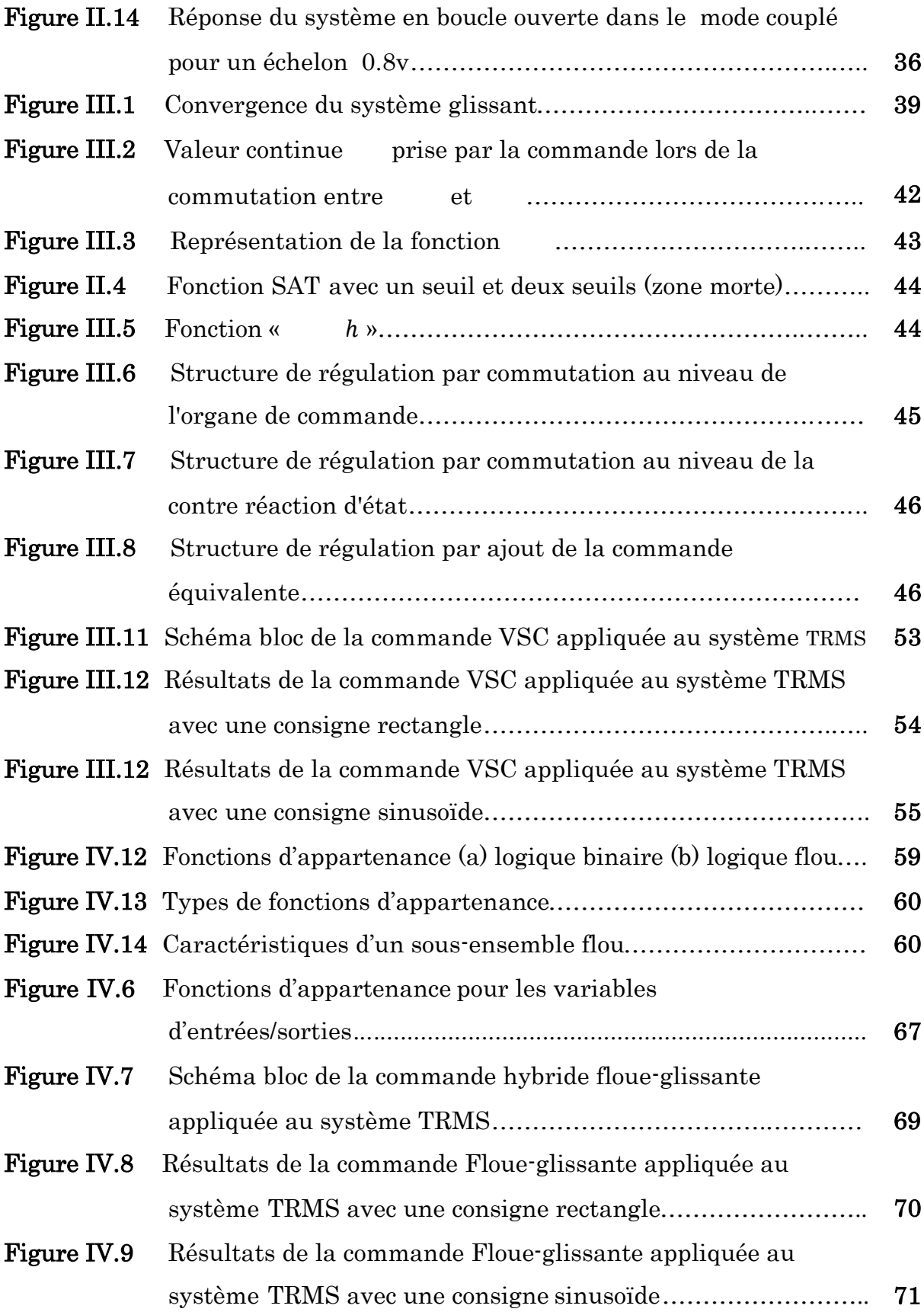

# Liste des Tableaux

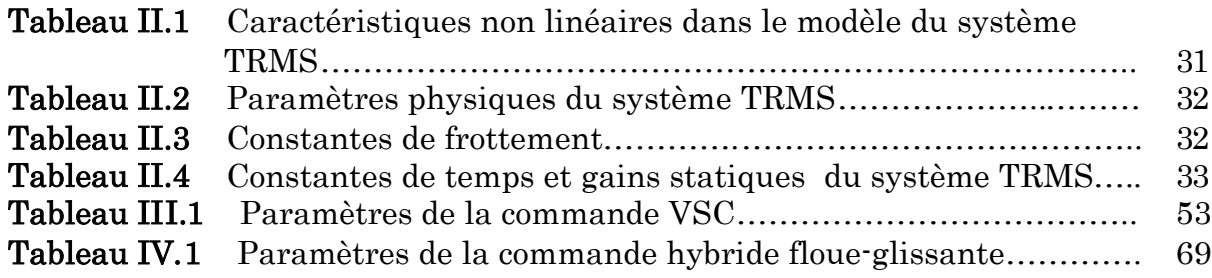

## Introduction Générale

Pour la synthèse d'une loi de commande, permettant de réaliser l'asservissement d'un processus on doit passer le plus souvent par un modèle mathématique. Ce dernier peut être issu de la description mathématique d'un phénomène physique (modèle de connaissance). Toutefois, la majorité de ces techniques sont basées sur la connaissance du modèle du système à commander. le degré de validité de cette hypothèse, dépend la qualité du comportement du système compensé obtenu. Si le modèle du procédé est connu avec exactitude, un contrôleur bien conçu donne, en général, de bons résultats.

La théorie des systèmes à structure variable fait l'objet de multiples études depuis une cinquantaine d'années. Les premiers travaux sur ce type de systèmes sont ceux d'Anosov [2], de Tzypkin [3] et d'Emelyanov [21] [22] dans l'ancienne URSS, ou ceux d'Hamel [29] en France, sur la commande à relais. Ces recherches ont connu un nouvel essor à la fin des années soixante-dix lorsque Utkin introduit la théorie des modes glissants [5]. Actuellement, cette technique de commande connaît une large gamme d'applications dans des domaines très variés tels que la robotique, la mécanique et l'électrotechnique: la stabilisation [24] [4], et l'observation [6] [7].

La commande à structure variable est un sujet qui a attiré l'attention de plusieurs chercheurs depuis longtemps. Le principe de cette technique de commande est de forcer la dynamique du système à suivre, au mieux, une dynamique désirée, imposée par des systèmes autonomes stables, ce qu'on appelle les surfaces de glissement. Dans la littérature, les surfaces de glissement se trouvent comme des systèmes autonomes stables et souvent linéaires.

Dans la commande à structure variable, la commande par mode de glissement avec l'ajout de la commande équivalente est considérée comme une commande complète. Celle-ci contient un terme continu (commande équivalente) pour pré-positionner l'état futur de système et un terme discontinu de hautes fréquences (commande discontinue) pour assurer l'attractivité de la surface et la compensation des erreurs de modélisation, et aussi pour réduire l'effet des perturbations exogènes. En effet, la commande discontinue donne naissance à une dynamique parasite appelée communément "chattering" en anglais, ou phénomène de réticence en français. Celle-ci se caractérise par des oscillations persistantes de hautes fréquences. Plusieurs techniques ont alors été proposées pour réduire ou éliminer ce phénomène. Les solutions par limitation de la condition de glissement sont les plus utilisées dans les applications en temps réel. Ces techniques sont basées sur la définition d'une zone autour de la surface, à l'intérieur de laquelle une condition de glissement moins stricte que la condition signe est appliquée. Ainsi, le terme " sign(s) " dans la partie de glissement de la commande est souvent remplacé par un terme à variation plus douce.

Les avancées récentes en informatique et en électronique de puissance permettent la fabrication des systèmes prototypes, qui jouent le rôle de simulateurs réels miniatures. Ces derniers permettent de tester de nouvelles techniques de commande. Le système TRMS (Twin Rotor Mimo system) [1], est un très bon exemple de ce prototype réel. Il est caractérisé par des comportements physiques non-linéaires difficilement modélisables. Cette caractéristique a motivé

les chercheurs pour les utiliser afin de valider et tester les lois de commande développées théoriquement.

Ce mémoire présente la commande par mode glissant appliquée au simulateur de vol d'hélicoptère. Il est constitué de quatre chapitres organisés de la facon suivante :

Dans le premier chapitre, nous présentons le système en question, ses constituants, son principe de fonctionnement, et l'environnement de développement.

Le second chapitre est consacré à la modélisation analytique du simulateur TRMS.

Le troisième chapitre donne un bref rappel théorique sur la commande par mode de glissement. Il y est discuté des conditions d'existence de tels phénomènes, des dynamiques en régime de glissement, de leurs propriétés de robustesse et également de leur principal inconvénient : la réticence. Ensuite, nous nous intéressons à la synthèse des lois de commande glissantes en utilisant les surfaces de glissement non linéaires proposées. En premier lieu, nous mettons en évidence la synthèse d'une loi de commande glissante, pour la commande en poursuite des trajectoires du TRMS.

Le dernier chapitre, est consacré à la commande glissante combinée avec un outil de l'intelligence artificielle. Après avoir présenté les fondements théoriques de la logique floue avec une application au système TRMS.

Enfin, nous terminons par une conclusion générale et des perspectives.

#### C H A P I T R E

# I

# **I** Présentation du simulateur de vol d'hélicoptère

#### I.1 Introduction

Les systèmes aéronautiques sont devenus aujourd'hui si difficiles et complexe qu'on ne puisse pas réaliser leurs commandes par des techniques classiques. En effet, des chercheurs automaticiens se sont penchés sur ces problèmes de commande, pour cela plusieurs prototypes ont été réalisés dans le but de tester de nouvelles techniques de commande. Le simulateur d'hélicoptère (TRMS) est l'un de ces prototypes sur lequel nous allons travailler.

Dans ce chapitre, nous allons d'abord donner un petit aperçu sur le principe du vol des hélicoptères. Ensuite, nous présentons la plate forme réelle du système TRMS, nous expliquons le rôle principal de chaque élément dans ce système.

# I.2 Principe du Vol d'un Hélicoptère [28]

#### I.2.1 Les forces agissantes sur l'hélicoptère en vol

Nous supposons, pour simplifier la présentation du vol de l'hélicoptère, que les pales du rotor principal décrivant un disque dont l'axe passe par le centre de gravité de l'hélicoptère.

En vol, l'hélicoptère est soumis à trois forces (figure I.1) :

- Le poids, appliqué au centre de gravité.
- La force générée par le rotor (portance).
- La traînée générale de l'appareil provoquée en vol de translation, par résistance de l'air sur la structure.

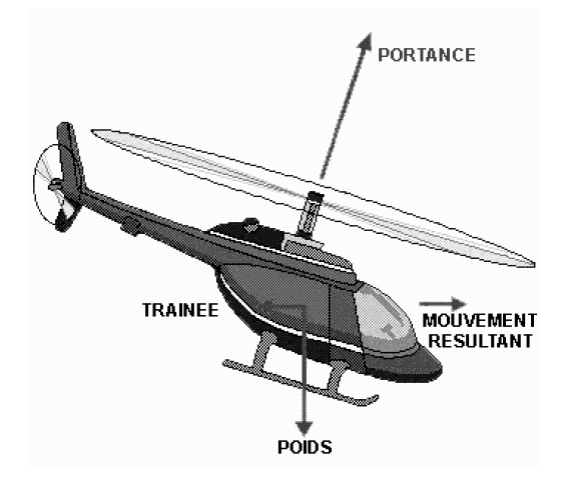

Figure I.1 forces agissantes sur l'hélicoptère

Pour que l'hélicoptère soit en équilibre, il faut que la résultante du poids et de la traînée soit égale et opposée à la force générée par le rotor. La résultante des forces est alors nulle et le vol est stabilisée : si l'hélicoptère est immobile il le demeure, s'il est soumis à une translation, son mouvement est rectiligne. Le mouvement de l'hélicoptère résulte des variations en intensité et en direction de la portance.

#### I.2.2 Principe du vol de l'hélicoptère

Le principe du vol est à la fois simple et très compliqué, tout dépend du niveau de sophistication de l'explication. Regardons dans les grandes directions le principe du vol de l'hélicoptère est le suivant :

L'hélice de l'avion assure une traction, elle tire l'avion en se vissant dans l'air comme une vis dans le bois, lorsqu'au décollage l'avion va assez vite son aile génère une portance qui lui permet de voler (figure I.2).

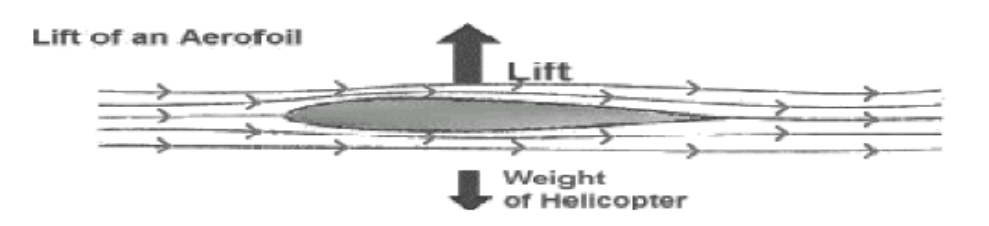

Figure I.2 principe du vol de l'hélicoptère

Le rotor de l'hélicoptère est à la fois l'aile et l'hélice, il assure traction et portance en tournant d'où son appellation rotor.

#### I.3 Présentation du simulateur

Ce système est disponible actuellement au Laboratoire de Commande des Processus (LCP) de l'Ecole Nationale Polytechnique (ENP). Toutes les tests simulations présentées dans ce mémoire ont été réalisées au niveau de ce laboratoire.

Le TRMS (Twin Rotor MIMO System) est un système physique aérodynamique fortement non-linéaire conçu pour le développement et l'implémentation de nouvelles lois de commandes. Il se compose des éléments suivants (figure I.3):

- Une poutre qui peut pivoter sur sa base de telle manière qu'elle puisse tourner librement dans le plan vertical et horizontal,
- Deux propulseurs (principal et secondaire) fixés aux deux extrémités de la poutre, ils sont formés d'une hélice, un moteur à courant continu ainsi qu'un bouclier pour des raisons de sécurités,
- Un contrepoids fixé sur la tige à son pivot, son rôle est de diminuer les vibrations (oscillations) de la poutre,
- Une tour pour maintenir la poutre,
- Une base comprenant des circuits électroniques pour l'adaptation, la synchronisation et le filtrage des signaux entrants et sortants,
- Un boîtier de marche/arrêt des moteurs.

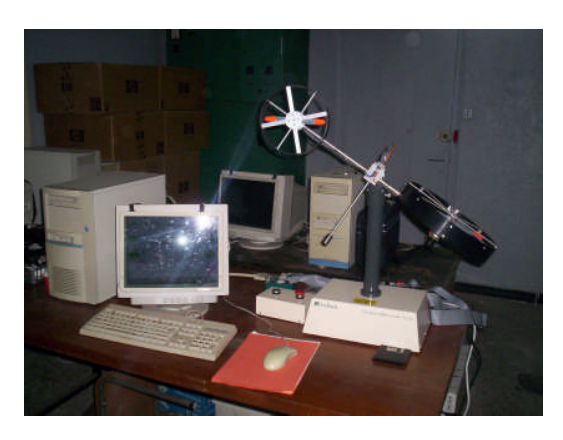

Figure I.3 Simulateur d'hélicoptère (plate forme réelle LCP-ENP)

Le modèle du TRMS est multi variable à deux entrées et deux sorties. Les sorties étant l'angle d'élévation et l'angle d'azimut, les entrées étant les tensions appliquées aux deux moteurs. L'articulation sphérique permet à la poutre de pivoter simultanément dans le plan horizontal et vertical, c'est un système à deux degrés de liberté, mais on peut restreindre le mouvement à un degré de liberté par de 2 vis.

#### I.3.1 Propulseurs

Le TRMS possède deux propulseurs, un principal qui agit dans le plan vertical, et l'autre secondaire qui agit dans le plan horizontal. Chaque propulseur est composé d'une hélice. Ces derniers sont entraînés par des moteurs à courant continu (marque MAXON), couplés avec des tachymètres. La tension de commande varie entre $\pm 2.5V$ , le signe de la tension indique le sens de rotation (figure I.4).

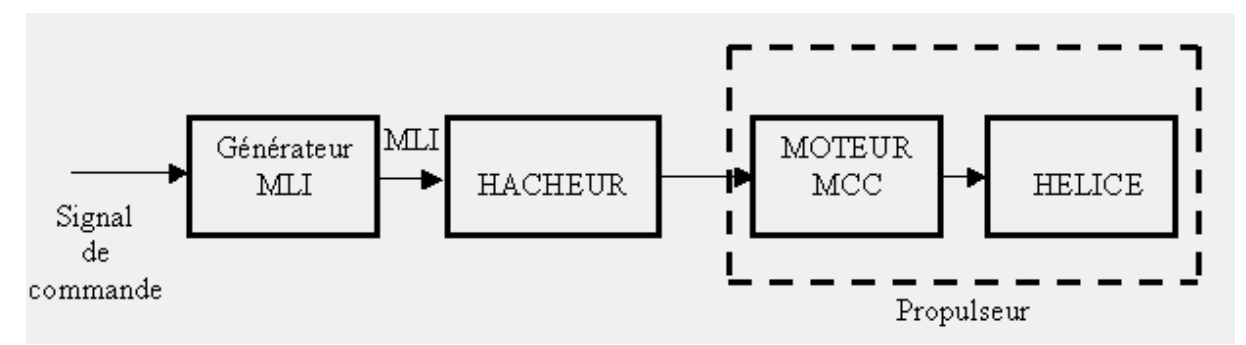

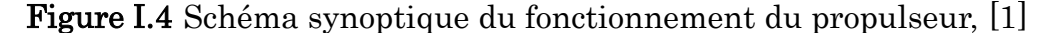

#### I.3.2 Commande des moteurs

Le principe des moteurs électriques à courant continu utilisés est que leurs vitesses de rotation sont proportionnelles à la tension qui leur est appliquée. Le mécanisme utilisé est un hacheur, qui est un convertisseur statique alimenté par une source de tension continue qui produit aux bornes du moteur une tension de valeur moyenne réglable. Ce hacheur est commandé par des trains d'impulsions (MLI) qui sont générés à partir du signal de commande provenant du PC à travers la carte d'acquisition (figure I.4).

#### I.3.3 Les encodeurs optiques

Le TRMS à deux capteurs pour mesurer l'orientation de la poutre dans l'espace, ils se situent à l'intérieur du pivot sphérique de la poutre. Il s'agit de deux encodeurs optiques incrémentaux : le principe de fonctionnement est le suivant figure I.5.

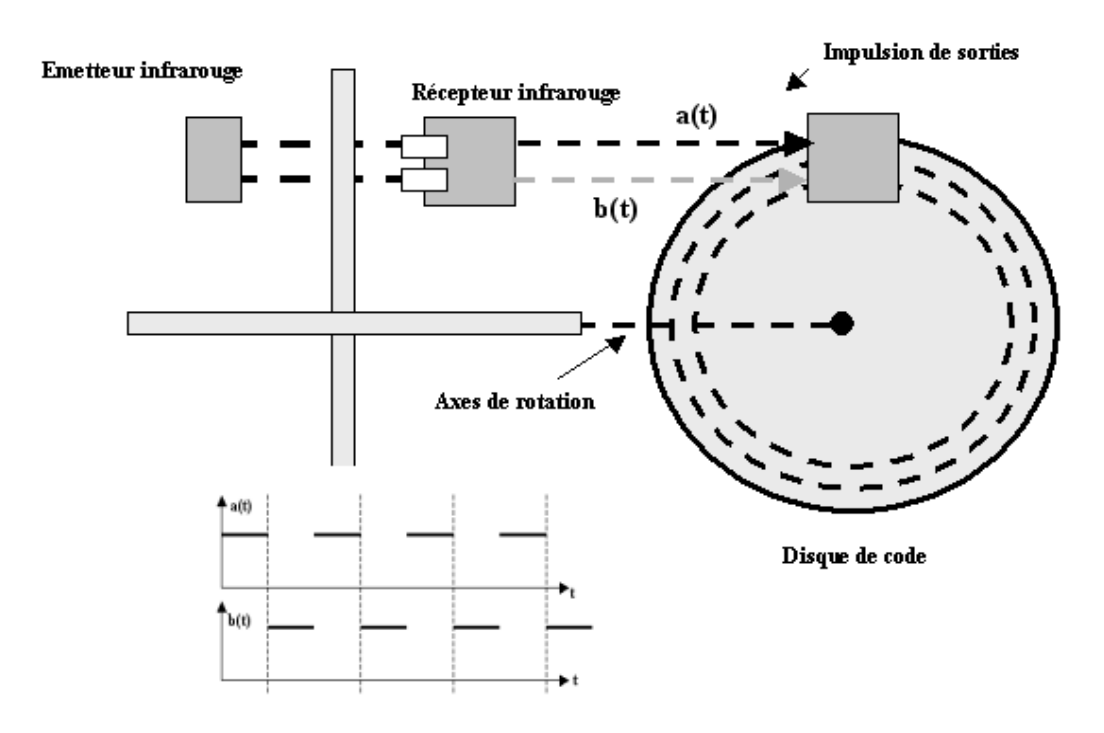

Figure I.5 Encodeurs optiques, [1]

Les faisceaux lumineux émis par les deux photos diodes (A et B) passent par deux anneaux de fentes sur le disque. Les fentes ont une différence de phase, de sorte que la tension des récepteurs (A et B) soient des ondes

rectangulaires avec une différence de phase. Le signe de la différence de phase permet de déterminer la direction de la rotation.

#### I.3.4 La base du TRMS

À l'arrière de la base on trouve les différents connecteurs figure I.6:

- Connecteur ON / Off : Fiche DIN pour connecter la boîte de l'intercepteur ON/OFF des moteurs,
- Sélecteur 110/220v,
- Fiche d'alimentation 110/220 V
- Connecteur CN1 : Il se branche avec le PL2 de la boite d'adaptation, avec une large nappe 40 pistes. Les signaux sont ceux des deux capteurs de positions, c'est des signaux digitaux sur 16 bits,
- Connecteur CN2 : Il se branche avec PL3, avec une nappe 20 pistes. Les signaux sont les tensions de commandes des deux moteurs.
- Connecteur CN3 ; il se branche avec PL1, avec une nappe 20 pistes. Les signaux sont ceux des tachymètres

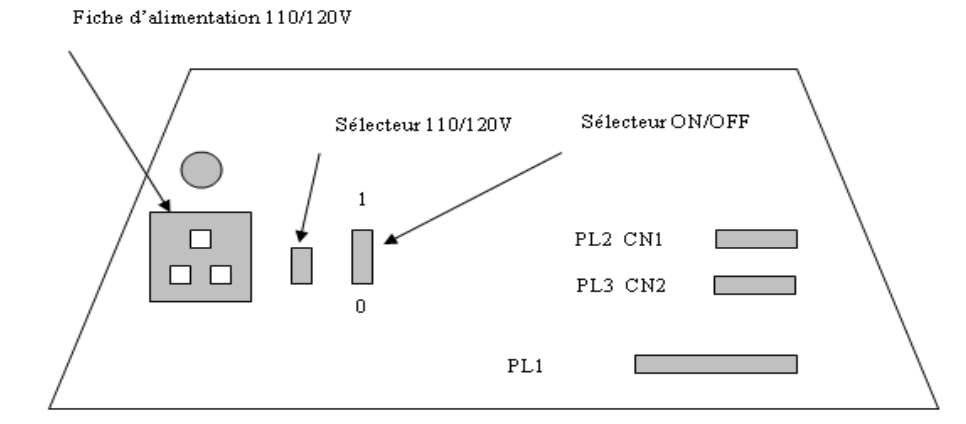

Figure I.6 la base du TRMS, [1]

#### I.3.5 Boîtier marche/arrêt

C'est un petit boîtier avec deux boutons poussoirs, l'un vert pour fermer le circuit d'amplification des moteurs, et l'autre rouge pour l'ouvrir et couper l'alimentation, son rôle principal est de protéger les moteurs en cas de mauvaise

manœuvre par l'utilisateur. Il est connecté à l'arrière de la base du TRMS (figure I.3).

#### I.3.6 Le (SCSI BOX)

La (SCSI BOX) (figure I.7), a comme rôle d'adapter les signaux entre la carte d'acquisition et les différents connecteurs de la base du TRMS, et aussi séparer ces différents signaux en fonction de leurs types. Cette boite dispose de quatre connecteurs :

- Un connecteur 68 pins pour connecter le câble global 68 pins SCSI de la carte d'acquisition,
- Un grand connecteur PL1 pour les entrées digitales des capteurs de positions (deux encodeurs optiques),
- Un petit connecteur PL2 pour les sorties analogiques (deux tensions de commandes des moteurs),
- Un autre petit connecteur PL3 pour les entrées analogiques (retour tachymétrique des deux moteurs).

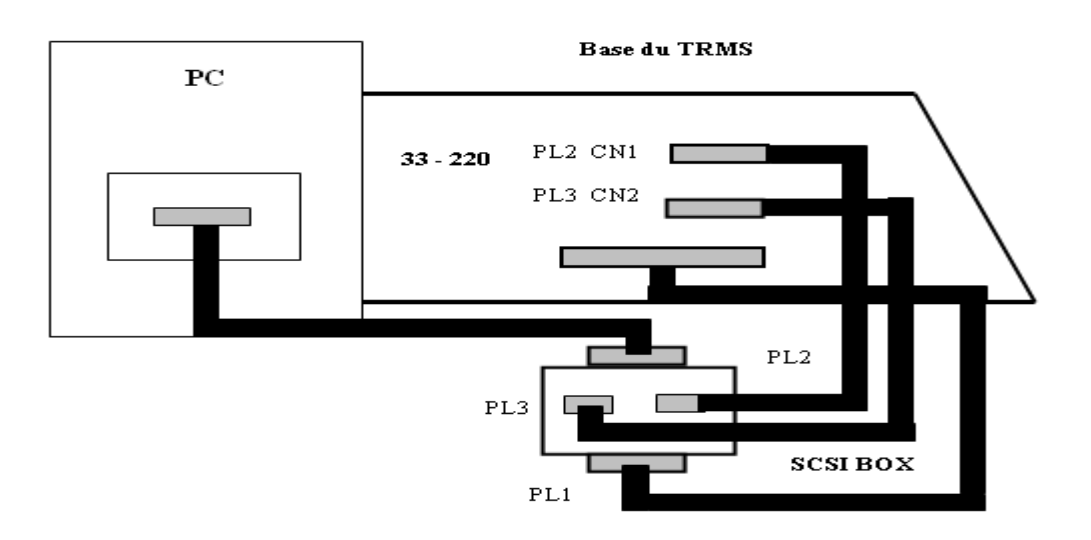

Figure I.7 Branchement des différents connecteurs, [1]

#### I.3.7 Carte d'acquisition ADVANTECH PCI 1711

C'est une carte d'acquisition universelle qui s'installe sur le port PCI du PC de commande et dispose de connecteurs extérieurs pour des entrées/sorties analogiques et digitaux. Ces principales caractéristiques sont :

- La fonction Plug & Play,
- 16 entrées analogiques configurables 16 simples (single-ended) ou source flottante,
- Convertisseurs A/D industriels normalisés à approximations successives,
- 12 bits utilisés pour la conversion des entrées analogiques,
- La fréquence maximale d'échantillonnage est de 100KHz,
- Gammes des entrées analogiques est programmable et contrôlable par software,
- Chaque canal à sa gamme individuelle stockée dans la RAM de la carte,
- Deux sorties analogiques (convertisseur D/A),
- 16 canaux d'entées digitales,
- 16 canaux de sorties digitales,
- Un compteur/timer programmable,
- Scanne automatique des gains/canaux,

Son principal rôle dans notre application, est qu'elle permet la commande digitale d'un système continu à travers un PC, en convertissant les signaux analogiques en numériques et vice-versa. Dans notre cas, nous avons utilisé :

- Deux sorties analogiques (convertisseur D/A) pour délivrer les tensions de commandes de références,
- Les entrées digitales des deux encodeurs optiques pour mesurer l'angle d'élévation et d'azimut de la poutre,
- Deux entrées analogiques (convertisseur A/D) pour récupérer le retour tachymétrique des deux moteurs.

#### I.3.8 Environnement de Développement [1]

Ce banc d'essai utilise une approche novatrice d'implémentation, qui jouit d'une flexibilité accrue et d'une architecture totalement ouverte, cette approche est appelée HIL pour « Hardware-Int he-Loop ». Ou bien « Rapid Prototyping ».

Cette approche élimine l'étape entre la synthèse du régulateur en simulation, et son implémentation réelle sur un système embarqué spécialisé. Cette dernière cause des pertes de temps considérables, en testant et en calibrant à nouveau le régulateur implémenté.

Avec le « hardware-inthe-loop », on teste directement le contrôleur qu'on a synthétisé en simulation sur le système physique réel, avec un simple PC de développement. En effet, tout ce qu'on a besoin est :

- un PC standard (pour le développement et pour la commande),
- une carte d'acquisition pour la conversion A/D et D/A,
- le système physique à commander,
- les logiciels nécessaires.

Les logiciels utilisés sont :

- **MATLAB** : il joue le rôle d'une plate-forme, où tous les autres composants s'exécutent, c'est l'environnement le plus utilisé dans le monde par les ingénieurs, il fournit plusieurs routines de calculs numériques.
- SIMULINK: C'est un langage de haut niveau graphique, avec lequel on programme avec des objets ou blocks, ces objets peuvent être soit des blocks standards ou des blocks spécialisés écrits par l'utilisateur comme des S-fonctions.
- REAL TIME WORKSHOP (RTW) : c'est le programme le plus important, il génère automatiquement du code source C++ optimisé, à partir du modèle simulink. De plus, ce code est paramétrable pour plusieurs targets (cible) d'implémentation. Dans notre cas le target est un processeur Pentium sous WINDOWS comme système d'exploitation.
- Compilateur C++ : il compile le code généré par real time workshop et fait l'édition des liens pour générer un exécutable qui communique avec la cible d'implémentation (target), dans notre cas, le compilateur est VISUAL C++ 6.0 PRO.
- REAL TIME WINDOWS TARGET : Dans le cas d'un environnement WINDOWS, ce petit kernel (noyau), est essentiel, son rôle est primordial, il assure le temps réel pour notre régulateur. Car WINDOWS est un OS événementiel donc il n'est pas temps réel. Il s'exécute comme un service réside dans le niveau zéro (mode noyau) et intercepte les interruptions matérielles avant WINDOWS, ensuite, Il communique avec l'exécutable du régulateur et interface avec le système physique à travers la carte d'acquisition. Il contrôle donc le flux de données et de signaux du modèle (maintenant exécutable) vers le système physique et vice versa.
- On a besoin aussi, des librairies, ou drivers de la carte d'acquisition, pour les intégrer dans notre programme.

Voici ci-dessus un schéma (figure III.8) qui illustre la relation qui existe entre les différents modules :

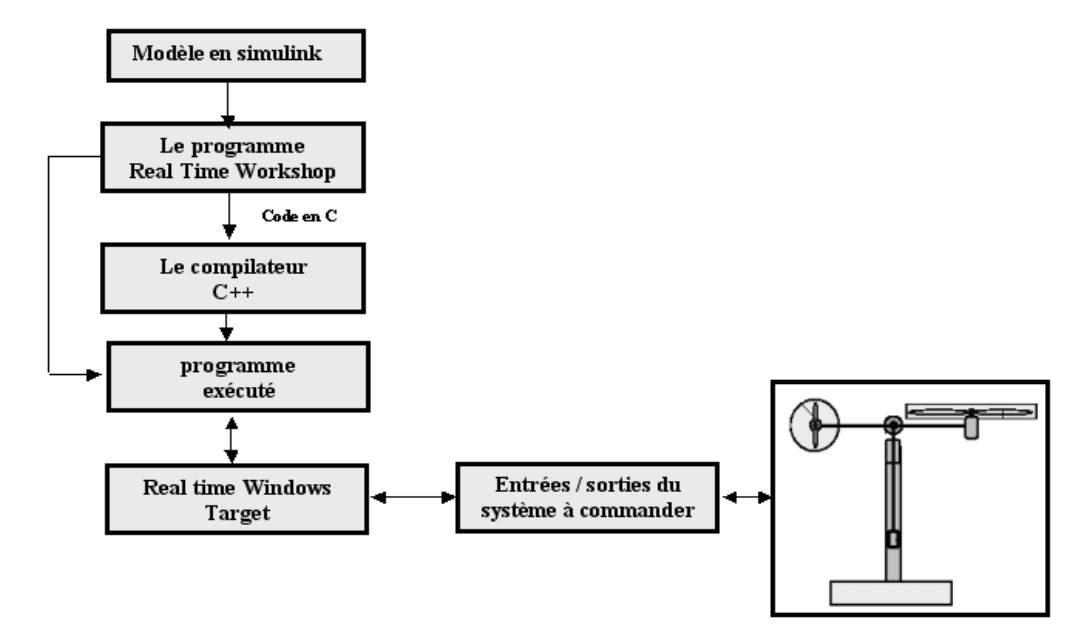

Figure I.8 Processus de génération du code exécutable, [1]

Pour passer d'un régulateur simulé vers un programme temps réel, il suffit juste d'ajouter dans le modèle de simulation sous SIMULINK, les différents blocs des entrées sorties de la carte d'acquisition (ANALOG INPUT, ANALOG OUTPUT, ENCODER CHANNEL …etc.)

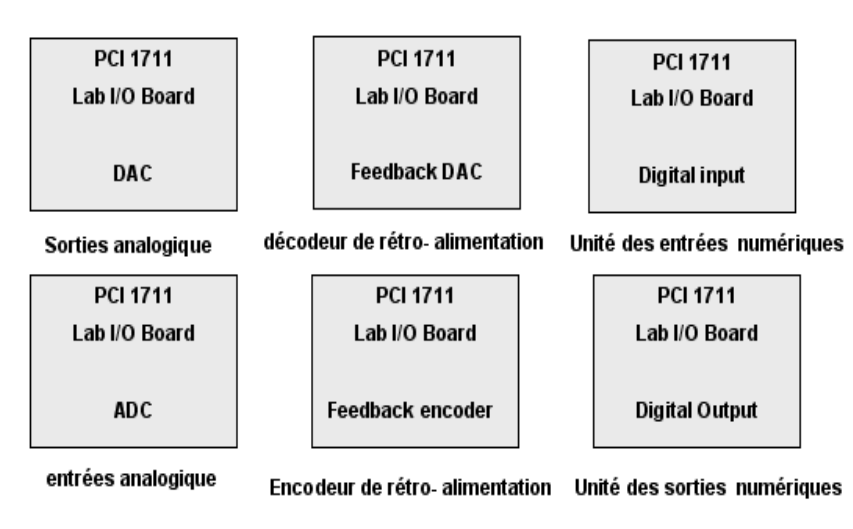

Pour notre carte d'acquisition voici la librairie utilisée :

Figure I.9 Librairie de la carte d'acquisition, [1]

Et voici ci-dessous un exemple complet de commande en temps réel avec MATLAB :

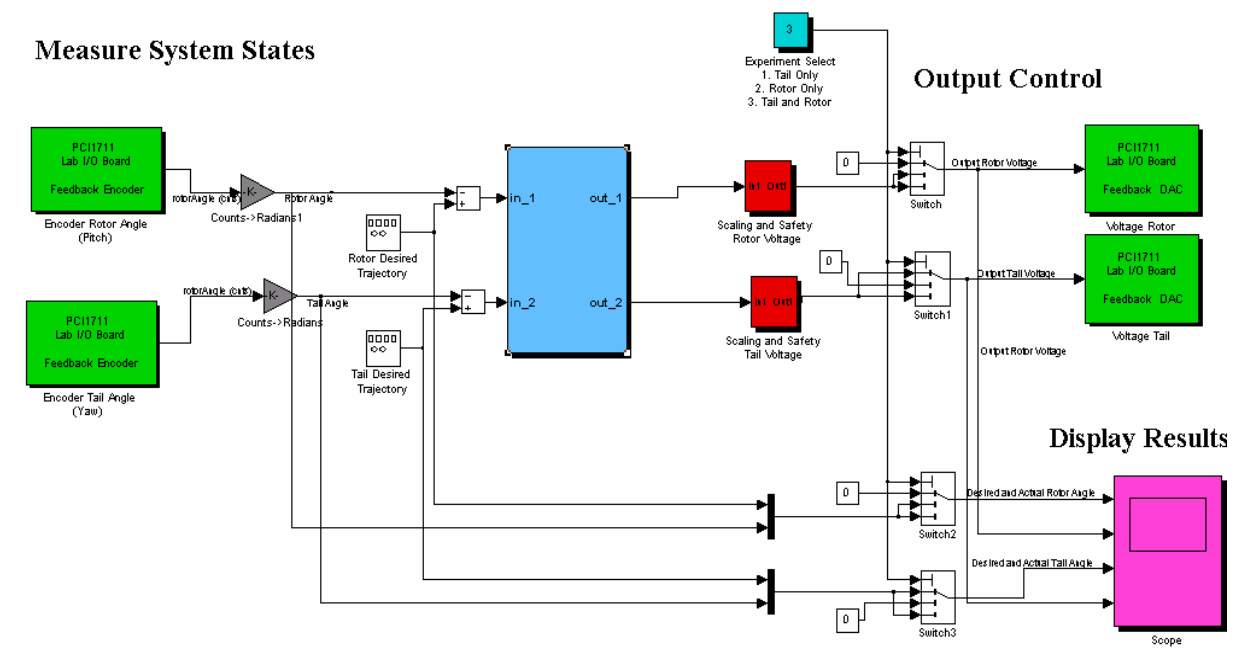

Figure I.10 Exemple d'implémentation d'un contrôleur, [1]

En vert : blocs de communications avec la carte d'acquisition, à gauche les encodeurs et à droite des sorties analogiques (tension de commande),

En rouge : blocs de protection des moteurs, car la tension max est de  $\pm 2.5V$ ,

En gris : blocs de conversion, car les encodeurs incrémentaux donnent le nombre d'impulsions qu'il faut convertir en radian,

En bleu : est la partie essentielle qui est le bloc de notre régulateur. Ce bloc peut être écrit par n'importe quel langage, on peut même importer un régulateur déjà écrit et l'implémenté, grâce à l'architecture ouverte de cette approche,

Après compilation du programme, il sera indépendant de MATLAB et SIMULINK. Néanmoins, on peut utiliser juste SIMULINK comme interface homme machine, pour visualiser et récupérer les signaux.

# I.3.9 Considérations pratiques lors de l'implémentation d'une loi de commande [14]

Plusieurs points doivent être considérés lors de l'implémentation d'une loi de commande sur un système réel, et plus particulièrement sur le simulateur. Voici quelques une des considérations :

Puisque les commandes synthétisées sont continues, le choix de la fréquence d'échantillonnage a une grande influence sur les performances du régulateur. Une valeur élevée est nécessaire pour simuler le fonctionnement continu du régulateur.

Cependant, il faut trouver un compromis entre temps de calcul et période d'échantillonnage figure I.11.

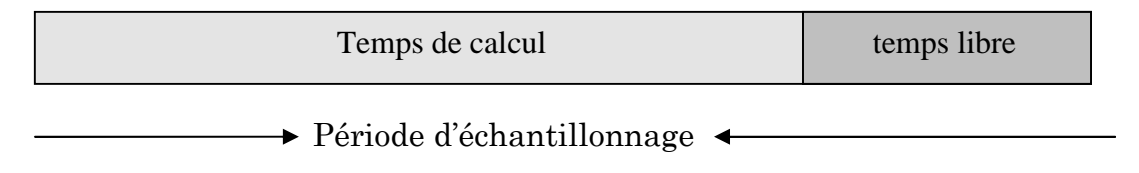

Figure I.11 Temps de calcul vis-à-vis période d'échantillonnage.

En somme, on doit avoir petite  $\Rightarrow$  travailler en pseudo continu *calcul echantillonnage echantillonnage*  $T_{cal}$   $<$   $T_{echan}$ *T*  $\leq$ <sup>7</sup>  $\Rightarrow$ 

Afin de réduire l'effet des bruits de mesures, nous avons placé en aval de chaque sortie de capteur utilisé par le régulateur un filtre passe-bas, ce type de filtre est implémenté comme étant un système de premier ordre, il atténue les signaux avec des fréquences supérieurs à la fréquence de coupure. Cependant, cette fréquence de coupure ne doit pas être si petite au risque d'atténuer aussi le signal de mesure.

Lors des expériences, il faut veiller à initialiser les capteurs sur la position illustrée dans la figure I.12 car elle représente l'origine, et cela avant l'exécution du programme de commande.

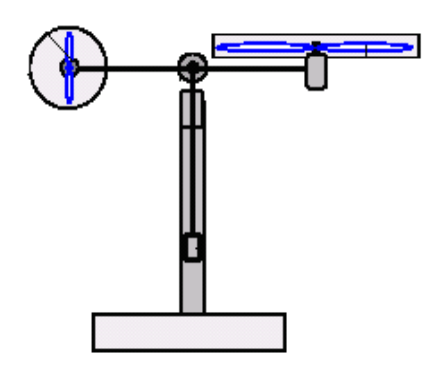

Figure I.12 position (0.0)

## I.4 Conclusion

Dans ce chapitre, nous avons donné une présentation détaillée de la plate forme réelle du système TRMS de point de vue software ainsi que hardware, en explicitant les caractéristiques ainsi que le rôle de chaque élément de ce système. Ainsi que son principe de fonctionnement. Enfin, nous avons expliqué l'environnement de développement utilisé.

C H A P I T R E

# II

# II Modélisation du Simulateur de Vol d'hélicoptère

## II.1 Introduction

Avec le progrès technologique des moyens de calcul numériques, la stabilisation des systèmes aéronautiques constitue à l'heure actuelle un axe de recherche et de développement très privilégié. En effet, les chercheurs automaticiens ce sont penchés durant ces dernières décennies sur les problèmes de commande liés à ce type de systèmes [30], [31], [8], [9] Pour des raisons de sécurité et de coût élevé, il est claire que les lois de commande développées ne prouvent être pas appliquées sur le système réel. En effet, des plates formes d'expérimentation ont été conçues afin de permettre de les tester sur des prototypes. Parmi ces systèmes, on trouve le simulateur de vol d'hélicoptère. Ce système électromécanique reflète le comportement dynamique de l'hélicoptère réel. C'est un système multi variable et couplé.

Le présent chapitre est consacré à la modélisation de ce système. Le modèle découplé et modèle couplé. Enfin, nous présentons les réponses du système en boucle ouverte.

## II.2 Le système TRMS- Le simulateur de vol d'hélicoptère

Le TRMS (Twin Rotor MIMO System) est un système physique aérodynamique conçu pour le développement et l'implémentation de nouvelles lois de commandes. Ceci inclut, la modélisation de la dynamique du système, l'identification, l'analyse et la conception de divers contrôleurs par des méthodes classiques et modernes. Son comportement ressemble à celui d'un hélicoptère réel. De point de vue commande, il présente un système non linéaire multi variable fortement couplé.

La figure II.1 illustre la photographie du système TRMS :

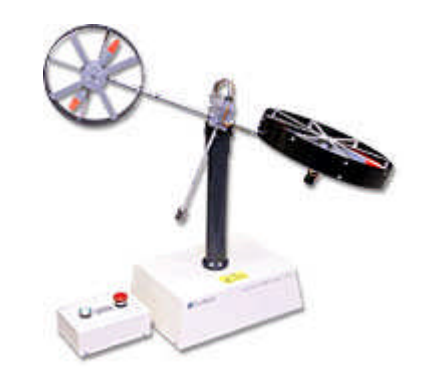

Figure II.1 Simulateur d'hélicoptère

#### II.2.1 Modélisation du système TRMS

Plusieurs travaux ont été réalisés, dont le but est de modéliser et identifier le système TRMS [10], [11], [12]. Dans notre présent travail, et afin de développer un modèle dynamique pour le simulateur d'hélicoptère, nous avons utilisé une méthode directe basée sur le calcul des forces agissant sur le corps du simulateur. Le développement de ce modèle sera fait sous les hypothèses simplificatrices suivantes :

- Les dynamiques du sous-système du rotor sont des équations différentielles du premier ordre,
- Les frottements sont de type visqueux,
- Le sous-système hélice air peut être décrit par les lois d'écoulement.

## II.2.1.1 Sous système d'élévation

Initialement, nous considérons la rotation de la tige dans le plan vertical. C'est-à-dire autour de l'axe horizontal. On considère que les couples moteurs sont générés par les hélices. La rotation peut être assimilée au principe du mouvement du pendule.

En appliquant la seconde loi de Newton on obtient :

$$
M_{\nu} = J_{\nu} \frac{d^2 \alpha_{\nu}}{dt^2}
$$
 (II.1)

Avec :

$$
M_{\nu} = \sum_{i=1}^{4} M_{\nu i} \tag{II.2}
$$

$$
J_{\nu} = \sum_{i=1}^{8} J_{\nu i} \tag{II.3}
$$

L'équation  $(II.1)$  peut être écrite sous la forme :

$$
J_{\nu}\ddot{\alpha}_{\nu} = M_{\nu 1} + M_{\nu 2} + M_{\nu 3} + M_{\nu 4}
$$
\n(II.4)

Où :

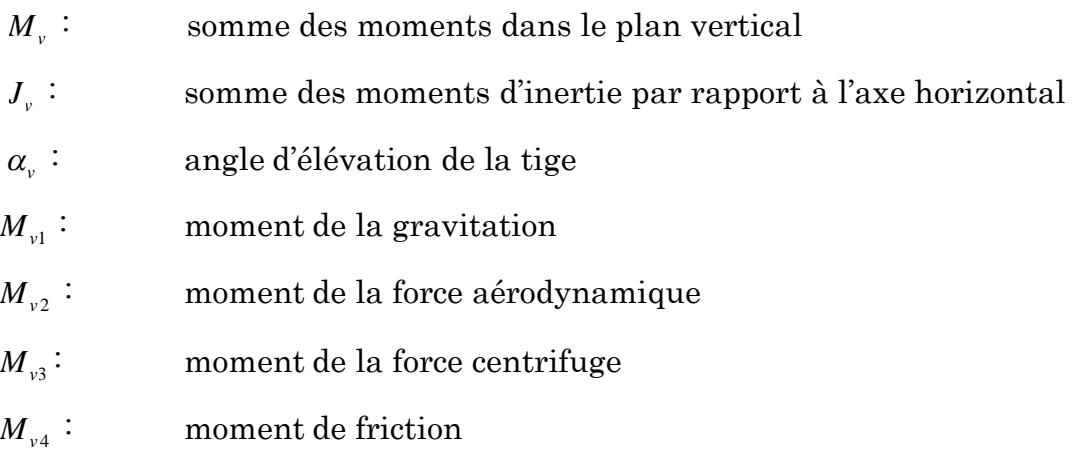

Les différents moments sont calculés comme suit :

## II.2.1.1.1 Moment gravitationnel *M*<sup>1</sup>

Pour déterminer les moments de la gravitation appliqués à la poutre et qui la mettent en rotation autour de l'axe horizontal, on considère la situation illustrée dans la figure II.2.

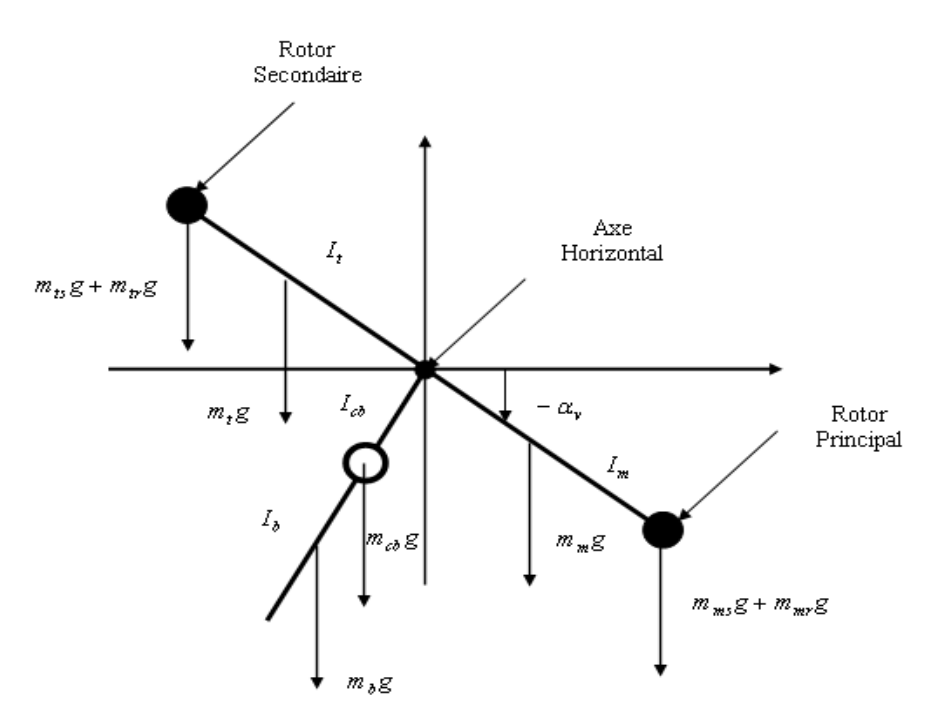

Figure II.2 Forces de gravité agissant sur le TRMS, [1]

$$
M_{v1} = g \left\{ \left[ \left( \frac{m_t}{2} + m_{tr} + m_{ts} \right) I_t - \left( \frac{m_m}{2} + m_{mr} + m_{ms} \right) I_m \right] \cos \alpha_v - \left( \frac{m_b}{2} I_b + m_{cb} I_{cb} \right) \sin \alpha_v \right\}
$$
 (II.5)

Qui peut être écrite :

$$
M_{\nu 1} = g\left\{ \left[ A - B \right] \cos \alpha_{\nu} - C \sin \alpha_{\nu} \right\}
$$
 (II.6)

$$
A \text{vec}: \begin{cases} A = \left(\frac{m_t}{2} + m_{tr} + m_{hs}\right)l_t \\ B = \left(\frac{m_m}{2} + m_{mr} + m_{ms}\right)l_m \\ C = \left(\frac{m_b}{2}l_b + m_{cb}l_{cb}\right) \end{cases}
$$
(II.7)

Où :

 $M_{\nu1}$ : : moment correspondant aux forces de gravités

- $m_{\mu\nu}$ : masse du rotor principal
- $m_m$ : : masse de la partie principale de la tige
- $m_{tr}$ : : masse du rotor secondaire
- $m<sub>t</sub>$ : : masse de la partie secondaire de la tige
- $m_{cb}$ : masse du contrepoids
- $m<sub>b</sub>$ : : masse de la tige du contrepoids
- *mms* : masse de l'hélice principale
- *m<sub>ts</sub>* : masse de l'hélice secondaire
- $l_m$ : *longueur de la partie principale de la tige*
- $l_{i}$ : longueur de la partie secondaire de la tige
- $l_b$ : longueur de la tige du contrepoids
- $l_{ab}$   $\vdots$  distance entre le contrepoids et l'articulation
- *g* : accélération gravitationnelle

## II.2.1.1.2 Moment de la force aérodynamique  $M_{\nu^2}$

Pour déterminer les moments des forces propulsives appliquées à la tige on considère la situation suivante illustrée dans la figure II.3.

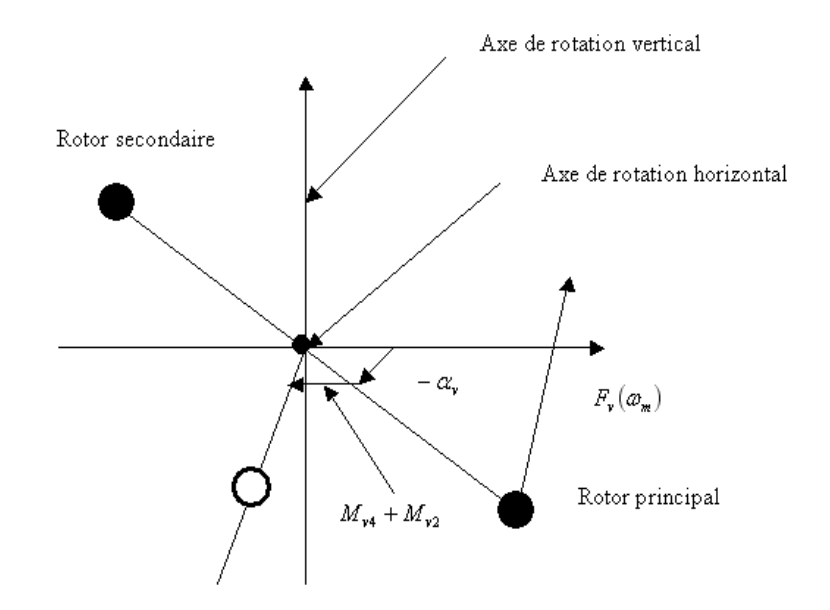

Figure II.3: Moments de la force aérodynamique et de friction, [1]

$$
M_{v2} = l_m F_v(\omega_m) \tag{II.8}
$$

Où :

 ${M}_{\nu 2}$  : moment de la force aérodynamique développé par le rotor principal

 $\omega_m$  : vitesse angulaire du rotor principal  $F_\nu(\omega_m)$  exprime la dépendance de la force aérodynamique de la vitesse angulaire du moteur. Elle doit être mesurée expérimentalement.

## II.2.1.1.3 Moment des forces centrifuge  $M_{\nu 3}$

$$
M_{v3} = -\Omega_h^2 \left\{ \left( \frac{m_t}{2} + m_{tr} + m_{ts} \right) l_t + \left( \frac{m_m}{2} + m_{mr} + m_{ms} \right) l_m + \left( \frac{m_b}{2} l_b + m_{cb} l_{cb} \right) \right\} \sin \alpha_v \cos \alpha_v \tag{II.9}
$$

Avec :

$$
\Omega_h = \frac{d\,\alpha_h}{dt} \tag{II.10}
$$

 $\Omega_h$ : Vitesse angulaire de la tige autour de l'axe vertical et  $\alpha$ <sup>*l*</sup> est l'angle d'azimut de la tige

On peut écrire  $(II.9)$  sous forme compacte :

$$
M_{v3} = -\Omega_h^2 (A + B + C) \sin \alpha_v \cos \alpha_v \tag{II.11}
$$

# II.2.1.1.4 Moment de friction  $M_{v4}$

$$
M_{v4} = -\Omega_v k_v \tag{II.12}
$$

Avec :

$$
\Omega_{\nu} = \frac{d\alpha_{\nu}}{dt} \tag{II.13}
$$

 $\Omega_{_{\rm v}}$  : vitesse angulaire autour de l'axe horizontal

 $k_{\rm v}$ : Constante de friction.

## II.2.1.1.5 Moment d'inertie *<sup>v</sup> J*

D' après la figure II.3 on peut déterminer le moment d'inertie par rapport à l'axe horizontal. On remarque que ce moment est indépendant de l'angle d'élévation :

$$
\begin{cases}\nJ_{\nu 1} = m_{mr} l_m^2 \\
J_{\nu 2} = m_m \frac{l_m^2}{3} \\
J_{\nu 3} = m_{cb} l_{cb}^2 \\
J_{\nu 4} = m_b \frac{l_b^2}{3} \\
J_{\nu 5} = m_{tr} l_i^2 \\
J_{\nu 6} = m_t \frac{l_i^2}{3} \\
J_{\nu 7} = \frac{m_{ms}}{2} r_{ms}^2 + m_{ms} l_m^2 \\
J_{\nu 8} = m_{ts} r_{ts}^2 + m_{ts} l_i^2\n\end{cases} (II.14)
$$

où :

*ms* Le rayon de l'hélice principale

 $r_{ts}$  Le rayon de l'hélice secondaire

#### II.2.1.2 Sous système d'azimut

De la même façon, on peut décrire le mouvement de la tige autour de l'axe vertical, le mouvement horizontal peut être décrit comme étant un mouvement de rotation d'un solide :

$$
M_h = J_h \frac{d^2 \alpha_h}{dt^2} \tag{II.15}
$$

 $\mathrm{O}\mathfrak{u}: M_h$  est la somme des moments des forces agissantes dans le plan horizontal, et  $J_{\scriptscriptstyle h}$  est la somme des moments d'inertie par rapport à l'axe vertical

Ainsi :

$$
M_{h} = \sum_{i=1}^{2} M_{hi}
$$
 (II.16)

$$
J_{h} = \sum_{i=1}^{8} J_{hi} \tag{II.17}
$$

24
### II.2.1.2.1 Moment de la force aérodynamique

Pour déterminer les moments de forces appliquées à la tige, on considère le cas présenté dans la figure II.4.

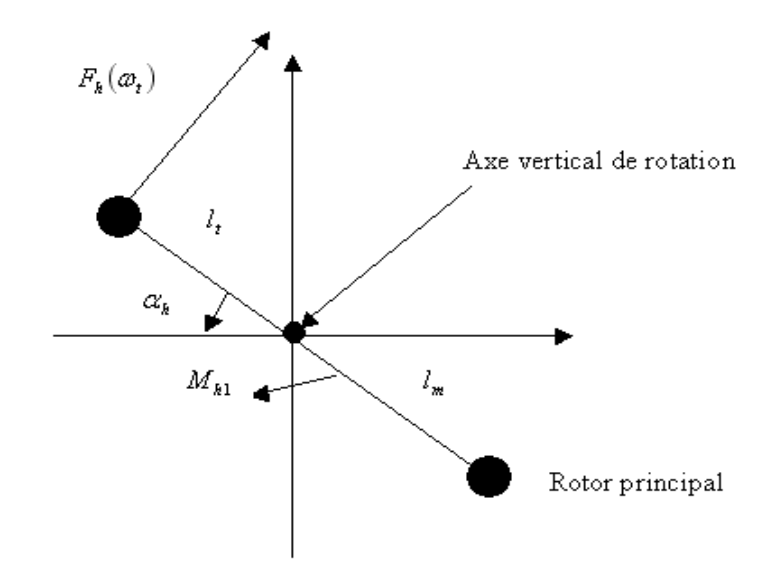

Figure II.4 Moments des forces dans le plan horizontal, [1]

$$
M_{h1} = l_{t} F_{h} \left( \omega_{t} \right) \cos \alpha_{v} \tag{II.18}
$$

Où :

- $\omega$  vitesse angulaire du rotor secondaire,
- $F_h(\omega_t)$  Exprime la dépendance de la force aérodynamique de la vitesse angulaire du rotor secondaire.

#### II.2.1.2.2 Moment de friction il est défini par la loi suivante :

$$
M_{h2} = -\Omega_h k_h \tag{II.19}
$$

Avec : *h k* Constante de friction

#### II.2.1.2.3 Moment d'inertie

Les moments d'inertie relative à l'axe vertical sont :

$$
\begin{cases}\nJ_{h1} = \frac{m_m}{3} (l_m \cos \alpha_v)^2 \\
J_{h2} = \frac{m_t}{3} (l_t \cos \alpha_v)^2 \\
J_{h3} = \frac{m_b}{3} (l_b \sin \alpha_v)^2 \\
J_{h4} = m_{tr} (l_t \cos \alpha_v)^2 \\
J_{h5} = m_{mr} (l_m \cos \alpha_v)^2 \\
J_{h6} = m_{cb} (l_{cb} \sin \alpha_v)^2 \\
J_{h7} = \frac{m_{ts}}{2} r_{ts}^2 + m_{ts} (l_{lt} \cos \alpha_v)^2 \\
J_{h8} = m_{ms} r_{ms}^2 + m_{ms} (l_m \cos \alpha_v)^2\n\end{cases}
$$
\n(II.20)

Ou sous forme compacte :

$$
J_h(\alpha_{\nu}) = D\cos^2\alpha_{\nu} + E\sin^2\alpha_{\nu} + F \tag{II.21}
$$

Où : D, E et F sont des paramètres constants :

$$
\begin{cases}\nD = \frac{m_b}{3} l_b^2 + m_{cb} l_{cb}^2 \\
E = \left(\frac{m_m}{3} + m_{mr} + m_{ms}\right) l_m^2 + \left(\frac{m_t}{3} + m_{tr} + m_{ts}\right) l_t^2 \\
F = m_{ms} r_{ms}^2 + \frac{m_{ts}}{2} r_s^2\n\end{cases}
$$
\n(II.22)

# II.2.1.3 Dynamiques des propulseurs (hélices et moteurs)

Les deux moteurs sont à courant continu commandés en tension. On considère le modèle simple d'une MCC avec une charge extérieure :

$$
I\dot{\omega} = \frac{K_i}{R}(u - K_b \omega) - T_L
$$
 (II.23)

Avec :

- $\omega$ : Vitesse angulaire du moteur (rad/s).
- *u* : Tension de commande (V).
- I : Moment d'inertie.
- R : Résistance de l'armature.
- $K_b$ : Constante de la FEM.

 $K_i$ : : Constante du couple.

*TL* : Couple résistant généré par la charge.

La charge,  $T_{L}$ , ici représente les frottements mécaniques et les frottements aérodynamiques générés par la rotation de l'hélice. Puisque ces frottements sont difficiles à modéliser, on a introduit une nouvelle variable  $U_{\nu\nu}$ pour le vertical et *Uhh* pour l'horizontal ainsi que deux fonctions non linéaires dans les caractéristiques statiques seront déterminées expérimentalement.

Le sous-système devient alors un système de premier ordre avec une fonction non linéaire à sa sortie :

$$
\begin{cases}\n\frac{du_{vv}}{dt} = \frac{1}{T_{mr}} \left( -u_{vv} + K_{mr} u_{v} \right) \\
\omega_m = p_v \left( u_{vv} \right)\n\end{cases} \tag{II.24}
$$

$$
\begin{cases}\n\frac{du_{hh}}{dt} = \frac{1}{T_{tr}}\left(-u_{hh} + K_{tr}u_h\right) \\
\omega_t = p_h\left(u_{hh}\right)\n\end{cases}
$$
\n(II.25)

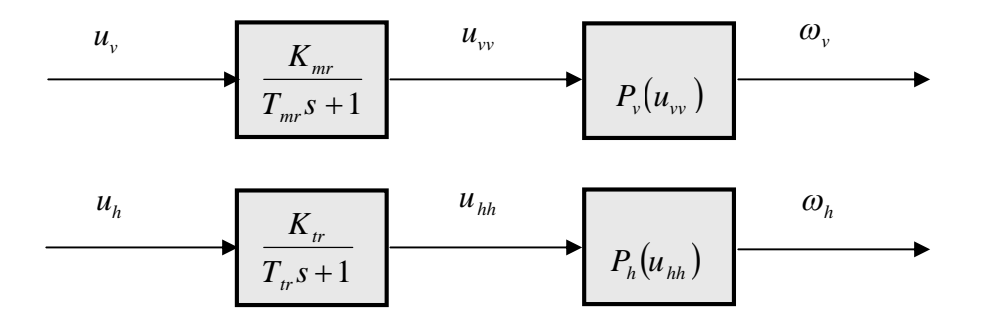

Figure II.5 Schéma bloc des moteurs

Où

*Tmr* : Constante du temps du moteur principal.

 $T_{\mu}$  : Constante du temps du moteur secondaire.

*Kmr* : Gain statique du moteur principal.

 $K_{\tau}$  : Gain statique du moteur secondaire.

#### II.2.1.4 modèle d'état

En utilisant les équations précédentes, on peut écrire les équations décrivant le mouvement du système:

$$
\frac{dS_{\nu}}{dt} = l_{m}F_{\nu}(\omega_{m}) - \Omega_{\nu}k_{\nu} + g((A-B)\cos\alpha_{\nu} - C\sin\alpha_{\nu}) - \frac{1}{2}\Omega_{h}^{2}(A+B+C)\sin 2\alpha_{\nu}
$$
(II.26)

$$
\frac{d\alpha_{\nu}}{dt} = \Omega_{\nu} \tag{II.27}
$$

$$
\Omega_{v} = \frac{S_{v} + J_{tr}\omega_{t}}{J_{v}}
$$
\n(II.28)

$$
\frac{dS_h}{dt} = l_t F_h(\omega_t) \cos \alpha_v - \Omega_h k_h
$$
\n(II.29)

$$
\frac{d\alpha_h}{dt} = \Omega_h \tag{II.30}
$$

$$
\Omega_h = \frac{S_h + J_{mr}\omega_m \cos \alpha_v}{J_h(\alpha_v)}
$$
(II.31)

Où :

- $J_r$  : Moment d'inertie dans le moteur secondaire.
- *J<sub>mr</sub>* : Moment d'inertie dans le moteur principale.
- $S_v$ : : Moment angulaire dans le plan vertical.

 $S_h$ : : Moment angulaire dans le plan horizontal.

En choisissant comme :

- Vecteur d'entrée :  $U = [U, U_h]^T$
- Vecteur d'état :  $X = [\alpha_{v} S_{v} u_{vv} \alpha_{h} S_{h} u_{hh}]^{T}$
- Vecteur de sortie  $Y = [\alpha_{y}, \alpha_{h}]^{T}$

On obtient le modèle d'état ci-dessous :

$$
\begin{cases}\n\dot{x}_1 = \frac{x_2 + J_{tr}P_h(x_6)}{J_v} \\
\dot{x}_2 = l_m F_v(P_v(x_3)) - k_v \left[ \frac{x_2 + J_{tr}P_h(x_6)}{J_v} \right] + g((A - B)\cos(x_1) - C\sin(x_1)) \\
-\frac{1}{2} \left[ \frac{x_5 + J_{mr}P_v(x_3)\cos(x_1)}{J_h(x_1)} \right]^2 (A + B + C)\sin(2x_1) \\
\dot{x}_3 = \frac{1}{T_{mr}}(-x_3 + K_{mr}u_1) \\
\dot{x}_4 = \frac{x_5 + J_{mr}P_v(x_3)\cos(x_1)}{J_h(x_1)} \\
\dot{x}_5 = l_t F_h(P_h(x_6))\cos(x_1) - k_h \left[ \frac{x_5 + J_{mr}P_v(x_3)\cos(x_1)}{J_h(x_1)} \right] \\
\dot{x}_6 = \frac{1}{T_{tr}}(-x_6 + K_{tr}u_2)\n\end{cases}
$$
\n(II.32)

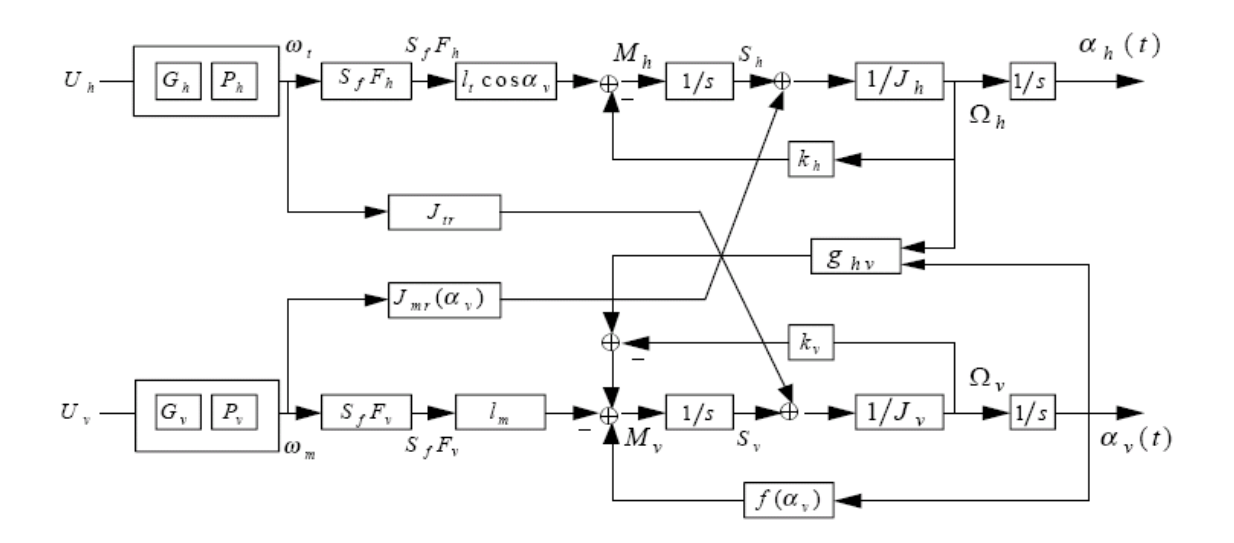

Figure II.6 Schéma bloc du TRMS

# II.2.1.5 Le modèle découplé

En contraignant le mouvement de la tige dans un seul plan soit l'horizontal ou le vertical, on obtient deux sous modèles chacun ayant un degré de liberté.

### II.2.1.5.1 Modèle 1 DDL vertical

Ce modèle est dérivé du modèle couplé, en fixant l'angle d'azimut $\alpha_{\scriptscriptstyle h}$ , et en posant  $u_h = 0$ .

On choisit le vecteur d'état suivant :

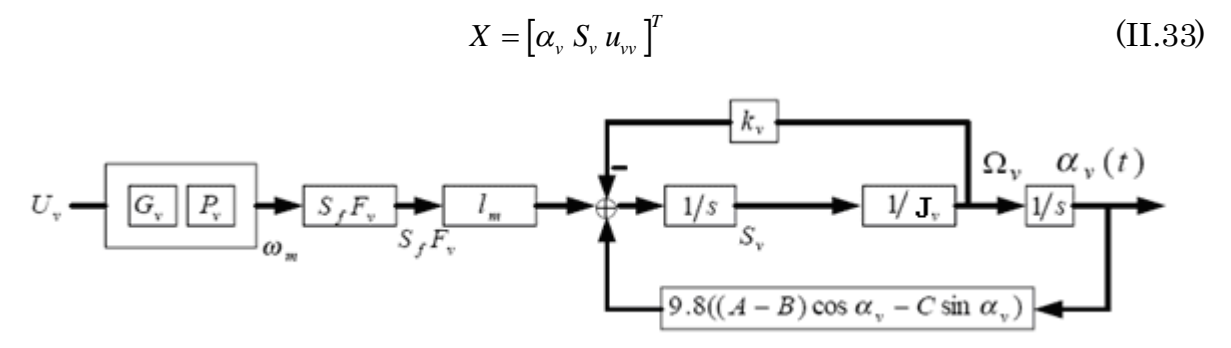

Figure II.7 Schéma bloc du modèle vertical

La représentation d'état est alors :

$$
\begin{cases}\n\dot{x}_1 = \frac{1}{J_v} x_2 \\
\dot{x}_2 = l_m F_v (P_v(x_3)) - k_v x_2 + g ((A - B) \cos(x_1) - c \sin(x_1)) \\
\dot{x}_3 = \frac{1}{T_{mr}} (-x_3 + K_{mr} u_v)\n\end{cases}
$$
\n(II.34)

#### Remarque :

Le modèle vertical obtenu ne dépend pas de l'angle d'azimut  $\alpha_{\scriptscriptstyle h}$  .

#### II.2.1.5.2 Modèle 1DDL horizontal

De la même façon que pour le modèle vertical, dans le modèle couplé on pose  $\alpha_v = \alpha_{v0}$  et  $u_v = 0$ . Et on choisit  $X = [\alpha_h S_h u_{hh}]^T$  comme vecteur d'état. Le modèle horizontal est ainsi :

$$
\begin{cases}\n\dot{x}_4 = \frac{1}{J_h(\alpha_{h0})} x_5 \\
\dot{x}_5 = l_c F_h(P_h(x_6)) \cos(\alpha_{v0}) - k_h x_5 \\
\dot{x}_6 = \frac{1}{T_{tr}}(-x_6 + K_{tr} u_h)\n\end{cases}
$$
\n(II.35)

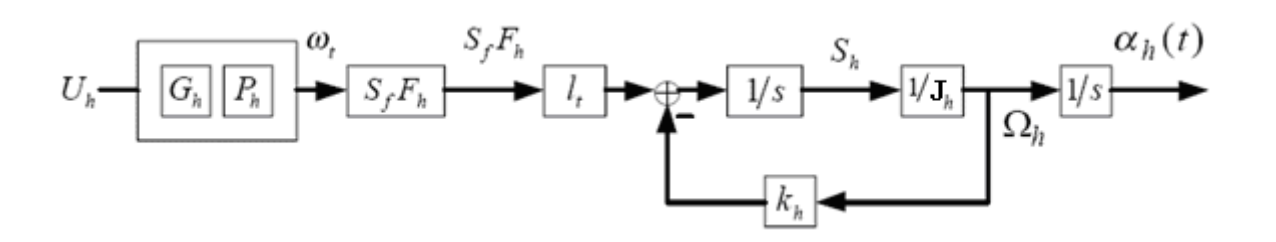

Figure II.8 Schéma bloc du modèle horizontal

## II.2.1.6 Paramètres du modèle :

Pour simuler les modèles précédents, on doit d'abord déterminer les paramètres du modèle, qu'on peut les diviser en trois catégories :

- Caractéristiques non linéaires,
- Paramètres physiques,
- Constantes de temps et gains statiques.

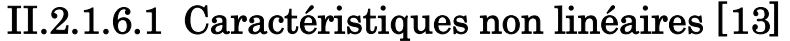

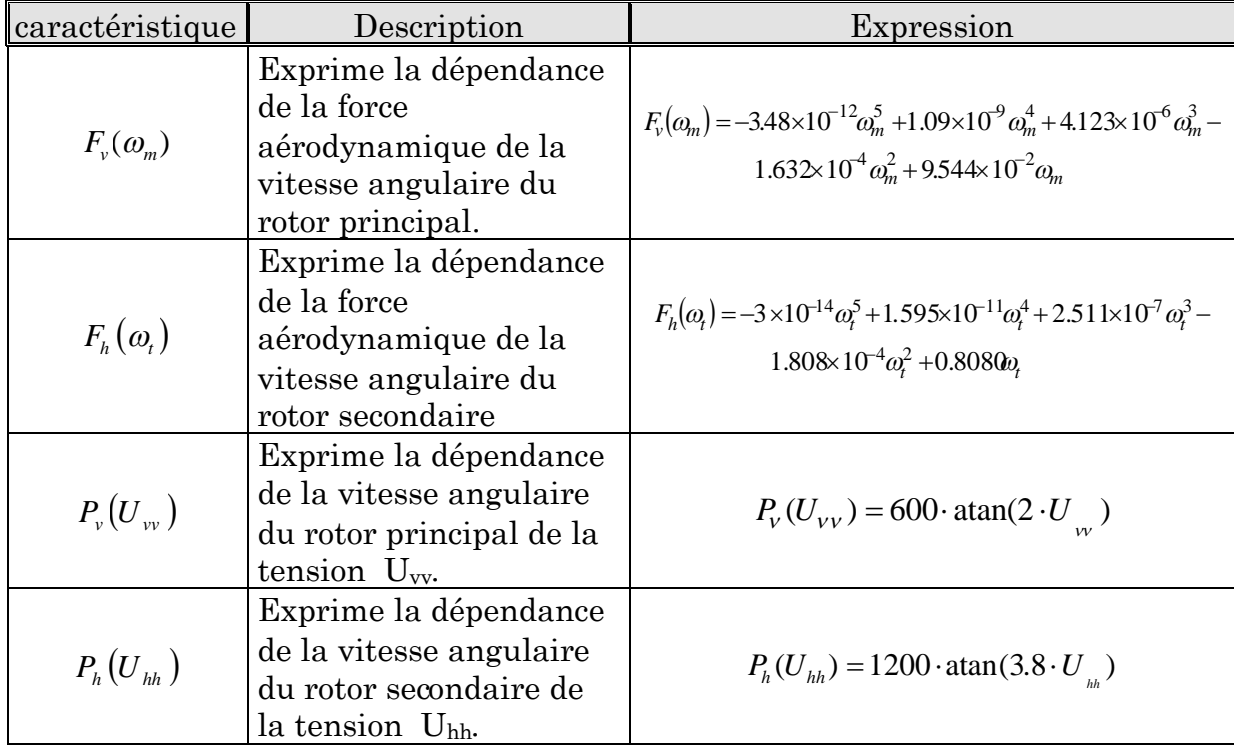

Tableau II.1 Caractéristiques non linéaires dans le modèle du système TRMS

# II.2.1.6.2 Paramètres physiques [1]

Le tableau suivant donne tous les paramètres physiques du système TRMS, avec leurs valeurs numériques :

| Paramètre                    | Description                                     | Valeur numérique            |
|------------------------------|-------------------------------------------------|-----------------------------|
| $m_{tr}$                     | masse du rotor secondaire                       | $0.206$ [Kg]                |
| $m_{\scriptscriptstyle m r}$ | masse du rotor principal                        | $0.228$ [Kg]                |
| $m_{cb}$                     | masse du contrepoids                            | $0.068$ [Kg]                |
| $m_{t}$                      | masse de la partie secondaire de la tige        | $0.0155$ [Kg]               |
| $m_{m}$                      | masse de la partie principale de la tige        | $0.0145$ [Kg]               |
| $m_h$                        | masse de la tige du contrepoids                 | $0.022$ [Kg]                |
| $m_{ts}$                     | masse de l'hélice secondaire                    | $0.165$ [Kg]                |
| $m_{ms}$                     | masse de l'hélice principale                    | $0.225$ [Kg]                |
| $l_t$                        | longueur de la partie secondaire de la tige     | $\lfloor m \rfloor$<br>0.25 |
| $l_m$                        | longueur de la partie principale de la tige     | [m]<br>0.24                 |
| $l_{b}$                      | longueur de la tige du contrepoids              | $\lfloor m \rfloor$<br>0.26 |
| $l_{cb}$                     | distance entre le contrepoids et l'articulation | $\lceil m \rceil$<br>0.13   |
| $r_{ms}$                     | rayon de l'hélice principale                    | $0.155$ [m]                 |
| $r_{ts}$                     | rayon de l'hélice secondaire                    | 0.10<br>$\lfloor m \rfloor$ |

Tableau II.2 Paramètres physiques du système TRMS

# II.2.1.6.3 Paramètres physiques déterminés par une identification

Il existe quelques paramètres physiques qui sont déterminés par une identification paramétrique, le tableau suivant illustre ces paramètres ainsi que ses valeurs numériques :

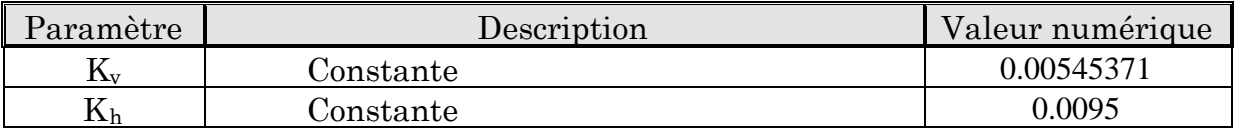

Tableau II.3 Constantes de frottement [14].

# II.2.1.6.4 Constantes de temps et gains statiques [1]

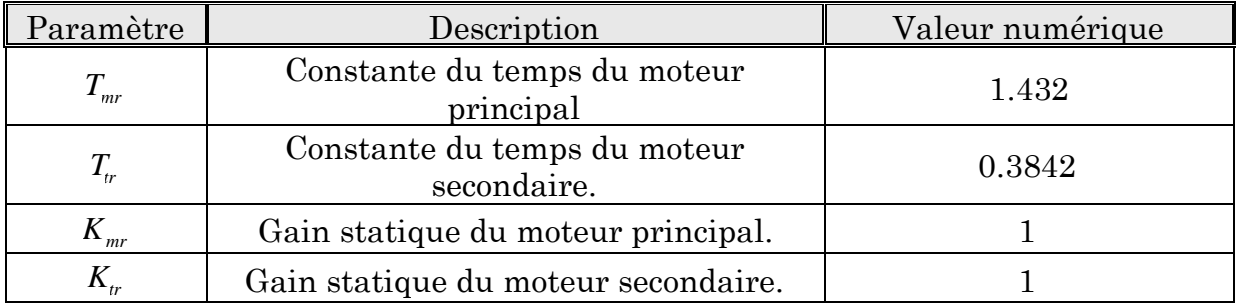

Tableau II.4 Constantes de temps et gains statiques du système TRMS

## II.2.2 Simulation

Les réponses du système en boucle ouverte (réponse libre et réponse à un échelon), sont représentées par les figures fig 9- fig 14 :

#### Remarque :

Tous ces résultats ont été trouvés après l'opération de validation de trois modèles obtenus précédemment [14].

# II.2.2.1 La réponse libre

II.2.2.1.1 Modèle 1 DDL vertical

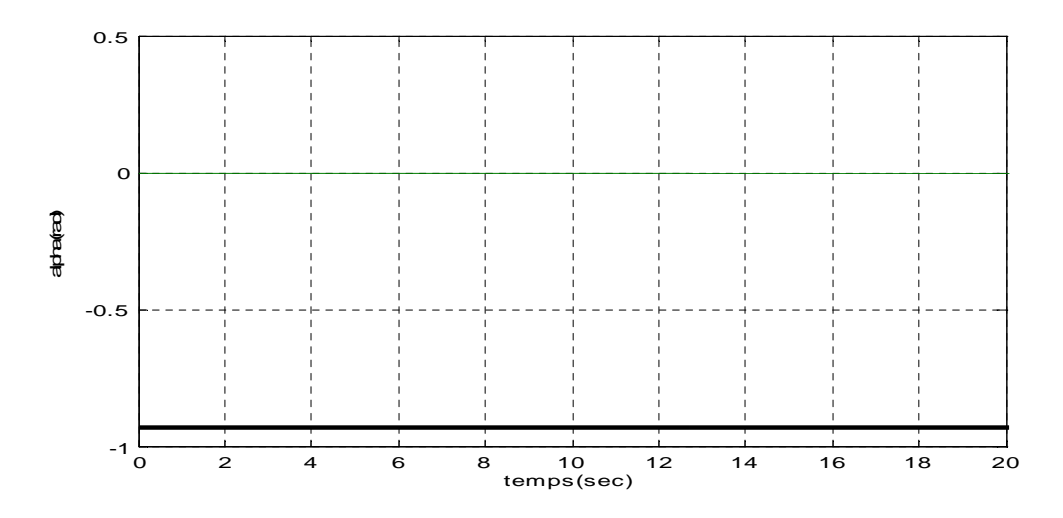

Figure II.9 Réponse libre du système en mode vertical découplé avec Uv=0 et  $\alpha_{v0}$ = -0.93 rad

#### II.2.2.1.2 Modèle 1DDL horizontal

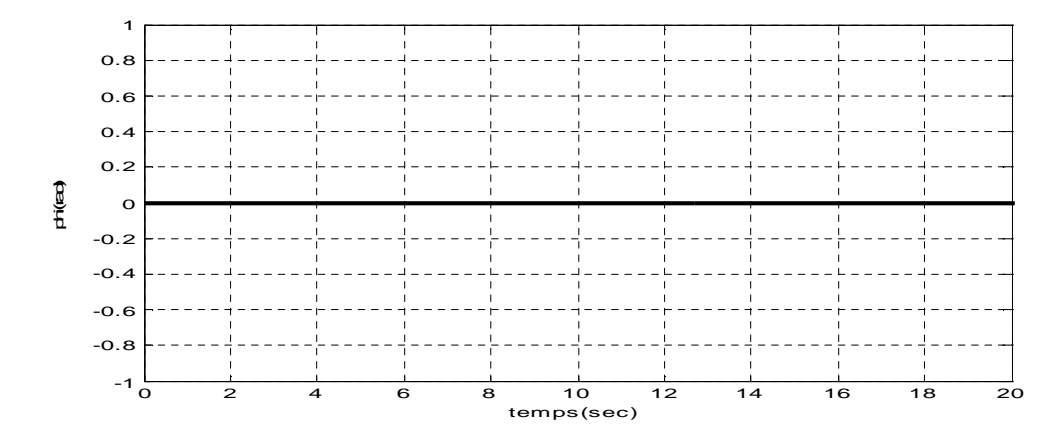

Figure I.10 Réponse libre du système en mode horizontal découplé avec Uh=0 et  $\alpha_{h0}=0$  rad

II.2.2.1.3 Modèle 2 DDL

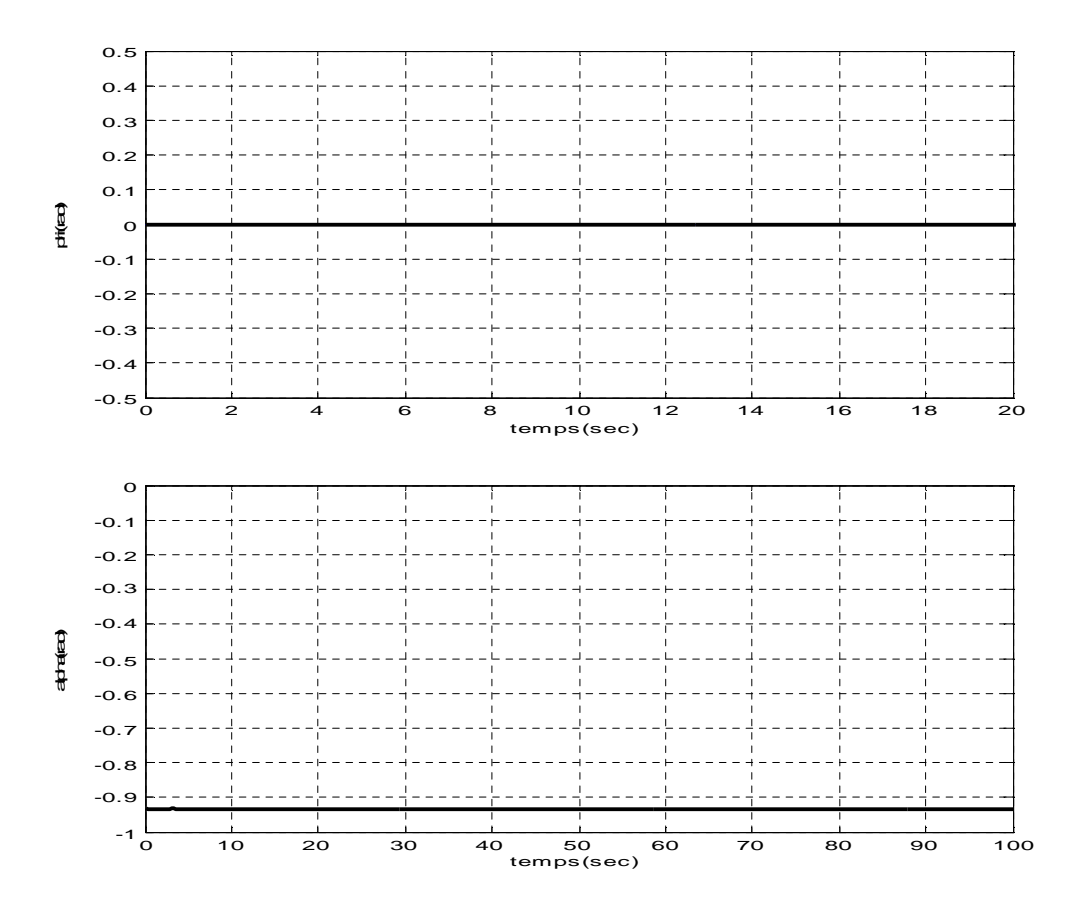

**Figure II.11** réponses libres du TRMS avec Uv=Uh=0 et  $\alpha_{h0}=0$  rad  $\alpha_{v0}=0.93$  rad

#### II.2.2.2 La réponse en boucle ouverte

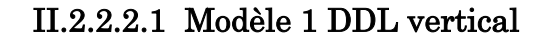

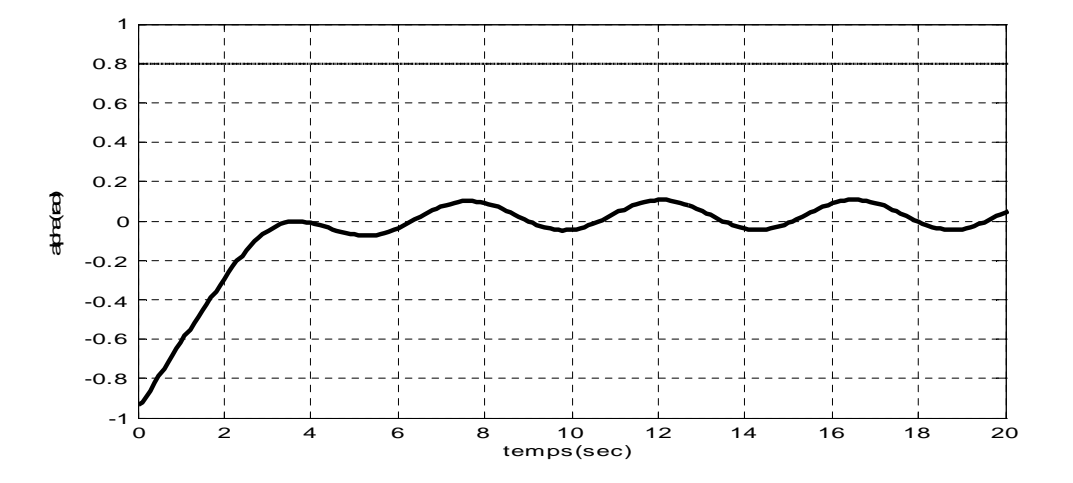

Figure II.12 Réponse du système en boucle ouverte en mode vertical découplé pour un échelon Uv=0.8 et  $\alpha_{v0}$ =-0.93 rad

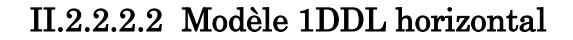

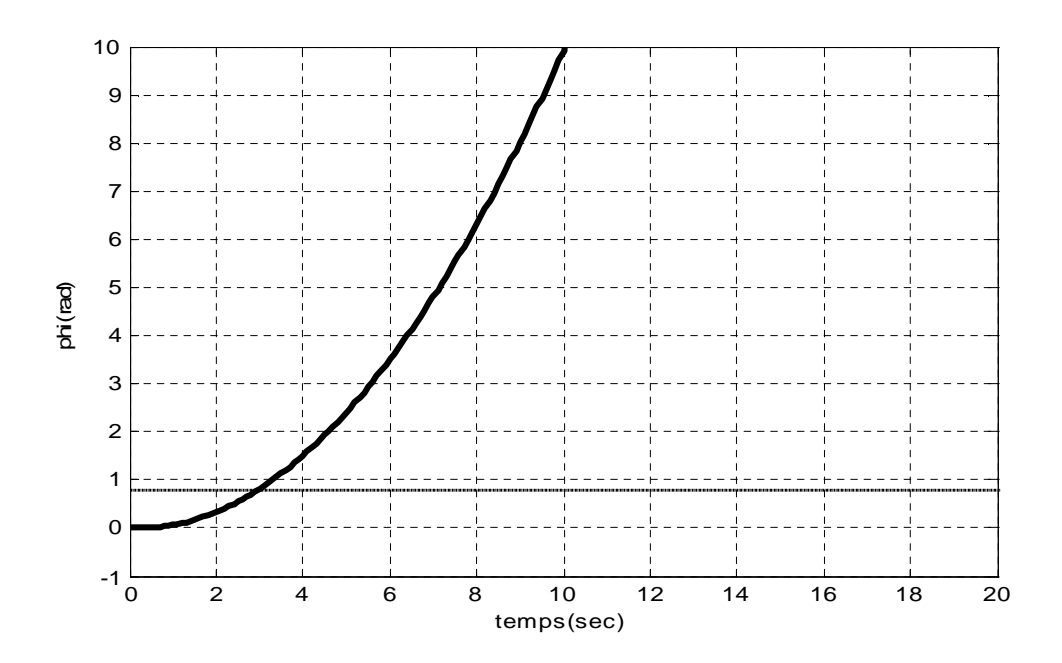

Figure II.13 Réponse du système en boucle ouverte en mode horizontal découplé pour un échelon Uh=0.8 et  $α<sub>h0</sub>=0$  rad

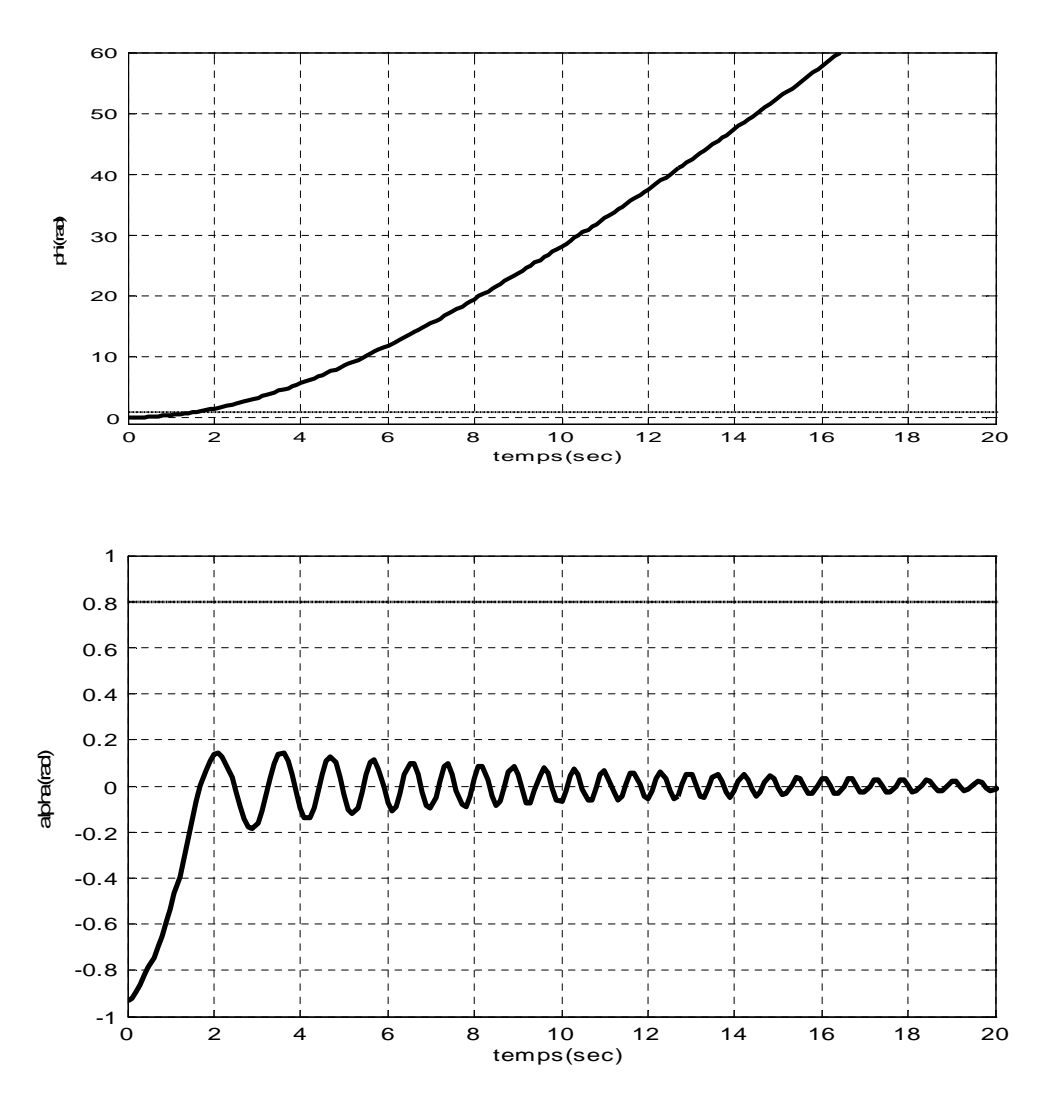

II.2.2.2.3 Modèle 2 DDL

**Figure II.14** réponses du TRMS pour Uv=Uh=0.8 et  $\alpha_{h0}=0$  rad  $\alpha_{v0}=$  -0.93 rad

La réponse libre du sous-système d'élévation est oscillatoire amortie, cela est due aux forces gravitationnelles qui agissent uniquement sur le plan vertical, et poussent le simulateur à se stabiliser en un point d'équilibre  $\alpha_v = -0.93$  *rad*. Par contre, le sous-système d'élévation reste dans sa position d'origine tant qu'il n'y pas d'excitation du Rotor de queue.

Lorsqu'on excite le système, le sous-système vertical tend vers un nouveau point d'équilibre car la commande 0.8 n'est pas suffisante pour l'élever vers un angle supérieur. Cependant, le sous système horizontal a le comportement d'un intégrateur, il diverge même pour de petites excitations. Ceci est dû

essentiellement à la faible inertie du mouvement horizontal où il n'y a pas de force de gravité qui s'oppose au mouvement.

### II.3 Conclusion

Ce chapitre nous a conduit à une modélisation analytique du simulateur d'hélicoptère, le modèle obtenu est non linéaire et fortement couplé, ce qui nous a poussé à procéder au découplage en deux sous systèmes, selon les deux plans (vertical et horizontal), car comme il a été introduit dans ce chapitre, le degré de simplicité du modèle à étudier est très important lors de l'élaboration des lois de commande, chose qu'on abordera plus loin.

#### C H A P I T R E

# III

# III Commande à Structure Variable Appliquée au Simulateur de Vol d'hélicoptère

#### III.1 Introduction

Le réglage par les modes de glissement est un mode de fonctionnement particulier des systèmes à structure variable. L'étude de modes de glissement a commencé en l'URSS et la Yougoslavie dans les années 60. Par la suite, ces travaux on été repris ailleurs, soit pour compléter l'étude théorique, soit pour étudier quelques applications possibles [23] [19]. Dans ce chapitre, nous présentons les éléments fondamentaux du formalisme de la commande à structure variable. Tout d'abord, nous expliquons brièvement le principe de cette commande, et le choix de la surface de glissement. Enfin, nous présenterons les différentes structures de contrôle par les modes glissants.

La commande a été synthétisée est appliquée sur le système TRMS. Des résultats de simulations et ainsi la poursuite des trajectoires désiré seront présentés.

#### III.2 Théorie de la Commande par Mode de Glissement

La théorie des systèmes à structure variable et les modes glissants associes (en anglais sliding mode) est une technique de commande non linéaire, elle est caractérisée par la discontinuité de la commande aux passages par une surface de commutation appelée surface de glissement. La technique des modes glissants

consiste à amener la trajectoire d'état d'un système vers la surface de glissement et de la faire commuter à l'aide d'une commutation appropriée autour de celle-ci jusqu'au point d'équilibre, d'où le phénomène de glissement (figure. III.1). En résumé, une commande par régime glissant est divisée en deux parties :

- Détermination d'une région d'espace d'état telle qu'une fois que le système se trouve dans cette région, il ait le comportement désiré.
- Définition d'une loi de commande qui conduise le système jusqu'à cette région de l'espace d'état.

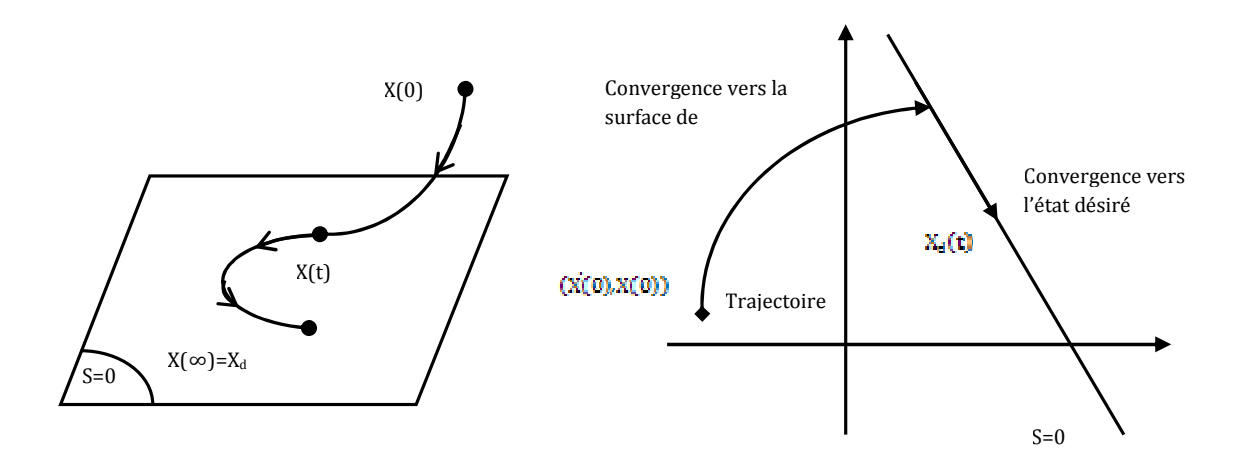

Figure III.1 Convergence du système glissant.

# III.2.1 Choix des Surfaces de Glissement

En général, concernant la forme de la surface, deux possibilités se présentent, soit dans le plan de phase ou dans l'espace d'état :

Espace d'état :

$$
S(x) = \sum_{i=1}^{r} c_i x_i
$$
 (III.1)

Avec :  $c_r = 1$ 

Dans l'espace de phase :

$$
S(x) = \left(\frac{\partial}{\partial t} + \lambda\right)^{r-1} \tilde{x}
$$
 (III.2)

Avec :  $\tilde{x} = x_d - x = [\tilde{x} \ \tilde{x} \ \dots \ \tilde{x}^{(r-1)}]^{T}$ (III.3) Ou :

 $x$  le variable à réguler.

l'erreur de réglage.

une constante positive qui interprétera la bande passante du contrôle désiré.

degré relatif (égal au nombre de fois qu'il faut dériver la sortie pour faire apparaître la commande).

On aura donc :

Pour  $r=1$ 

$$
S(x) = \tilde{x} \tag{III.4}
$$

Pour  $r=2$ 

$$
S(x) = \lambda \tilde{x} + \dot{x} \tag{III.5}
$$

#### III.2.2 Condition de Glissement

Soit le système dynamique non linéaire décrit par l'équation d'état suivante :

$$
\frac{dx}{dt} = f(x,t) + g(x,t).U
$$
\n(III.6)

Où  $x \in X$  un ouvert de  $\mathbb{R}^n$  est le vecteur d'état,  $f(x)$ et  $g(x)$  sont des fonctions définis sur  $\mathfrak{M}^n$ , avec :

$$
g(x) \neq 0 \,\forall x \in X, f(x) = [f_1, f_2, ..., f_n]^T, g(x) = [g_1, g_2, ..., g_n]^T
$$
 (III.7)

La condition de glissement peut être formulée en déterminant une fonction scalaire de Lyapunov  $V(x)$ :  $\mathbb{R} \to \mathbb{R}$  qui soit positive  $V(x) > 0$  pour tout  $x$  de  $\mathbb{R}$ . La fonction de Lyapunov est choisie de façon à décroître dans le temps. L'idée est de trouver une commande qui assure cette décroissance en rendant négative la dérivée de la fonction de Lyapunov.

Soit :

$$
V(x) = \frac{1}{2}S^2(x) \tag{III.8}
$$

Où  $S(x)$  décrit la distance du point x de la surface de glissement  $S(x) = 0$ 

Pour que la fonction de Lyapunov décroisse, nous devons assurer que :

$$
\dot{V}(x) = S(x)\dot{S}(x) < 0 \tag{III.9}
$$

Cette condition assure que la surface  $S$  est attractive pour la trajectoire de phase : sous certaines conditions, le point représentatif de l'évolution du système dans l'espace de phase peut être maintenu sur la surface  $S(x) = 0$  qui est choisie a priori. L'état du système bouclé est alors plongé dans l'état d'un système "réduit" de dimension inférieure et libre appelé système équivalent, dont les coefficients de son équation caractéristique sont identiques à ceux de cette surface [19] [26].

#### III.2.3 Calcul de la Commande

Les deux composants de la commande sont :

$$
U = U_{eq} + U_s \tag{III.10}
$$

 $U_{eq}$  la commande équivalente ou nominale est déterminée par le modèle du système, on peut la considérer comme la valeur moyenne continue que prend la commande lors d'une commutation rapide entre deux valeurs  $U_{max}$  et  $U_{min}$  (figure. III.2).

 $U<sub>s</sub>$  correspond à la commande qui garanti l'attractivité de la variable à contrôler vers la surface et satisfaire la condition  $S(x) S(x) < 0$ .

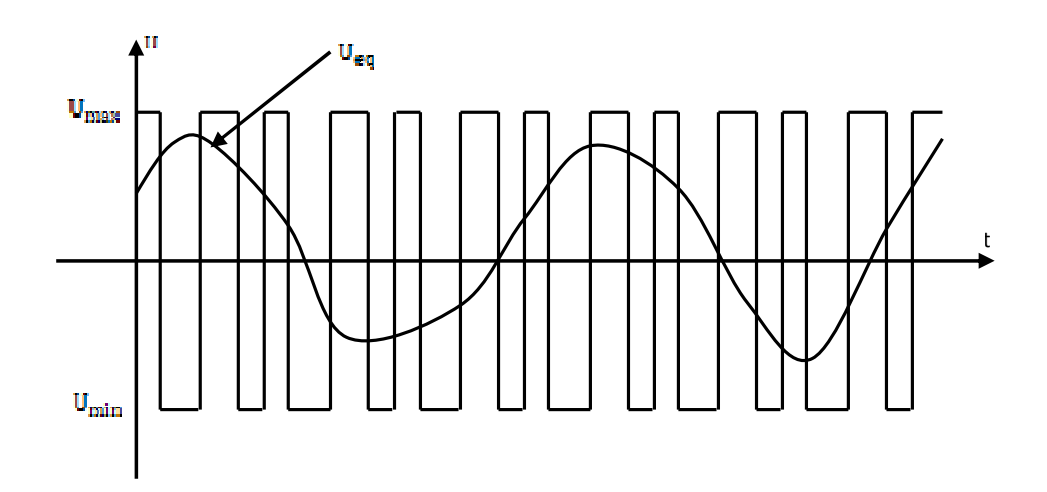

Figure III.2 Valeur continue  $U_{eq}$  prise par la commande lors de la commutation entre  $U_{max}$  et  $U_{min}$ .

# III.2.4 Expression analytique de la commande

En régime de glissement idéal, l'expression des surfaces et de leurs dérivées sont nulles. Ceci se traduit par :

$$
U_s = 0 \tag{III.11}
$$

$$
S(x) = 0 \tag{III.12}
$$

Donc :

$$
\dot{S}(x) = \left(\frac{\partial S}{\partial x}\right)^T (f(x, t) + g(x, t).U) = 0
$$
\n(III.13)

Avec  $\pmb{U} = \pmb{U}_{eq}$ 

Ainsi, la commande équivalente est donnée par :

$$
U_{eq} = -\left(\left(\frac{\partial S}{\partial x}\right)^T g(x, t)\right)^{-1} \left(\left(\frac{\partial S}{\partial x}\right)^T f(x, t)\right)
$$
(III.14)

Avec la condition de transversalité :

$$
det\left(\left(\frac{\partial S}{\partial x}\right)^T g(x,t)\right) \neq 0
$$
 (III.15)

Mais, le régime idéal n'est pratiquement jamais réalisable. On doit ainsi faire usage du deuxième terme de la commande pour ramener l'état du système vers la surface à chaque fois qu'il s'en écarte. Ainsi, il convient de prendre  $U_s$  sous la forme d'un relais dépendant du signe de  $S$ (figure. III.3)

$$
U_s \equiv \dot{S}(x) = -K \, sign(S(x)) \tag{III.16}
$$

Où

 $K = diag(k_1, ..., k_m)$  qui est la forme d'un relais (figure. III.3)

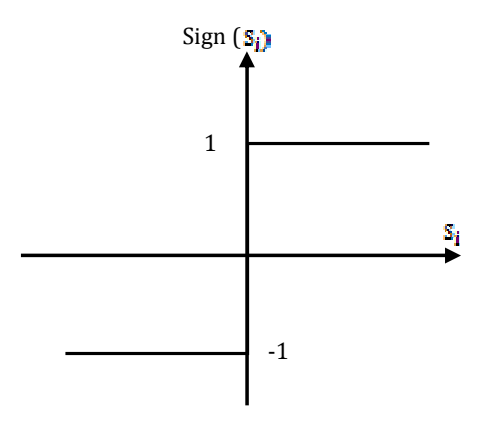

Figure III.3 Représentation de la fonction  $sign[18]$ .

#### III.2.5 Elimination du Phénomène du Chattering

L'un des principaux inconvénients du réglage par mode de glissement est le phénomène du chattering, car il peut endommager les actionneurs par des sollicitations trop fréquentes et nuire au fonctionnement et aux performances du système. Dans le but de réduire ces oscillations plusieurs solutions ont été apportées, comme par exemple remplacer la fonction sign par une fonction de saturation caractérisée par un ou deux seuils (atténuation des amplitudes des ondulations) (figure. II.4):

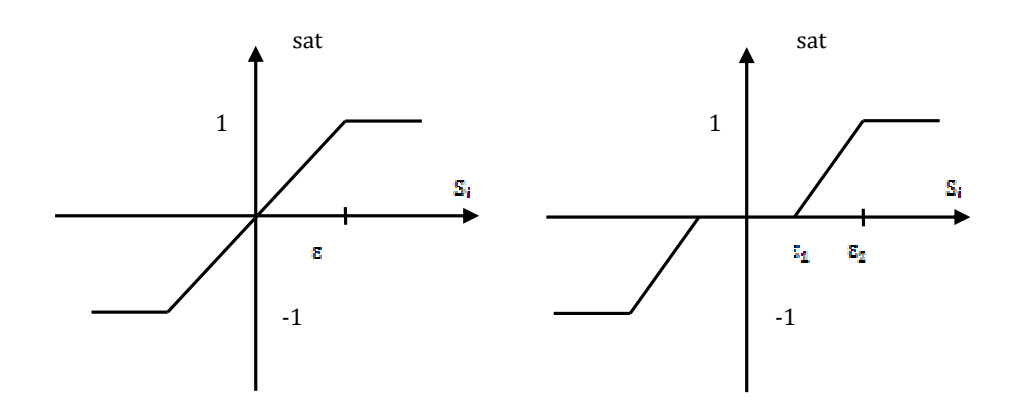

Figure II.4 Fonction SAT avec un seuil et deux seuils (zone morte).

Ces deux fonctions sont respectivement définies par :

$$
sat(S) = \begin{cases} -1, & si & S < -\varepsilon \\ \frac{S}{\varepsilon}, & si & |S| < \varepsilon \\ 1, & si & S > \varepsilon \end{cases} \tag{III.17}
$$

$$
sat(S) = \begin{cases} 0, & si & |S| < \varepsilon_1 \\ \frac{S - \varepsilon_1}{\varepsilon_2 - \varepsilon_1}, & si & \varepsilon_1 < |S| < \varepsilon_2 \\ sign(S), & si & |S| > \varepsilon_2 \end{cases}
$$
(III.18)

On peut aussi donner la fonction de  $\mathit{smooth}$  (figure.  $\mathrm{III.5})$ :

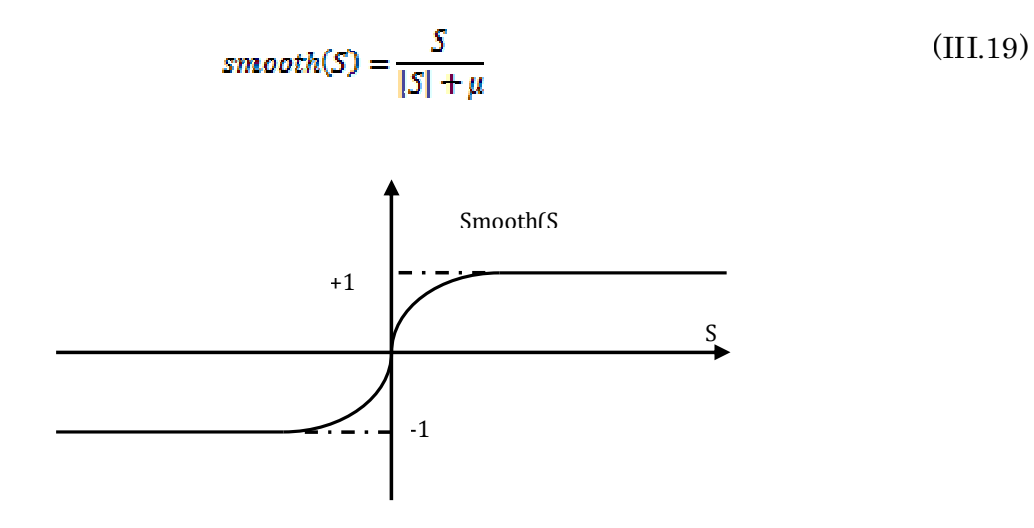

Figure III.5 Fonction «smooth » [20].

#### III.2.6 Différentes Structures du Contrôle par Mode de Glissement

Dans les systèmes à structure variable utilisant la commande par les modes de glissement, on peut trouver trois configurations de base pour la synthèse des différentes commandes. La première correspond à la structure la plus simple ou la commutation est au niveau de l'organe de commande. La deuxième structure fait intervenir la commutation au niveau d'une contre-réaction d'état. Enfin, la dernière structure est une structure par commutation au niveau de l'organe de commande avec ajout de la "commande équivalente".

#### III.2.6.1 Structure par Commutation au Niveau de l'Organe de Commande

Le schéma d'une structure par commutation au niveau de l'organe de commande est donné sur la figure III.6 :

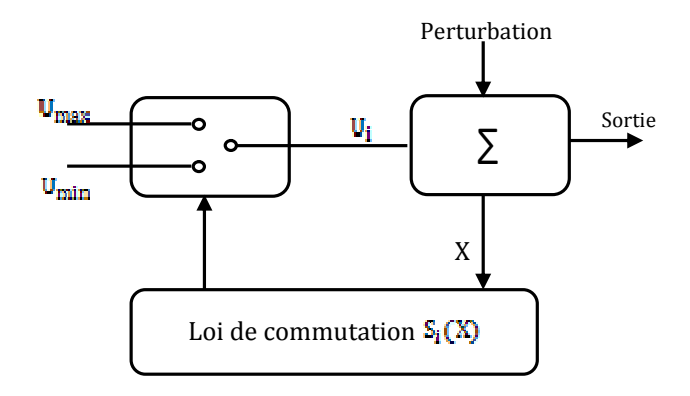

Figure III.6 Structure de régulation par commutation au niveau de l'organe de commande.

Cette structure de commande est la plus classique et la plus usitée. Elle correspond au fonctionnement tout ou rien des interrupteurs de puissance associés dans une grande majorité d'application aux variateurs de vitesse.

#### III.2.6.2 Structure par Commutation au Niveau d'une Contre Réaction d'Etat

Cette structure (figure. III.7) est utilisée surtout dans la commande des moteurs à courant continu et à aimants permanents. Le réglage de la dynamique du système est réalisé par les gains de réglage. Le non linéarité provient de la commutation entre les gains donc on crée une commutation au niveau de la dynamique du système.

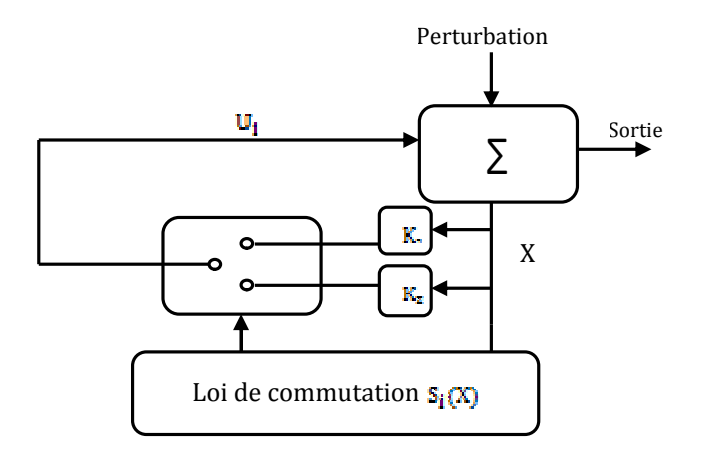

Figure III.7 Structure de régulation par commutation au niveau de la contre réaction d'état.

# III.2.6.3 Structure par Commutation au Niveau de l'Organe de Commande, avec Ajout de la Commande Equivalente

Une telle structure dont le principe est montrée sur la figure III.8, présente un réel avantage. Elle permet de pré-positionner l'état futur du système grâce à la commande équivalente qui n'est rien d'autre que la valeur désirée du système en régime permanent. L'organe de commande est beaucoup moins sollicité, mais la commande est plus dépendante des variations paramétriques du fait de la présence du terme de la commande équivalente.

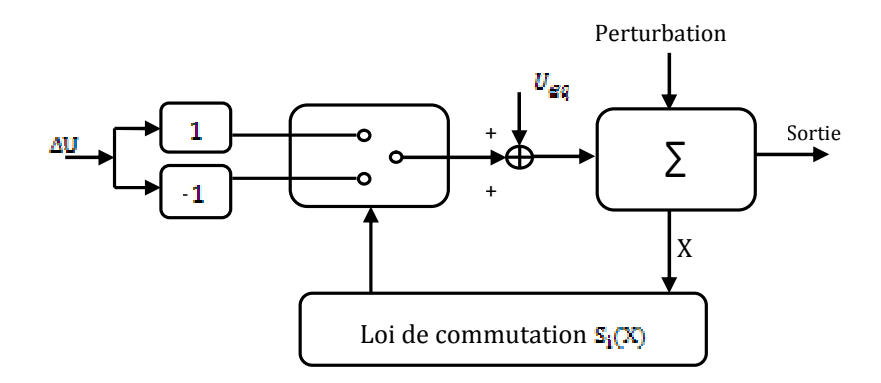

Figure III.8 Structure de régulation par ajout de la commande équivalente [19].

#### III.3 Applications au Simulateur de Vol d'hélicoptère

L'utilisation des surfaces linéaires dans la synthèse des lois de commande par modes glissants est jugée satisfaisante par les auteurs en termes de stabilité [15] [16]. Toutefois, la dynamique imposée par ce choix est relativement lente et pour surmonter ce problème, nous pouvons utiliser des surfaces de glissement non linéaires.

La stratégie de commande utilisée, est la commande décentralisée, chaque sous-système est commandé par un régulateur. Comme les étapes de conception pour les deux sous-systèmes sont presque les mêmes, un seul développement sera exposé. (On distingue les équations des deux régulateurs par un indice v ou h)

Le paragraphe suivant, nous exposons une surface non linéaire adoptée pour une classe de systèmes. Celle-ci, est inspirée du travail présenté dans [17].

### III.3.1 Calcul du Degré relatif

Modèle vertical

$$
\Sigma_v \begin{cases} \n\dot{x}_1 = a_v x_2 \\ \n\dot{x}_2 = f_v(x_3) - g_v(x_1) - b_v x_2 \\ \n\dot{x}_3 = -c_v x_3 + d_v u_v \\ \n\dot{y} = x_1 \n\end{cases} \tag{III.20}
$$

Avec

$$
f_{\nu}(x_3) = l_m F_{\nu}(P_{\nu}(x_3))
$$
\n
$$
g_{\nu}(x_1) = g \cdot ((A - B) \cos(x_1) - C \sin(x_1))
$$
\n
$$
a_{\nu} = \frac{1}{J_{\nu}}
$$
\n
$$
b_{\nu} = \frac{k_{\nu}}{J_{\nu}}
$$
\n(III.21)\n
$$
c_{\nu} = \frac{1}{T_{mr}}
$$
\n
$$
d_{\nu} = \frac{k_{mr}}{T_{mr}}
$$

Dérivons y jusqu'à l'apparition de la commande

$$
\dot{y} = \dot{x}_1 = a_v x_2 \tag{III.22}
$$

$$
\ddot{y} = a_{\nu}\dot{x}_{2} = a_{\nu}(f_{\nu}(x_{3}) - g_{\nu}(x_{1}) - b_{\nu}x_{2})
$$
\n(III.23)

$$
\dddot{y} = a_{\nu} \left( \frac{\partial f_{\nu}(x_3)}{\partial x_3} \dot{x}_3 - \frac{\partial g_{\nu}(x_1)}{\partial x_1} \dot{x}_1 - b_{\nu} \dot{x}_2 \right) \tag{III.24}
$$

Remplaçons  $\dot{x}_1$  et  $\dot{x}_3$  par leurs valeurs

$$
\ddot{y} = a_v \frac{\partial f_v(x_3)}{\partial x_3} \left[ -c_v x_3 + d_v u \right] - a_v^2 \frac{\partial g_v(x_1)}{\partial x_1} x_2 - a_v b_v \dot{x}_2 \tag{III.25}
$$

Puisque la commande apparaît dans la 3ème dérivée de y. le sous système vertical a par conséquent un degré relatif égal à 3. ce-ci nous permet de conclure que le sous-système vertical  $\Sigma_{\nu}$  est complètement linéarisable

$$
r_{\nu} = 3 \tag{III.26}
$$

Modèle horizontal

$$
\Sigma_h \begin{cases} \dot{x}_4 = a_h x_5 \\ \dot{x}_5 = f_h(x_6) - b_h x_5 \\ \dot{x}_6 = -c_h x_6 + d_h u_h \\ y = x_4 \end{cases}
$$
 (III.27)

Tel que :

$$
\begin{cases}\nf_h(x_6) = l_t F_h(P_h(x_6)) \\
a_h = \frac{1}{J_h(\alpha_{v0})} \\
b_h = \frac{k_h}{J_h} \\
c_h = \frac{1}{T_v} \\
d_h = \frac{k_v}{T_v}\n\end{cases}
$$
\n(III.28)

On procède de la même manière que pour le vertical,

$$
\dot{y} = \dot{x}_4 = a_h x_5 \tag{III.29}
$$

$$
\ddot{y} = a_h \dot{x}_s = a_h (f_h(x_s) - b_h x_s) \tag{III.30}
$$

$$
\ddot{y} = a_h \left( \frac{\partial f_h(x_\epsilon)}{\partial x_\epsilon} \dot{x}_\epsilon - b_h \dot{x}_\epsilon \right) \tag{III.31}
$$

$$
\ddot{y} = a_h \left( \frac{\partial f_h(x_0)}{\partial x_6} \left[ -c_h x_6 + d_h u_h \right] - a_h b_h \dot{x}_5 \right) \tag{III.32}
$$

De(III.38), on conclut que  $\Sigma_{_h}$  a un degré relatif égal à 3

$$
r_h = 3 \tag{III.33}
$$

Le sous-système horizontal  $\Sigma_h$  est aussi complètement linéarisable

### III.3.2 La surface de glissement non linéaire proposée

On définit S une surface de glissement non linéaire d'ordre, r -1, par :

$$
S = \ddot{e} + 2\lambda\dot{e} + \lambda^2 e + \Delta(e) \tag{III.34}
$$

Avec

- $\lambda$ : Constante positive caractérisant la dynamique de la surface de glissement.
- $e$  : Erreur de poursuite ( $e = x x_d$ ) avec  $x_d$  est le trajectoire désiré).

 $\Delta(\epsilon)$ : est choisi comme une fonction du type sigmoïde [17], telle que:

$$
\begin{cases}\n\Delta(x) = \frac{2}{1 + e^{-\mu x}} - 1 \\
\frac{d\Delta(x)}{dx} = \frac{\mu}{2} [1 - \Delta(x)^2] & , \quad \mu \in \mathbb{R}\n\end{cases}
$$
\n(III.35)

Ainsi

- $e\Delta(e) > 0$   $\forall e \neq 0$
- $\bullet$

Nous définissons la fonction de Lyapunov comme suit:

$$
V = \frac{1}{2}e^{2} + \frac{\lambda^{2}}{2}e^{2} + \int_{0}^{e} \Delta(x) dx
$$
 (III.36)

Et selon le théorème de Lyapunov,  $S = 0$  est asymptotiquement stable si et seulement si  $\dot{V}<0$ avec $\dot{V}$ est la dérivée temporelle de  $V$  telle que :

$$
\dot{V} = \dot{e}\ddot{e} + \lambda^2 e\dot{e} + \Delta(e)\dot{e} = \dot{e}\left(\ddot{e} + \lambda^2 e + \Delta(e)\right) = -2\lambda \dot{e}^2 \le 0
$$
\n(III.37)

Les objectifs de poursuite sont bien réalisables sur cette surface, puisque

$$
\lim_{t \to \infty} e = 0 \tag{III.38}
$$

Donc

$$
x \to x_d \tag{III.39}
$$

Pour notre système, on a deux surfaces

$$
S_v = \dot{e_v} + 2\lambda_v \dot{e_v} + \lambda_v^2 e_v + \Delta(e_v) \tag{III.40}
$$

$$
S_h = \ddot{e}_h + 2\lambda_h \dot{e}_h + \lambda_h^2 e_h + \Delta(e_h) \tag{III.41}
$$

#### III.3.3 Calcul de la commande équivalente

Calculant d'abord *S*

$$
\dot{S} = \lambda^2 \dot{e} + 2\lambda \ddot{e} - \ddot{x}_{1d} + \ddot{x}_1 + \frac{\mu}{2} \left[ 1 - \Delta(e)^2 \right] \tag{III.42}
$$

On remplaçons la valeur de  $\ddot{x}$ <sub>1</sub> dans (III.42)

• On aura Pour  $\Sigma_{\nu}$  :

$$
\dot{\mathbf{S}}_v = \lambda_v^2 \dot{\mathbf{e}}_v + 2\lambda_v \ddot{\mathbf{e}}_v + \frac{\mu_v}{2} [1 - \Delta(\mathbf{e}_v)^2] - \ddot{x}_{1d} + a_v \left[ \frac{\partial f_v(x_s)}{\partial x_s} \dot{x}_3 - \frac{\partial g_v(x_4)}{\partial x_4} \dot{x}_1 - b_v \dot{x}_2 \right] \tag{III.43}
$$

On remplaçons  $\dot{x}_3$  et  $\dot{x}_1$  par leurs valeurs dans (III.43), on trouve

$$
\dot{S}_v = \lambda_v^2 \dot{e}_v + 2\lambda_v \ddot{e}_v + \frac{\mu_v}{2} [1 - \Delta(e_v)^2] - \ddot{x}_{1d} - a_v c_v \frac{\partial f_v(x_3)}{\partial x_3} x_3 - a_v d_v \frac{\partial f_v(x_3)}{\partial x_3} u_v
$$

$$
- a_v^2 \frac{\partial g_v(x_1)}{\partial x_1} x_2 - a_v b_v \dot{x}_2
$$

Sur la surface de glissement, on a  $\dot{S}_{_{\rm V}}$  = 0 , par conséquent la commande équivalente est :

$$
u_{veq} = \frac{-1}{a_v d_v \frac{\partial f_V(x_2)}{\partial x_2}} \left[ \lambda_v^2 \dot{e}_v + 2\lambda_v \dot{e}_v + \frac{\mu_v}{2} \left[ 1 - \Delta(e_v)^2 \right] - \ddot{x}_{1d} - a_v c_v \frac{\partial f_V(x_2)}{\partial x_3} x_3 - a_v^2 \frac{\partial g_V(x_2)}{\partial x_1} x_2 - a_v b_v \dot{x}_2 \right]
$$
\n
$$
\tag{III.45}
$$

(III.44)

• Pour  $\Sigma_h$  on a:

$$
\dot{S}_{\rm h} = \lambda_{\rm h}^2 \dot{\mathbf{e}}_{\rm h} + 2\lambda_{\rm h} \ddot{\mathbf{e}}_{\rm h} + \frac{\mu_{\rm h}}{2} \left[ 1 - \Delta (\mathbf{e}_{\rm h})^2 \right] - \ddot{x}_{4d} + a_{\rm h} \left[ \frac{\partial f_{\rm h}(x_6)}{\partial x_6} \dot{x}_6 - b_{\rm h} \dot{x}_5 \right] \tag{III.46}
$$

De même que précédemment on aura :

$$
\dot{S}_h = \lambda_h^2 \dot{e}_h + 2\lambda_h \ddot{e}_h + \frac{\mu_h}{2} [1 - \Delta(e_h)^2] - \ddot{x}_{4d} - a_h c_h \frac{\partial f_h(x_e)}{\partial x_e} x_6 - a_h d_h \frac{\partial f_h(x_e)}{\partial x_e} u_h - a_h b_e \dot{x}_6
$$
\n(III.47)

Et la commande équivalente est :

$$
\mathbf{u}_{\mathbf{heq}} = \frac{-1}{\mathbf{a}_{\mathbf{h}} \mathbf{d}_{\mathbf{h}} \frac{\partial f_{\mathbf{h}}(\mathbf{x}_{\mathbf{e}})}{\partial x_{\mathbf{e}}}} \left[ \lambda_{\mathbf{h}}^{2} \dot{\mathbf{e}}_{\mathbf{h}} + 2\lambda_{\mathbf{h}} \dot{\mathbf{e}}_{\mathbf{h}} + \frac{\mu_{\mathbf{h}}}{2} \left[ 1 - \Delta(\mathbf{e}_{\mathbf{h}})^{2} \right] - \ddot{x}_{\mathbf{d}} - \mathbf{a}_{\mathbf{h}} \mathbf{c}_{\mathbf{h}} \frac{\partial f_{\mathbf{h}}(\mathbf{x}_{\mathbf{e}})}{\partial x_{\mathbf{e}}} x_{\mathbf{6}} - \mathbf{a}_{\mathbf{h}} \mathbf{b}_{\mathbf{h}} \dot{x}_{\mathbf{5}} \right]
$$
(III.48)

# III.3.4 L'attractivité

La condition de convergence est :

$$
\dot{S}(x)S(x) < 0 \tag{III.49}
$$

Soit la commande

$$
u_{\eta} = -K_u \text{sign}(S) \tag{III.50}
$$

La loi de commande globale est alors :

$$
u = u_{eq} - K_u \text{signe}(S) \tag{III.51}
$$

Injectons *u* dans l'équation (III.42)

$$
S = -K_u \text{sign}(S) \tag{III.52}
$$

Multiplions (III.50) par *S*

$$
\dot{S}(x)S(x) = -S(x)K_u \text{sign}(S(x)) < 0 \tag{III.53}
$$

Ce qui vérifie la condition de convergence (III.49)

En somme, Les lois de commandes finales sont :

• Pour  $\Sigma_v$ <br>  $u_v = \frac{-1}{a_v d_v \frac{\partial f_v(x_3)}{\partial x_3}} [\lambda_v^2 \dot{\mathbf{e}}_v + 2\lambda_v \ddot{\mathbf{e}}_v + \frac{\mu_v}{2} [1 - \Delta(\mathbf{e}_v)^2] - \ddot{x}_{1d} - a_v c_v \frac{\partial f_v(x_3)}{\partial x_3} x_3 - a_v^2 \frac{\partial g_v(x_1)}{\partial x_1} x_2 - a_v b_v \dot{x}_2]$ ,<br>— K<sub>uv</sub>signe(S<sub>v</sub>)

(III.54)

• Pour  $\Sigma_h$ 

$$
u_h = \frac{-1}{a_h d_h \frac{g_{f_h}(x_e)}{g_{x_e}}} [\lambda_h^2 \dot{e}_h + 2\lambda_h \ddot{e}_h + \frac{\mu_h}{2} [1 - \Delta(e_h)^2] - \ddot{x}_{4d} - a_h c_h \frac{g_{f_h}(x_e)}{g_{x_e}} x_g - a_h b_h \dot{x}_s] - K_{uh} signe(\delta_h)
$$
  
(III.55)

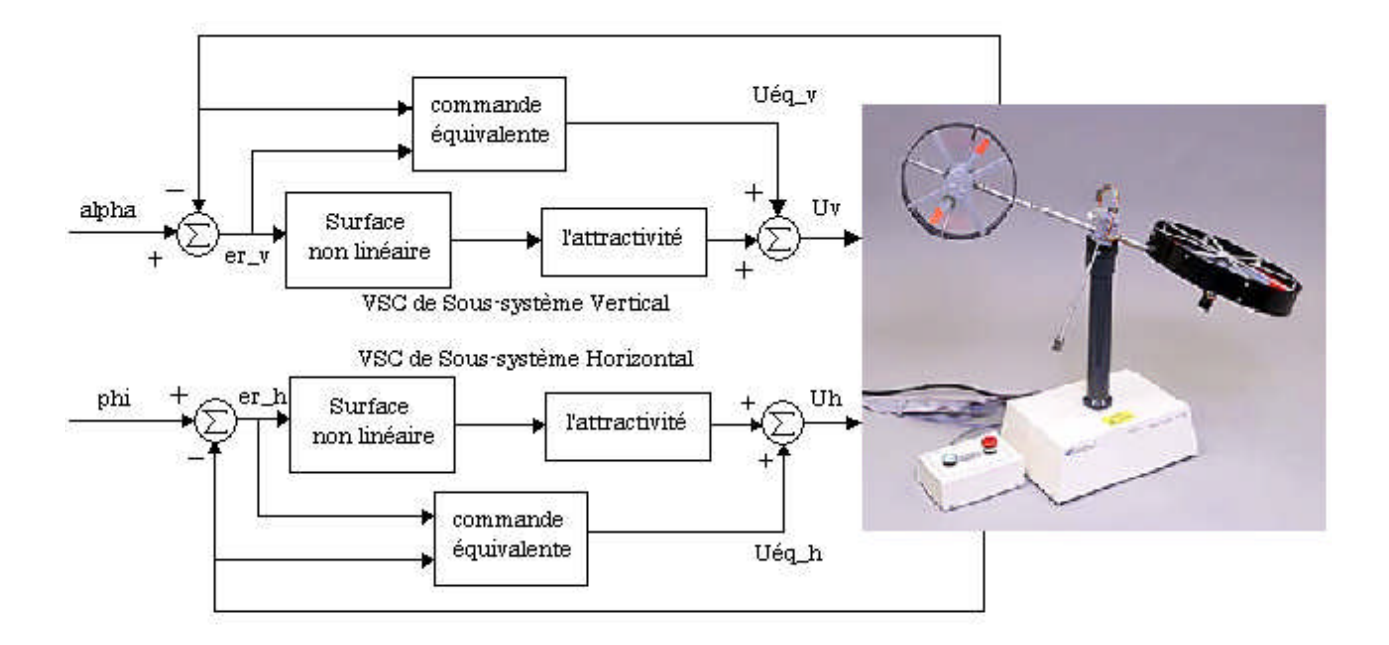

Figure III .11 Schéma bloc de la commande VSC appliquée au système TRMS

# III.3.5 Résultats de simulation

Les figures (III.12), (III.13) montrent les résultats de l'application des régulateurs SISO sur le modèle couplé. On constate un rejet des effets de couplages.

| Sous-système | Paramètres de la commande | Valeurs        |
|--------------|---------------------------|----------------|
|              | Рh                        | 0.1            |
| Horizontal   | Äh                        | 1              |
|              | $k_{uh}$                  | 15             |
|              | $\mu_n$                   | 0.07           |
| Vertical     | $\lambda_{n}$             | $\overline{2}$ |
|              | $\kappa_{uv}$             | 5              |

Tableau III.1 Paramètres de la commande VSC

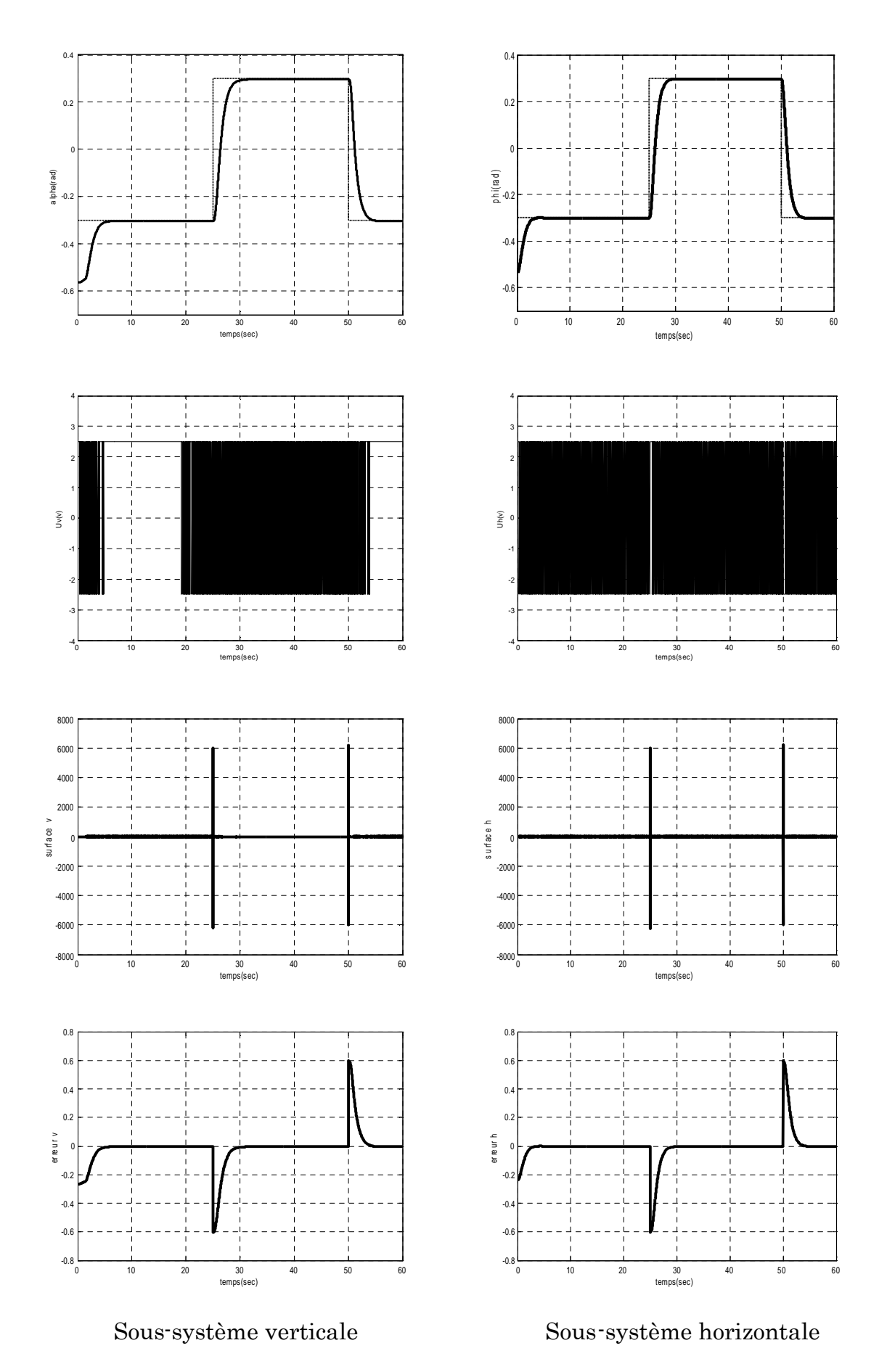

Figure III.12 Résultats de la commande VSC appliquée au système TRMS avec une consigne rectangle

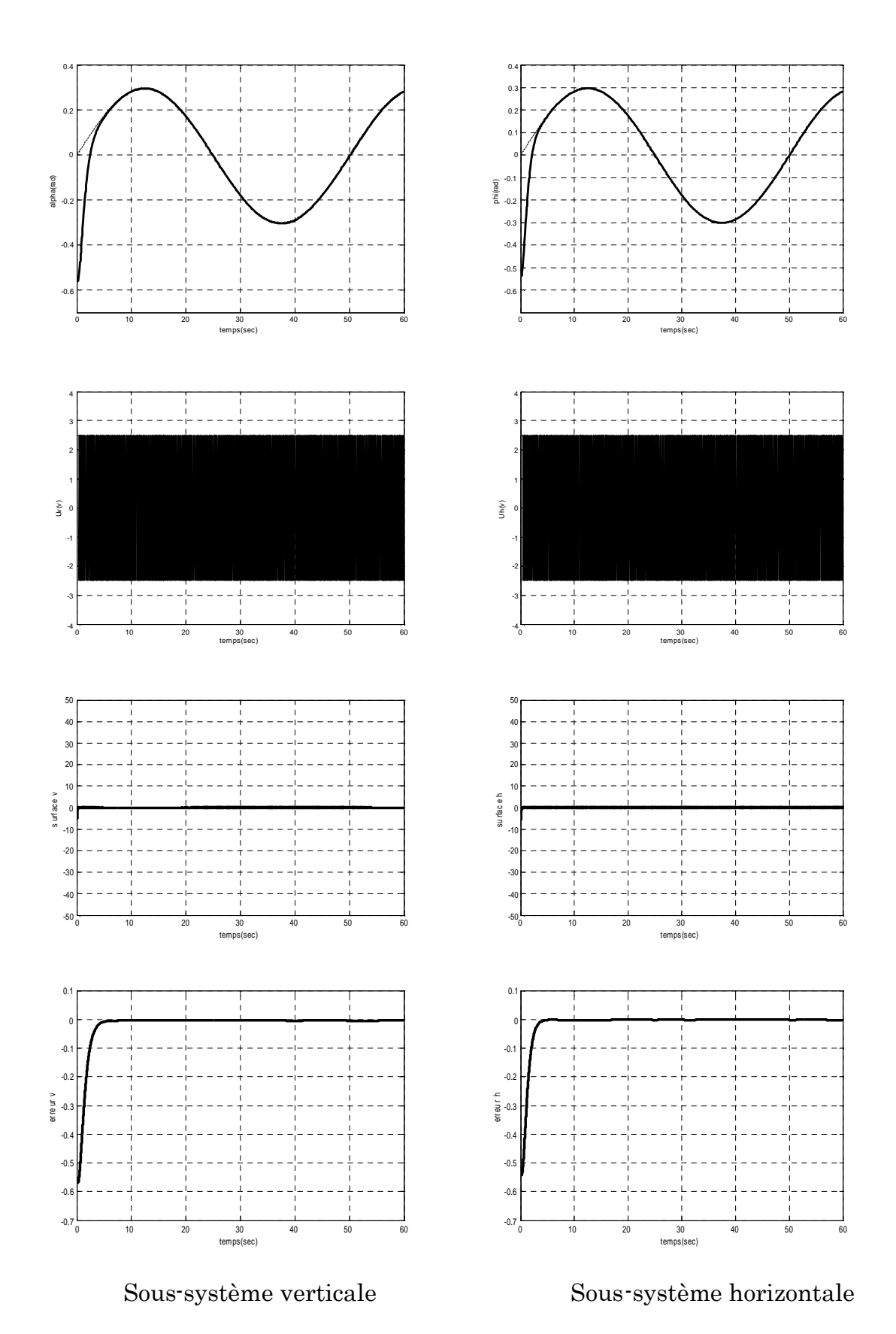

Figure III.13 Résultats de la commande VSC appliquée au système TRMS avec une consigne sinusoïde

### III.4 Conclusion

Dans ce chapitre, nous avons présenté un bref rappel sur la commande par les modes glissants. Pour différentes raisons, l'exposé sur les modes glissants a été restreint à des modèles découplés, ensuite au modèle multi variable couplé et affine en la commande mais l'ensemble des résultats peut s'appliquer, sous certaines conditions, à des systèmes d'ordre plus général.

Les résultats de simulation montrent que la commande synthétisée pour les modèles à un degré de liberté, ont pu rejeter l'effet de couplage lors de leur application au modèle à deux degré de liberté. Ces commandes synthétisées, bien qu'ayant des avantages, possèdent aussi des inconvénients. En effet, le phénomène de broutement peut être néfaste pour les actionneurs et aussi pour la stabilité du système, puisque il peut exciter les dynamiques non modélisées. En outre, lors du calcul de la commande équivalente, nous avons besoin du modèle du système à commander, ce qui est difficile à avoir en pratique où la modélisation à nos jours est un véritable problème.

#### C H A P I T R E

# IV

# IV Commande hybride floue-glissante Appliquée au Simulateur de Vol d'hélicoptère

#### IV.1 Introduction

Dans ce chapitre, nous mettons l'accent sur la commande par mode de glissement combinée avec un outil de commande, à savoir la logique floue.

L'intérêt d'introduire la logique floue dans la commande à structure variable, dans notre travail, se voit dans la diminution du phénomène de réticence.

Une commande floue-glissante a été synthétisée pour commander le système TRMS, Nous avons synthétisé une commande hybride Floue- glissante dont le but est de réduire le broutement dû au terme de correction.

#### IV.2 Commande par la logique floue

#### IV.2.1 Introduction à la logique floue

La logique floue (en anglais *fuzzy logic*) est de grande actualité aujourd'hui. En réalité elle existait déjà depuis longtemps et nous pouvons diviser son histoire de développement en trois étapes [30]. Ce sont les paradoxes logiques et les principes de l'incertitude d'Heisenberg qui ont conduit au développement de la « logique à valeurs multiples » ou « logique floue » dans les années 1920 et 1930. En 1937, le philosophe Max Black a appliqué la logique continue, qui se base sur l'échelle des valeurs vraies {0,1/2,1}, pour classer les éléments ou symboles. Les bases théoriques de la logique floue ont été établies en 1965 par le professeur Lotfi Zadeh dans son article « Fuzzy Set » [31]. A cette époque, la théorie de la logique floue n'a pas été prise au sérieux. En effet, les ordinateurs, avec leur fonctionnement exact par tout ou rien (1 ou 0), ont commencé à se répandre sur une grande échelle. Par contre, la logique floue permettait de traiter des variables non-exactes dont la valeur peut varier entre 1 et 0.

Initialement, cette théorie a été appliquée dans des domaines nontechniques, comme le commerce, la jurisprudence ou la médecine, dans le but de compléter les systèmes experts et afin de leur donner l'aptitude de prise de décision.

Dès 1975, on trouve les premières applications au niveau des systèmes de réglage. A partir de 1985 environ, ce sont les Japonais qui commencent à utiliser la logique floue dans des produits industriels pour résoudre des problèmes de réglage et de commande. Tout récemment, en Europe et en Amérique du nord, une intense activité de recherche a débuté afin d'introduire le principe du réglage par la logique floue [35,36].

#### IV.2.2 Les ensembles flous

En logique binaire, la fonction d'appartenance caractérisant l'appartenance d'un élément x, de l'univers de discours X à un ensemble classique A, prend uniquement les valeurs 0 et 1 :

$$
\mu_A(x): X \to \{0, 1\}
$$
  

$$
x \to \mu_A(x) = 1
$$
 Si  $x \in A$   

$$
\mu_A(x) = 0
$$
 Si  $x \notin A$  (IV.1)

Un sous ensemble flou peut être vu comme une généralisation du concept d'ensemble classique. Dans la théorie des sous ensembles flous, les valeurs de la fonction d'appartenance  $\mu$ <sub>A</sub> $(x)$ : sont comprises dans l'intervalle [0,1]

$$
X \to [0.1]
$$

$$
x \to \mu_A(x)
$$

Un ensemble flou A est défini par l'ensemble de paires ordonnées  $(\mu_A(x),x)$  tel que :

$$
A = \{ (\mu_A(x), x) / x \in X \}
$$
\n<sup>(IV.2)</sup>

La figure IV.12 présente la différence qui existe entre la logique binaire et la logique floue où une variable ne peut prendre que 0 ou 1 dans le cas de la logique binaire, par contre dans la logique floue une variable peut prendre une infinité de valeurs, mais qui sont comprises dans l'intervalle [0 1] :

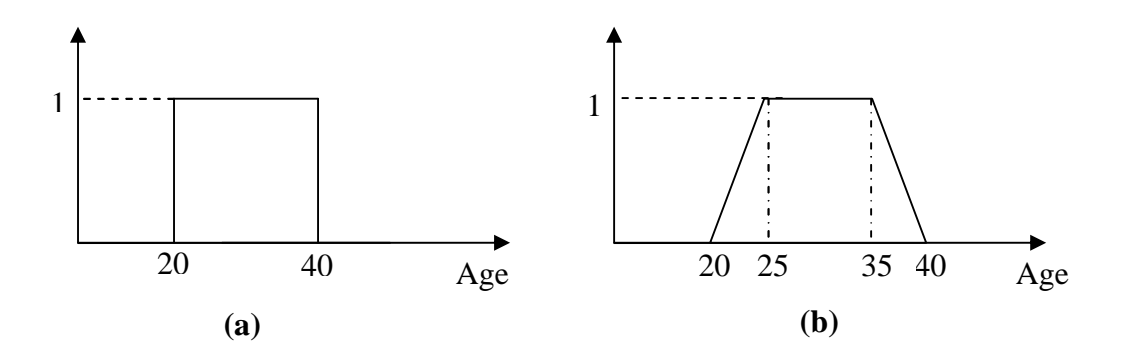

**Figure IV.12 :** Fonctions d'appartenance (a) logique binaire (b) logique flou.

#### IV.2.3 Caractéristiques d'un sous ensemble flou

Les fonctions d'appartenance utilisées pour les sous-ensembles flous possèdent quatre caractéristiques [37].

1-Le type: elles peuvent être par exemple triangulaires, trapézoïdales, gaussiennes, sigmoïdes ou des singletons.

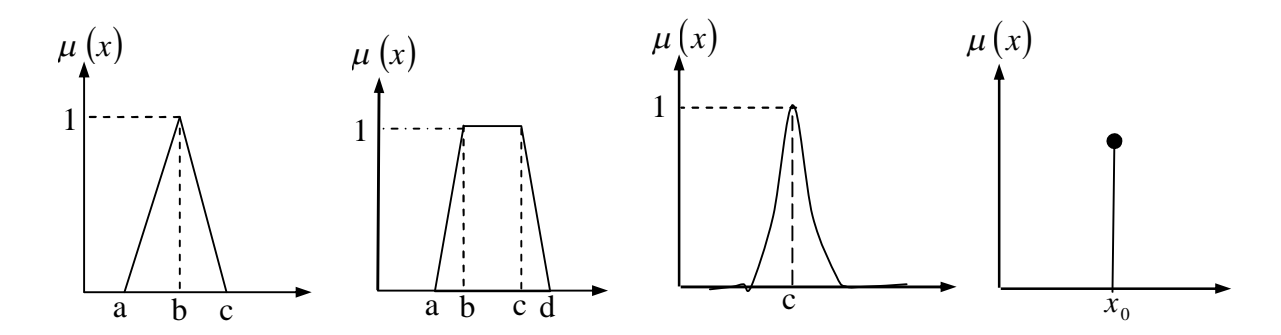

**Figure IV.13 :** Types de fonctions d'appartenance.

2-Le noyau : c'est la valeur qui satisfait entièrement la propriété décrite par A. Quand le noyau est réduit à un point, celui-ci est appelé valeur modale. Il est donné par :

$$
N(A) = \{x \in X \mid \mu_A(x) = 1\}
$$
\n<sup>(IV.3)</sup>

3-Le support : la propriété est vérifiée, au moins partiellement. Il est donné par :

$$
S(A) = \{x \in X \mid \mu_A(x) > 1\} \tag{IV.4}
$$

4-La hauteur : c'est la valeur maximale de la fonction d'appartenance qui est généralement égale à un.

$$
H(A) = \max_{x \in X} \left( \mu_A(x) \right) \tag{IV.5}
$$

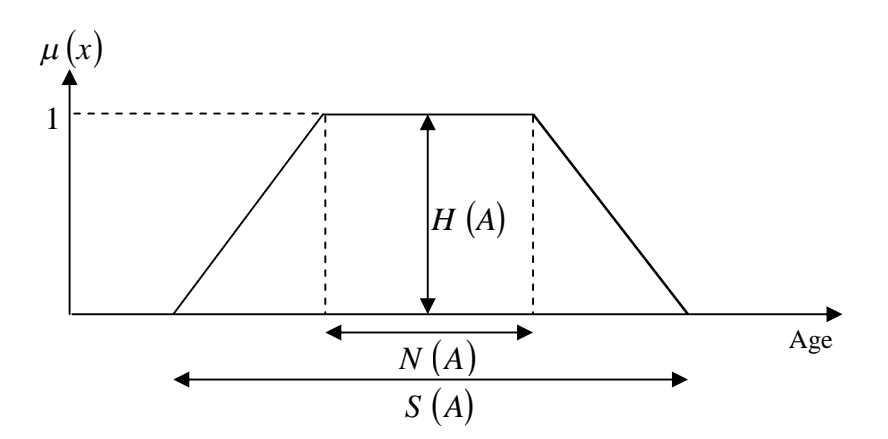

**Figure IV.14 :** Caractéristiques d'un sous-ensemble flou.
#### IV.2.4 Opérations de base

La logique floue est donc une logique de gestion de ces ensembles flous qui utilise les opérateurs qui se définissent comme suit :

Soient *A* et *B* deux sous-ensembles flous définis sur le même ensemble, ayant respectivement  $\mu_A$  et  $\mu_B$  comme fonctions d'appartenance.

Egalité : *A* et *B* sont égaux si et seulement si :

$$
\forall x \in X, \mu_A(x) = \mu_B(x) \tag{IV.6}
$$

 $\bullet$  Inclusion : A est inclus dans  $B$ si et seulement si :

$$
\forall x \in X, \mu_A(x) \le \mu_B(x) \tag{IV.7}
$$

Intersection : Il existe plusieurs définitions, mais la plus utilisée est celle donnée par Zadeh :

$$
\forall x \in X, \mu_{A \cap B}(x) = \min \left( \mu_A(x), \mu_B(x) \right) \tag{IV.8}
$$

Union : La plus utilisée est l'opérateur max :

$$
\forall x \in X, \mu_{A \cup B}(x) = \max(\mu_A(x), \mu_B(x))
$$
\n(IV.9)

• **Complément** : Le complément de  $\overline{A}$ , noté  $\overline{A}$ , est défini par :

$$
\forall x \in X, \mu_{\overline{A}}(x) = 1 - \mu_A(x) \tag{IV.10}
$$

#### IV.2.5 Notion de règle linguistique

Les systèmes basés sur la logique floue utilisent généralement la connaissance humaine sous forme de règles du type (Si…Alors….) La prémisse de la règle (l'antécédent) est constituée des conditions qu'il faut satisfaire afin de réaliser la conclusion de la règle (la conséquence).

#### IV.2.6 Les différents systèmes d'inférence floue

Le système d'inférence floue est composé de la base des règles, de la base de données (les paramètres des fonctions d'appartenance) et du raisonnement flou Il existe deux types de systèmes d'inférence floue :

#### a. Type Mamdani

C'est un modèle linguistique qui permet une description linguistique du système par une base de règles floues pour modéliser les relations Entrée/sortie.

Il utilise l'opérateur minimum pour la conjonction, et l'implication et le maximum pour l'agrégation des règles floues [32].

### b. Type Takagi-Sugeno

Ce modèle possède la particularité de ne pas avoir une conclusion floue mais plutôt une fonction des entrées. La règle *R<sup>i</sup>* pour un vecteur d'entrée *x* de dimension *n* est de la forme [33].

 $R_i$  : Si  $x_1$  est  $X_1^i$  et….et  $x_n$  est  $X_1^i$  alors  $y^i = G_i(x)$ 

Si  $G_i(x)$  est linéaire d'ordre un, elle sera de la forme :

$$
G_i(x) = \sum_{j=1}^{n} a_j^i \cdot x_j + b^i
$$
 (IV.11)

#### IV.2.7 Conception d'un contrôleur flou

La conception d'un contrôleur classique (par exemple un PID) préconise la connaissance précise du modèle du système à contrôler. Les valeurs d'entrée doivent être mesurées avec exactitude afin d'éviter les erreurs, contrairement au contrôleur flou qui ne demande aucune de ces deux spécifications.

La connaissance du modèle mathématique du processus n'est pas nécessaire. C'est l'expérience des opérateurs du procédé ou les connaissances des experts, qui sont prises en compte pour établir la commande floue. Les algorithmes de réglage conventionnels sont alors remplacés par une série de règles linguistiques.

La commande par logique floue peut s'appliquer à tout domaine de la commande traditionnelle. De plus, elle peut opérer lorsque les procédés à commander sont mal connus ou difficiles à décrire précisément, ou lorsque les variables sont évaluées subjectivement et exprimées en langage naturel et non numériquement. Elle est simple à réaliser, flexible et donc facilement adaptable aux conditions de fonctionnement du processus. Les règles sont faciles à comprendre et à modifier puisqu'elles sont exprimées par des termes du langage naturel [34], l'Architecture interne d'un contrôleur flou est représenté par la figure suivante.

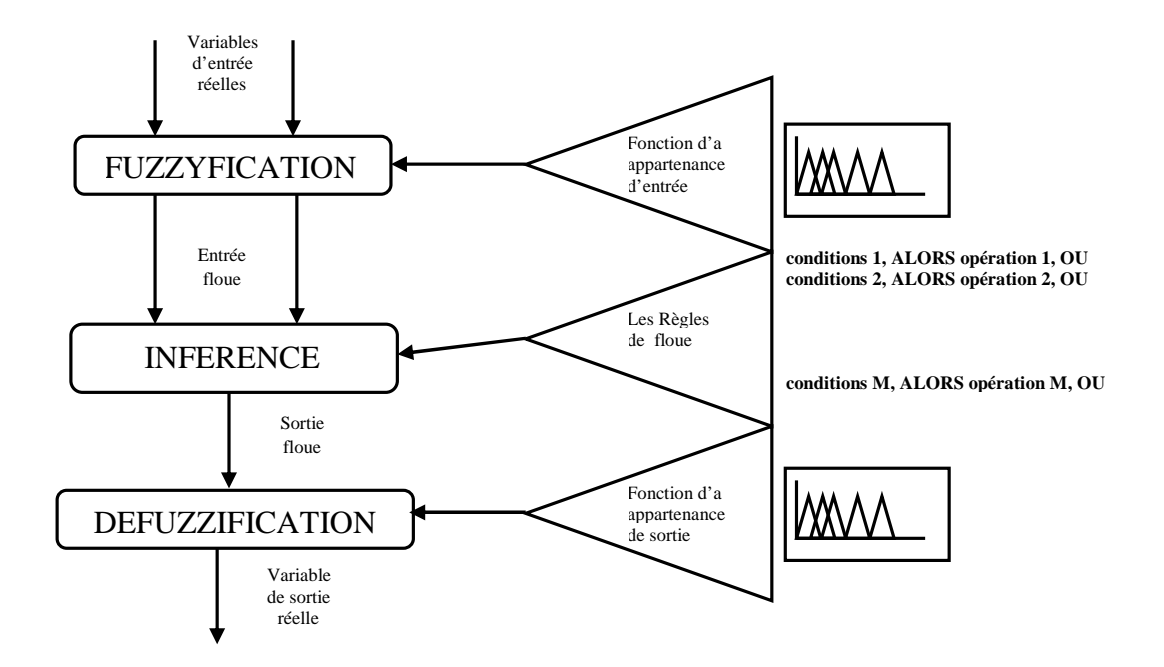

Figure IV.15 : Architecture interne d'un contrôleur flou.

Un contrôleur flou est composé de trois blocs :

## Fuzzification

Habituellement, les données observées sont physiques (réelles), or leur traitement est basé sur la logique floue d'où la nécessité d'un bloc de fuzzification. Elle représente le passage de grandeurs réelles aux valeurs floues et cela, en déterminant les différents univers de discours correspondant aux domaines de variation des variables d'entrée et sortie. Ensuite, on définit pour chacune des variables ses sous-ensembles flous ainsi que leurs fonctions d'appartenance associée.

### Inférence

Dans ce bloc, les valeurs des variables linguistiques d'entrée et sortie sont liées par une table de règles qui doivent tenir compte du comportement statique et dynamique du système à contrôler. C'est un mécanisme de décision qui, en manipulant les règles floues, établit une décision. Il existe plusieurs méthodes d'inférence : Maximum-Minimum, Max-Produit, Somme-Produit. Le nom de la méthode désigne les opérateurs utilisés respectivement pour l'agrégation des règles floues et l'implication floue.

### Défuzzification

Elle consiste à définir précisément quelle doit être l'action sur le processus. En effet, le procédé ne peut pas interpréter des ordres linguistiques fournis par les méthodes d'inférences. L'opération de défuzzification permet de calculer à partir de la fonction d'appartenance résultante, la valeur réelle de la variable de sortie à appliquer au processus. Il existe plusieurs méthodes de défuzzification : méthode du maxima, méthode du centre de gravité, méthode de la moyenne des maximas. Il est toutefois reconnu que la méthode de centre de gravité donne les meilleurs résultats.

Notons que des blocs de normalisation et de dénormalisation sont ajoutés respectivement en entrée et sortie du contrôleur flou afin qu'il soit transportable et adaptable même avec des paramètres différents.

### IV.2.8 Caractéristiques d'un système d'inférence flou

Il existe deux caractéristiques principales d'un SIF structurelles et paramétriques :

#### a. Caractéristiques structurelles

Elles spécifient tous les éléments du SIF qui influent sur sa structure. Ces éléments sont constitués par:

- 1. Définition des variables d'entrée et sortie
- 2. Le type de fonction d'appartenance utilisé (triangle, trapèze, sigmoïde...etc.) pour chaque terme linguistique.
- 3. Le nombre de termes linguistiques pour chaque variable.
- 4. Le nombre optimal de règles.
- 5. Les variables participant à ces règles, et
- 6. Les opérateurs de conjonction, de disjonction et d'implication…etc.

### b. Caractéristiques paramétriques

Une fois la structure du SIF choisie, le problème est alors le placement optimal des fonctions d'appartenance d'entrées et de sorties ou des singletons de sorties. Les caractéristiques paramétriques se situent au plus bas niveau de spécification d'un SIF. Elles représentent en fait l'aspect purement numérique du système flou et définissent les sous-ensembles qui le constituent :

- 1. Les paramètres des fonctions d'appartenance des variables d'entrée (point modal, base, écart type...).
- 2. Les paramètres des fonctions d'appartenance des variables de sortie, ou les paramètres de la fonction pour les SIF de type Takagi-Sugeno.

# IV.3 La logique floue dans la commande à structure variable

Comme nous l'avons déjà expliqué dans la section précédente, la logique floue est une technique de commande basée sur la conception d'un système expert à base de lois comportementales. Elle est en quelque sorte une codification du "bon sens", elle permet la résolution des problèmes à la façon d'un être humain. La base des lois floues sont les fonctions d'appartenances, elles sont crées en utilisant l'expérience humaine. Cette approche est particulièrement intéressante pour la commande des systèmes qui ne possèdent pas de modèles mathématiques acceptables pour la synthèse de contrôleurs classiques où les autres méthodes de commande s'échouaient. Cependant, la commande floue connaît également plusieurs difficultés, telle qu'une méthode de conception qui garantit la stabilité et la robustesse.

Pour remédier aux problèmes de la commande par modes glissants, notamment le phénomène de réticence, et l'absence d'une méthode pour l'analyse de la stabilité dans la commande par la logique floue, et à cause de la similarité entre ces deux approches, la commande "Floue-glissante", qui combine leurs meilleurs caractéristiques, est apparue dans plusieurs travaux de recherche. Cette commande a montré ses qualités par l'élimination du broutement et en proposant une méthode simple et élégante de conception de contrôleurs flous.

#### IV.3.1 Présentation d'une commande Floue-glissante

Dans cette partie nous présentons un système de contrôle flou qui obéit à la théorie des systèmes à structure variable et ceci pour garantir la stabilité. Cette nouvelle vision est basée sur l'interprétation suivante des règles de contrôle flou.

Une règle est généralement une relation floue de la forme [33] :

$$
R^i: \mathcal{S}i\left(A_i, B_i\right) \text{ alors } C_i \tag{IV.12}
$$

Où  $A_i$  et  $B_i$  sont des quantités floues représentent les mesures du processus et C<sup>i</sup> est une quantité floue représente le signal de commande. Nous remarquons que la règle  $R<sup>i</sup>$  constitue une "structure" du système de contrôle flou, et il se change selon les états du processus. Ainsi, la séparation des états basée sur la "structure" est vue comme un système de contrôle à structure variable.

En s'appuyant sur cette idée, on peut traiter le système de contrôle flou comme un type de système à structure variable (le contrôleur flou est identique à un contrôleur à structure variable avec une bande limite "boundary layer").

Comme nous l'avons montré déjà dans le chapitre précédent, le terme de correction dans une commande à structure variable est donné par :

$$
u = -K \, \text{sign}(s) \tag{IV.13}
$$

Théoriquement, il faut noter que le mode glissant est idéal. Dû au retard de commutation, il est rare, dans le cas d'un système réel, que ce modèle idéal se produit, en particulier à cause de broutement autour de la surface de glissement. Cette situation est corrigée par un lissage de la commande discontinue à l'intérieur d'une bande limite (autour de la surface de glissement).

Donc en introduisant une bande limite, Φ la loi de contrôle VSC est modifiée comme [38] :

$$
u = \begin{cases} k & ; \quad s > \Phi \\ -k\frac{s}{\Phi} & ; \quad -\Phi \le s \le \Phi \\ -k & ; \quad s < -\Phi \end{cases} \tag{IV.14}
$$

Dans cette section, nous présentons un contrôleur flou (système d'inférence floue) qui est équivalent au contrôleur VSC modifié (IV.14).

L'idée de base pour la conception de ce contrôleur est qu'il est possible de faire une extension de la surface de glissement s = 0, vers une surface floue définie par l'expression linguistique

$$
\hat{\mathbf{s}} \text{ est zéro} \tag{IV.15}
$$

Avec  $\tilde{s}$  la variable linguistique de s, et "zéro" est l'un de ses ensembles flous. Dans le but de fuzzifier l'espace autour de la surface de glissement s, et la dérivée de surface, on définit trois sous ensembles flous, tels que :

$$
T(\tilde{s})\{N,Z,P\} \tag{IV.16}
$$

avec les prédicats suivants :

N : négatif ; Z : zéro ; P : positif.

quant à la commande u, nous définissons sept sous ensembles flous tels que :

$$
T(\tilde{u})\{NB, NM, NS, ZE, PS, PM, PB\} \tag{IV.17}
$$

La définitions des variables linguistiques est donnés par :

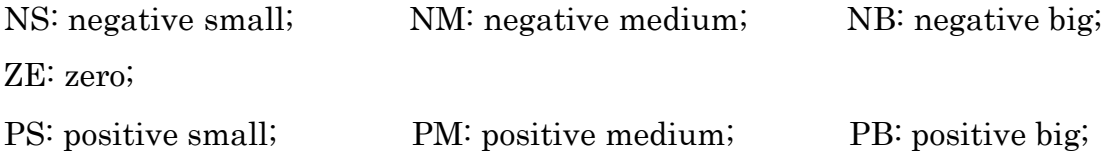

Les fonctions d'appartenance des trois variables s, ds/dt et u, sont illustrées par la figure IV.6.

On définit des fonctions d'appartenance de forme triangulaires pour la surface de glissement proportionnelle(s), dérivée (ds/dt) et pour la commande(u).

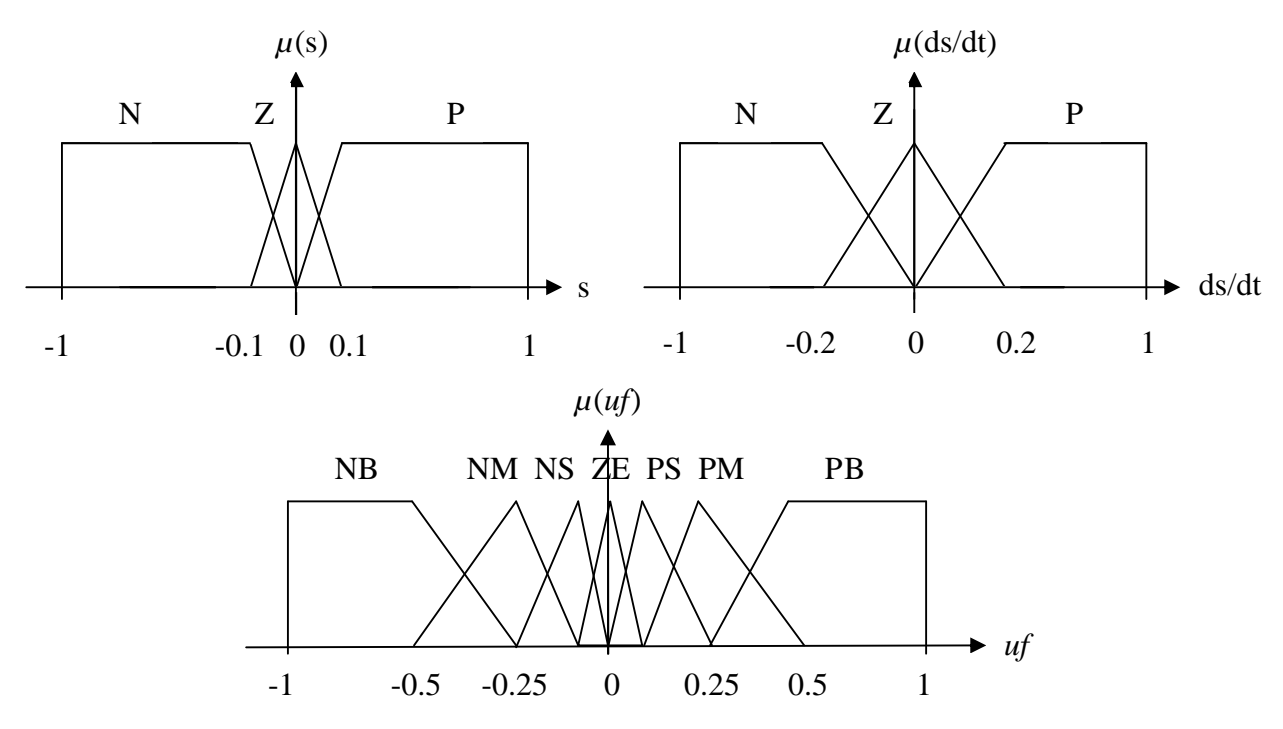

FIG.IV.6 Fonctions d'appartenance pour les variables d'entrées/sorties.

Nous définissons pour ce système d'inférence flou, les règles suivantes :

- $R_1$ : SI s est N et ds est N Alors uf est PB
- R<sup>2</sup> : SI <sup>s</sup> est Z et ds est N Alors uf est PS
- $R_3$ : SI s est P et ds est N Alors uf est NS
- $\mathrm{R}4$  : SI  $s$  est N et  $ds$   $est$  Z Alors  $uf$  est PM
- R<sup>5</sup> : SI <sup>s</sup> est Z et ds est Z Alors uf est EZ
- R<sup>6</sup> : SI <sup>s</sup> est P et ds est Z Alors uf est NM
- $R_7$ : SI s est N et ds est P Alors uf est PS
- R<sup>8</sup> : SI <sup>s</sup> est Z et ds est P Alors uf est NS
- R<sup>9</sup> : SI <sup>s</sup> est P et ds est P Alors uf est NB

### IV.3.2 Commande hybride Floue-glissante

Dans cette partie, les commandes appliquée au système TRMS est donnée par

$$
U_v = U_{\text{\'{e}qv}} + U_{\text{glis-fious}} \tag{IV.18}
$$

$$
U_h = U_{\text{Eq}h} + U_{\text{glis-fious}} \tag{IV.19}
$$

Avec l'attractivité est calculée par un système d'inférence flou, sa description est déjà donnée et, la commande équivalente et de la surface de glissement est le même que pour la commande par mode de glissement développée précédemment (III.48) (III.45).

Remarque : En mode de fonctionnement couplé, nous avons utilisé le même bloc FLC de type PD (horizontal ou vertical) en changeant les gains de normalisations pour chaque cas.

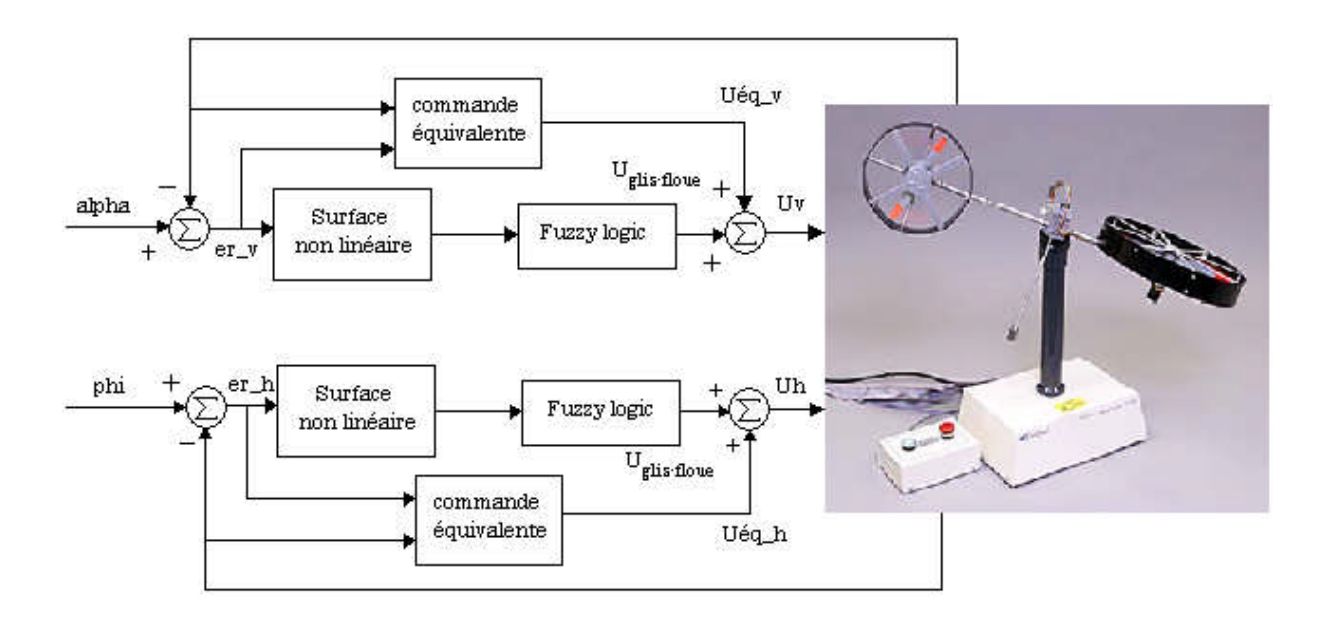

Figure IV .7 Schéma bloc de la commande hybride floue-glissante appliquée au système TRMS

# III.3.5 Résultats de simulation

Les figures (IV.8), (IV.9) montrent les résultats de l'application des régulateurs SISO sur le modèle couplé. On constate un rejet des effets de couplages.

| Sous-<br>système | paramètres de la<br>commande | Valeurs      | Sous-<br>système | paramètres de la<br>commande | Valeurs |
|------------------|------------------------------|--------------|------------------|------------------------------|---------|
| Horizontale      | $\mathsf{H}_h$               | 0.5          | Verticale        | $\mu_p$                      | 0.5     |
|                  | $\lambda_{\textrm{A}}$       | 1.2          |                  | $\lambda_{\rm p}$            | 1.95    |
|                  | $k_{ab}$                     | $\mathbf{1}$ |                  | $k_{uv}$                     | 0.5     |
|                  | k <sub>pk</sub>              | .44          |                  | $\lambda_{pv}$               | 0.35    |
|                  | $k_{dk}$                     | 0.005        |                  | $k_{dw}$                     | 0.001   |
|                  | $k_{nk}$                     | 5            |                  | $h_{\bar{m}}$                | 2.3     |

Tableau IV.1 Paramètres de la commande hybride floue-glissante

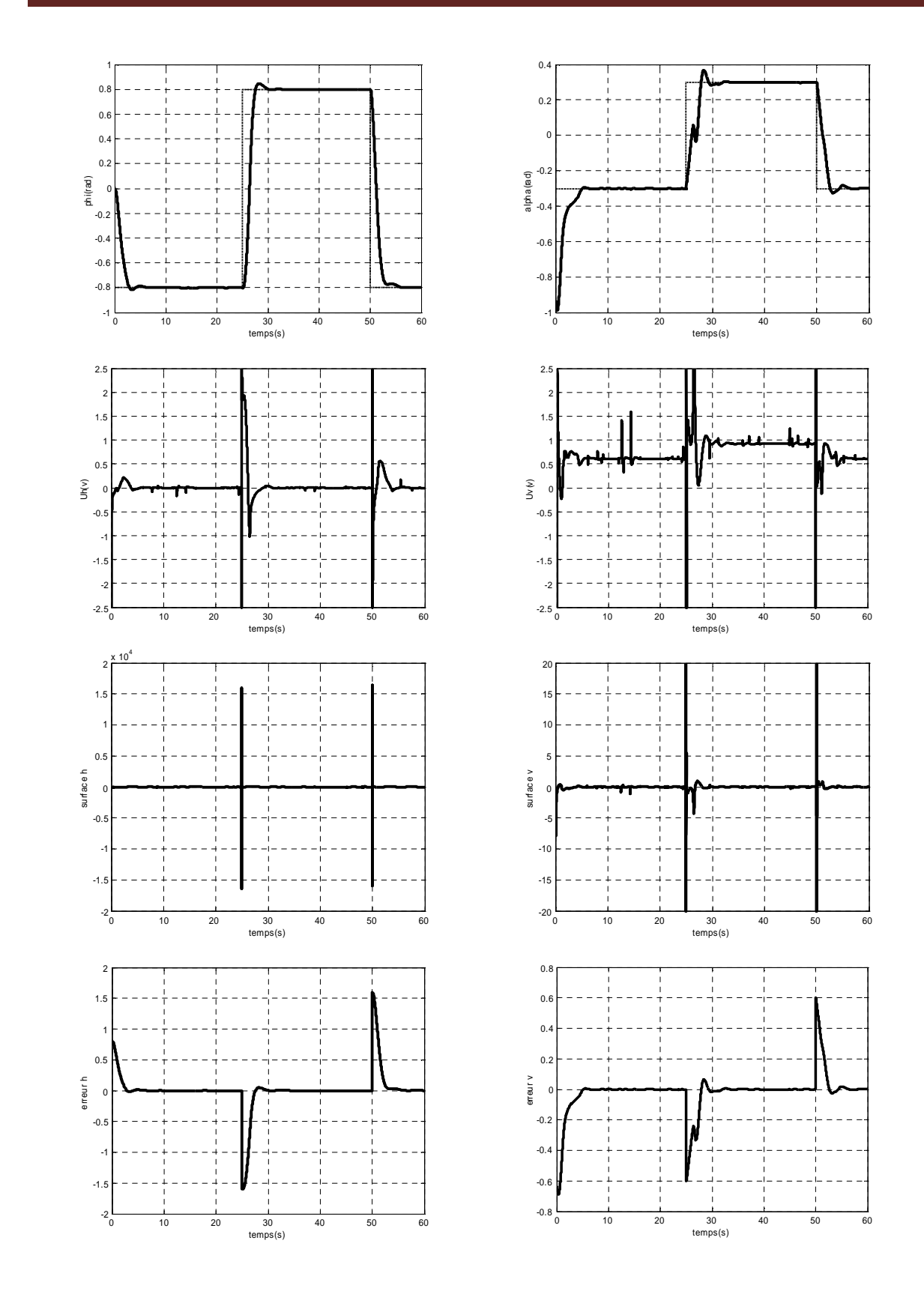

Sous-système horizontale Sous-système verticale

Figure IV .8 Résultats de la commande Floue-glissante appliquée au système TRMS avec une consigne rectangle

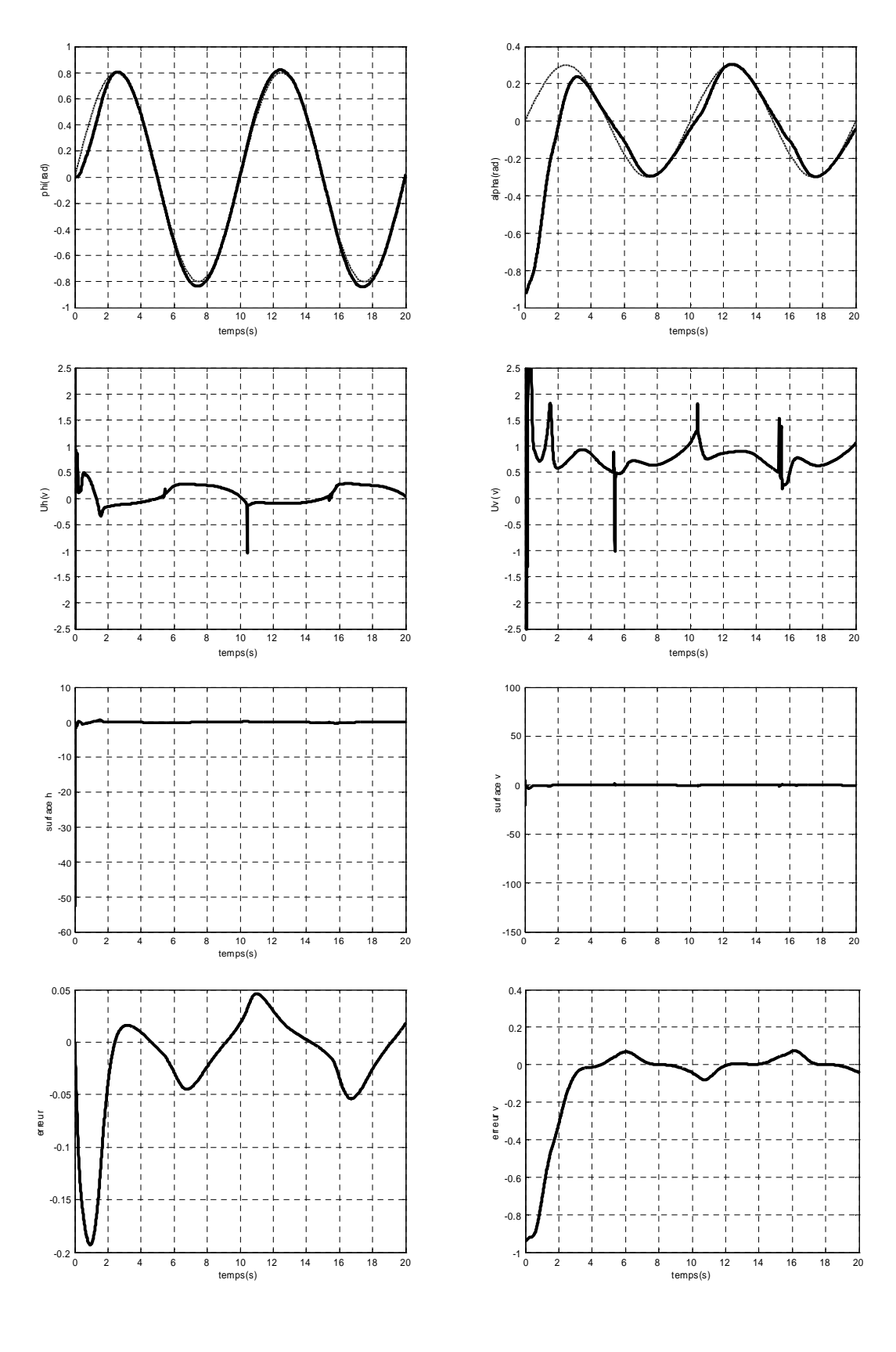

Sous-système horizontale Sous-système verticale

Figure IV .9 Résultats de la commande Floue-glissante appliquée au système TRMS avec une consigne sinusoïde

# Tests de robustesse :

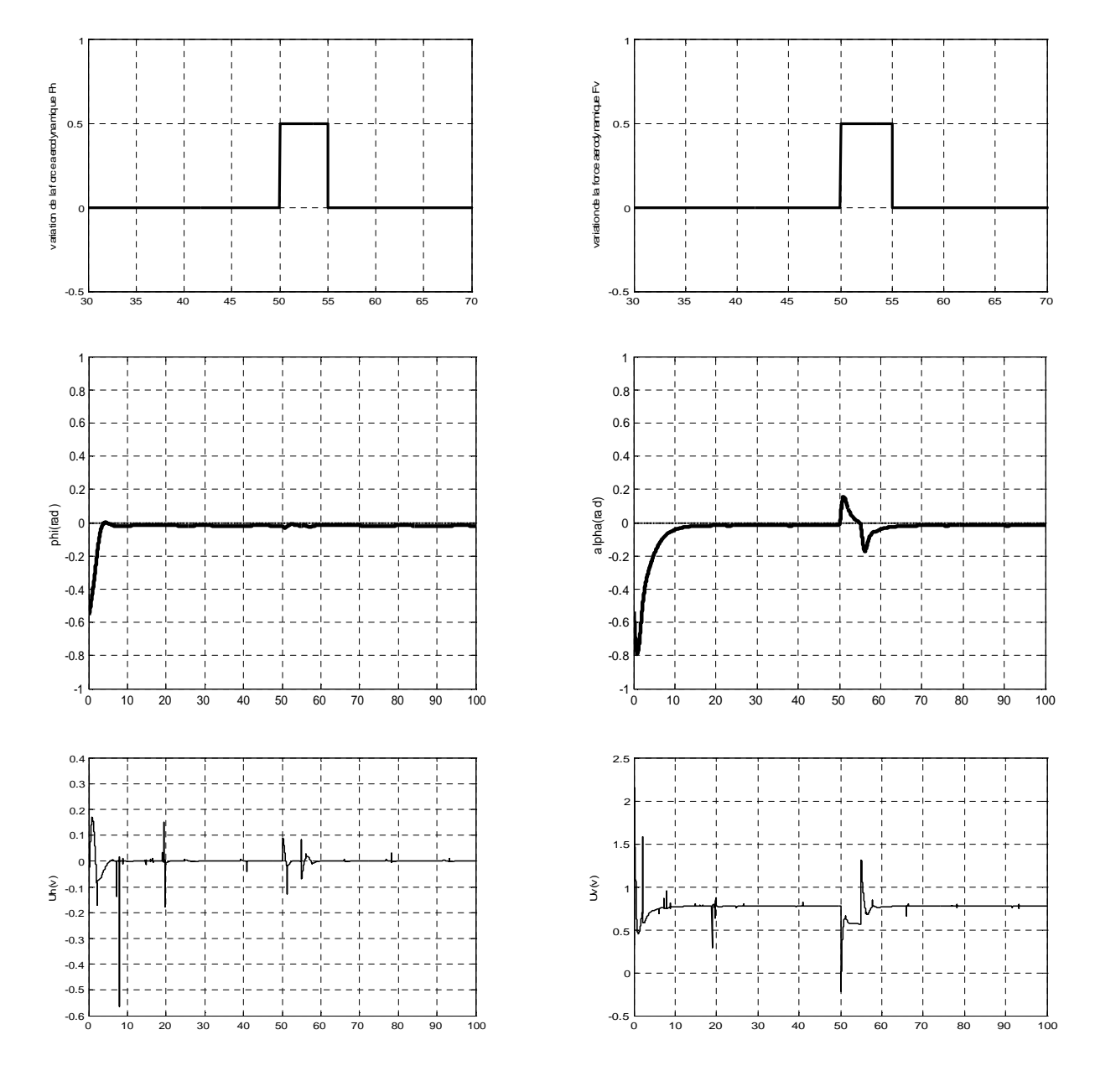

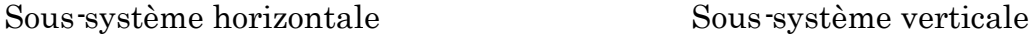

Figure VI .10 Stabilisation avec introduction d'une perturbation

# IV.4 Conclusion

Dans ce chapitre une commande floue-glissante a été développée et testée en simulation. Ceci a permis, de commander le système TRMS.

Les avantages et les performances de cette commande, telles que la diminution du phénomène de broutement ainsi que la robustesse ont bien été mises en évidence.

# Conclusion générale

Par ces travaux, nous avons abordé un thème d'actualité dans le domaine de la commande des systèmes complexes. nous avons présenté la commande du système physique non linéaire TRMS en utilisant la technique avancée de l'automatique telle que la commande à structure variable.

La commande à structure variable par régime glissant reste insensible aux incertitudes de modélisation et aux perturbations extérieures. Son problème majeur qui a fait au départ son délaissement par les automaticiens est le phénomène de broutement. Ce dernier, néfaste pour les actionneurs est dû aux oscillations de la commande. Une commande floueglissante a été développée et testée en simulation.

Les avantages et les performances de cette commande, tels que la diminution du phénomène de broutement ainsi que la robustesse ont bien été mises en évidence.

Le premier chapitre a permi la présentation de la plate forme réelle du système TRMS, ainsi que son principe de fonctionnement. Enfin, nous avons expliqué l'environnement de développement utilisé.

Dans le second chapitre, Nous avons fait une modélisation analytique du simulateur, qui est un système non linéaire instable en boucle ouverte, et actionné. Et difficile à modéliser avec précision à cause des forces aérodynamiques. Lorsque le modèle est un modèle couplé nous avons obtenu deux sous modèles chacun ayant un degré de liberté, selon les deux plans (vertical et horizontal).

Dans le troisième chapitre, nous avons abordé la théorie de la commande par modes glissants avec proposition de surface de glissement non linéaire et leur synthèse.

Ensuite, nous avons appliqué les commandes synthétisées. Pour terminer, nous avons donné les résultats de simulation et de poursuite de trajectoire du simulateur.

Dans le dernier chapitre, nous avons développé et combiné la commande floue avec le mode de glissement. L'application de celle-ci sur le TRMS a permi une bonne poursuite des consignes, et enfin une élimination du phénomène de broutement (chattering). Les résultats de simulation ont montré les performances de cette structure de commande.

A l'issue de ces travaux, ce mémoire ouvre de nouvelles perspectives de recherche parmi lesquelles nous citons :

- Mise en ouvre expérimentale des lois de commande développées sur le TRMS.
- Utilisation des algorithmes d'optimisations pour la détermination des différents paramètres de la loi de commande.
- la combinaison de mode de glissement avec la commande intelligente.

# Annexe :

Présentation de la carte d'acquisition :

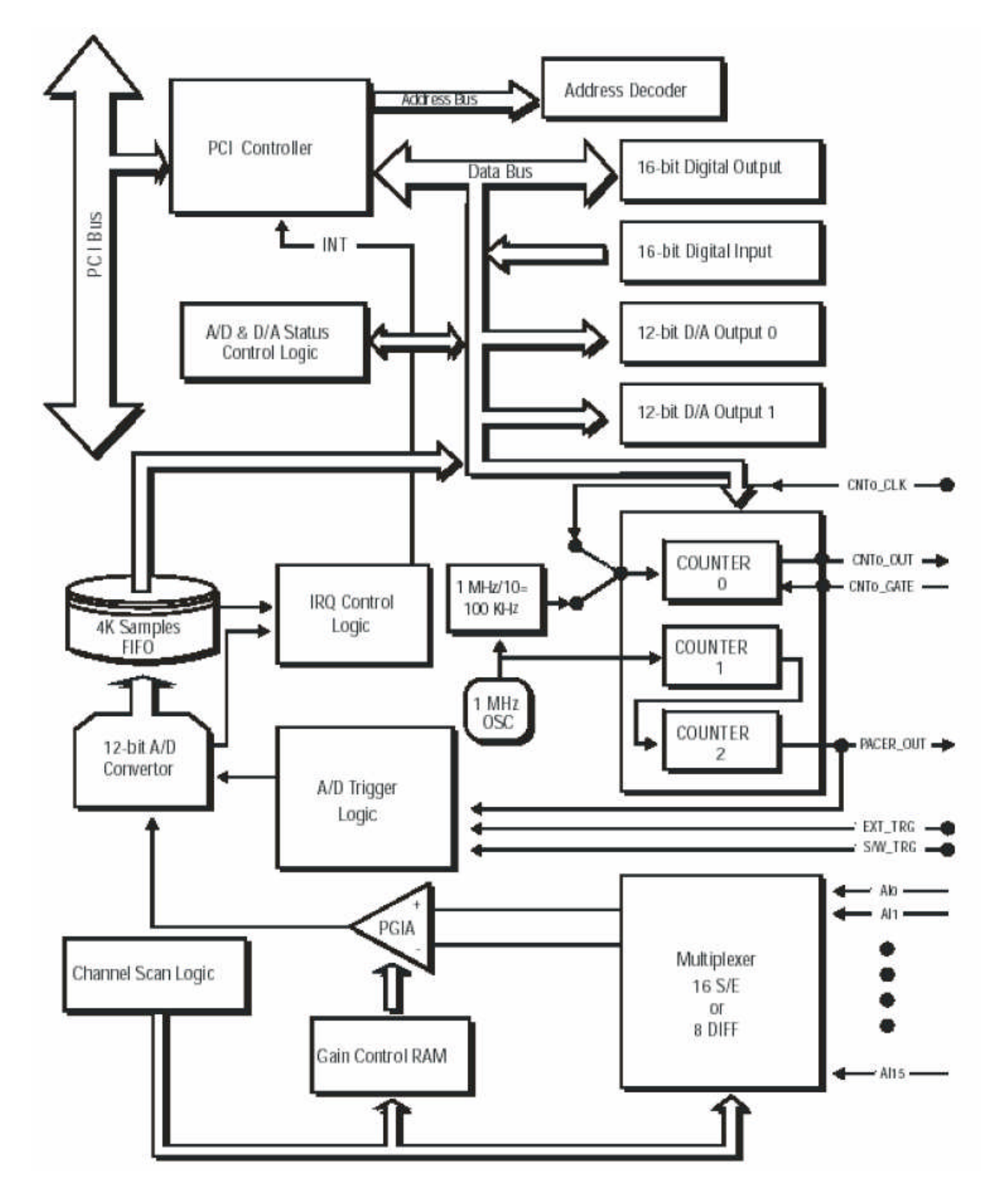

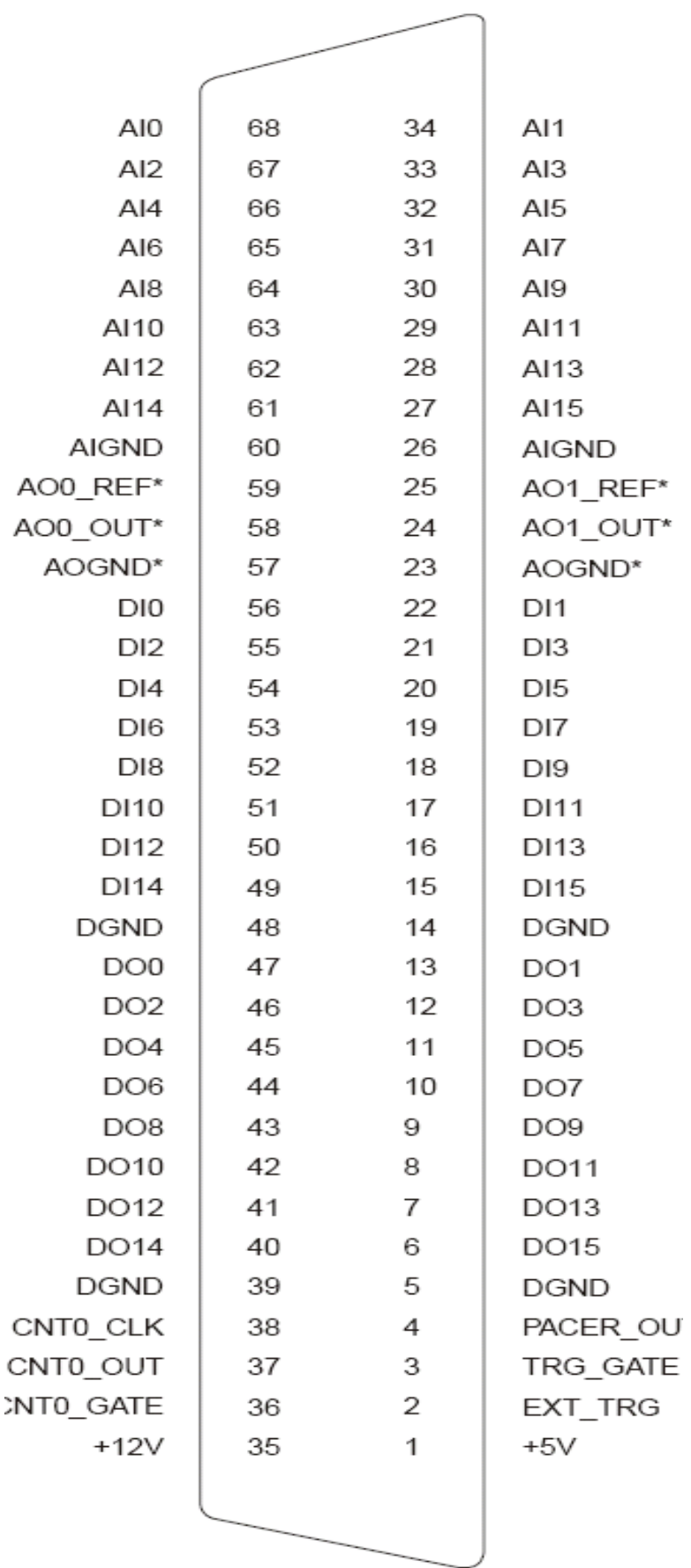

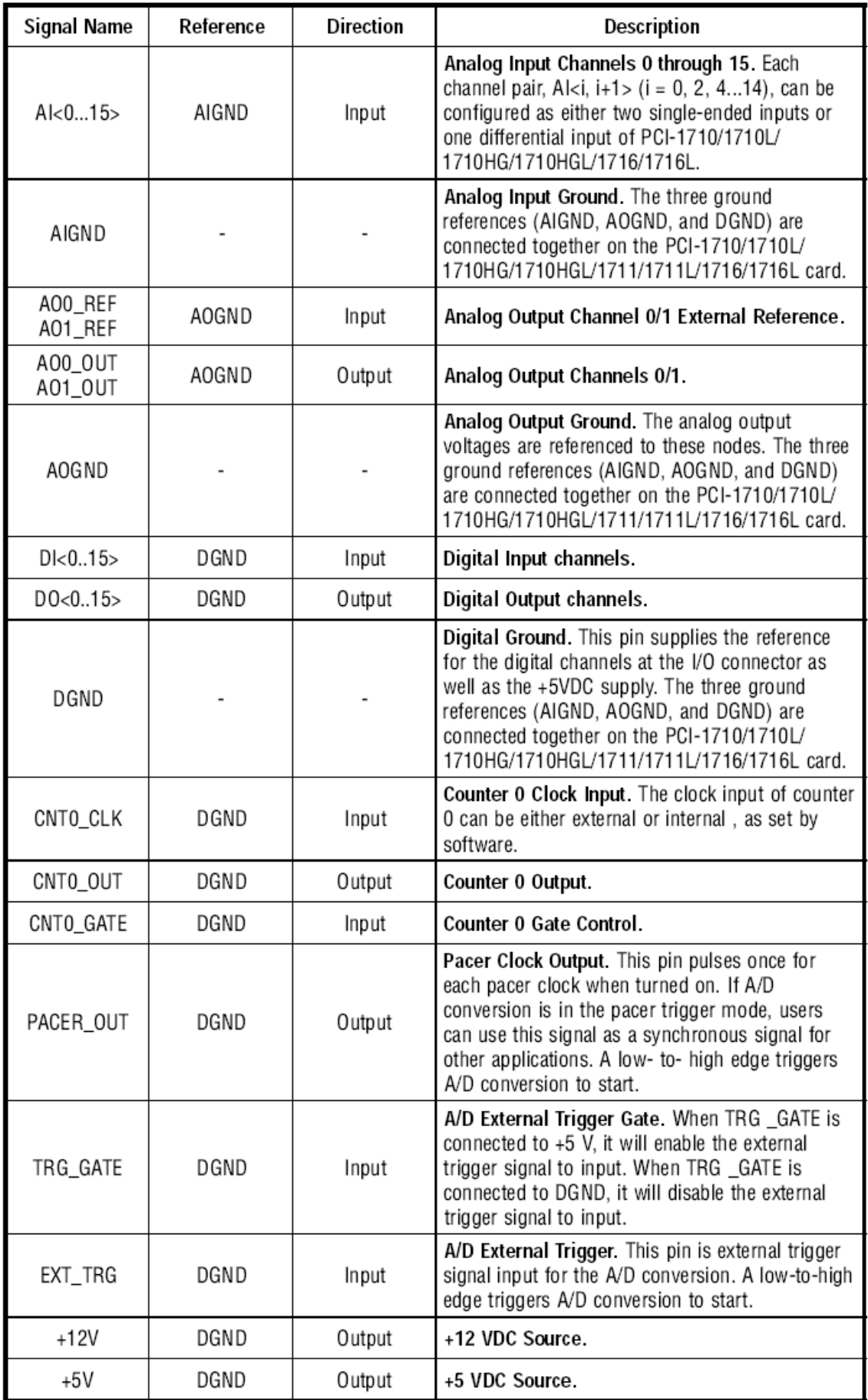

# Bibliographie

- [1] D. RAI : " TWIN ROTOR MIMO SYSTEM Advanced Teaching Manual 1 33-007-4M5 ". Feedback Instruments Ltd, UK .1997.
- [2] D.V. Anosov, "On stability of equilibrium points of relay systems", Automation and remote control, Vol. 2, pp. 135-149, 1959.
- [3] Y. Z. Tzypkin, "Theory of control relay systems", Moscow: Gostekhizdat, 1955.
- [4] K.K.D. Young, "Asymptotic stability of model reference systems with variable structure control", IEEE Transactions on Automatic Control, Vol. 22, pp. 279-281, 1977.
- [5] V.I. Utkin, "Variable structure systems with sliding modes", IEEE Transactions on Automatic Control, Vol, 22, No 2, pp 212-222, 1977.
- [6] H. Sira Ramirez et S.K. Spurgeon, "On the robust design of sliding observers for linear systems", Systems and Control letters, Vol. 23, pp. 9-14, 1994.
- [7] J.J.E. Slotine, J.K. Hedrick et E.A. Misawa, "Nonlinear state estimation using sliding observers", Proceeding of the 25th Conference on Decision and Control, Athens, Greece, 1986.
- [8] B. Kadmiry et D. Driankov, "A fuzzy flight controller combining linguistic and model-based fuzzy control," Int. J. Fuzzy Sets Syst., 2004.
- [9] B. Kadmiry et D. Driankov, "A fuzzy Gain-Schduler for the Attitude Control of an Unmanned Helicopter," IEEE Transactions on Fuzzy Systems, vol. 12, no. 4, PP 502-515 August 2004.
- [10] S. M. Ahmed, A. J. Chipperfield et M. O. Tokhi,"Dynamic modeling of a two degree-of-freedom Twin Rotor Multi-Input Multi-output System," Proc. IEEE United Kingdom Automatic Control Conference (UKACC2000), Cambridge, UK, 2000.
- [11] S. M. Ahmed, M. H. Shaheed, A. J. Chipperfield et M. O. Tokhi," Nonlinear Modelling of a Twin Rotor MIMO System Using Radial Basis Function Networks," Proc. IEEE National Aerospace and Electronics Conference (NAECON2000), Dayton, Ohio, USA, 10-12 Oct., pp 313- 320, 2000.
- [12] I. Z. Mat Darus, F. M. Aldebrez et M. O. Tokhi," Parameteic Modelling of A Twin Rotor System Using Genetic Algorithms, "IEEE British Crown Copyright, PP 115-118, 2004.
- [13] J. P. Su, C.C. Wang," Fuzzy Gain-Scheduled Integral Control and its Application To a Twin Rotor System," International Journal of Fuzzy Systems, vol 2, no. 3, September. pp 205-219, 2000.
- [14] ALOUANI Fouad,"Commande par Logique Floue Appliquée aux pendules inversés et au Simulateur de Vol d'hélicoptère : Simulation et Expérimentation ", mémoire de magister, université de M'sila, 2006.
- [15] EL.Ghezawi, O.M.E. Zinober, A.S.I, and Billings, S.A., "Analysis and design of variable structure systems using a geometric approach", ibid, pp.657-671, 1983.
- [16] V.I. Utkin, K. D. Young, Methods for constructing discontinuity planes in multidimensional variable structure systems", Auto. & Remote control, pp.1466-1470, 1978.
- [17] Boubakir Ahcene, '' Méthodes de commande par mode de glissement appliquées au bras manipulateur et au système hydraulique CE105 à réservoirs couplés<sup>°</sup>, mémoire de magister, école militaire polytechnique, Alger, 2007.
- [18] J. J. E SLOTINE, W. LI : " Applied Nonlinear Control ". Prentice Hall Englewood Cliffs, New Jersey, 1991.
- [19] H. BÜHLER : " Réglage par Mode de Glissement " Presses Polytechniques Romandes, EPFL, Ecublens, CH-1015 Lausanne, Suisse, 1986.
- [20] A. P. GARCIA, J. L. D. RODRÍGUEZ : " Fuzzy Logic Controller Design Applied to Servo-Drive Systems ". Proceedings of the 9th WSEAS International Conference on Systems, Athens, Greece, 2005.
- [21] S.V. Emel'yanov, "On pecularities of variables structure control systems with discontinuous switching functions", Doklady ANSSR, Vol. 153, pp. 776-778, 1963.
- [22] S.V. Emel'yanov, "Variable structure control systems", Moscow. Nouka, 1967.
- [23] V. UTKIN, J. GULDNER, J. SHI : " Sliding Mode Control in Electromechanical Systems ". Taylor & Francis. 1999.
- [24] A.J. Fossard, "Commande à structure variable: poursuite approchée du modèle", Application à l'hélicoptère", Rapport Technique DERA 167/91, Décembre 1991.
- [25] EL.Ghezawi, O.M.E. Zinober, A.S.I, and Billings, S.A., "Analysis and design of variable structure systems using a geometric approach", ibid, pp.657-671, 1983.
- [26] ] M. A. KJAER : " Sliding Mode Control ". Department of Automatic Control Lund Institute of Technology Sweden. February, 2004.
- [27] V.I. Utkin, J. Guldner, and J. Shi, "Sliding modes control in electromechanical systems", Taylor & Françis, 1999.
- [28] KAFI Mohamed Radouane, "Commande robuste et non linéaire: Application à un simulateur d'hélicoptère », mémoire de magister, école militaire polytechnique, Alger, 1999.
- [29] B. Hamel, "Contribution à l'étude mathématique des systèmes de réglage par tout ou rien", Centre d'études de mécanique, no.17, 1949.
- [30] B. Kosko, "Neural networks and fuzzy systems: A dynamical system approach to machine intelligence", Prentice-Hall, Englewood cliffs, N,J., 1991.
- [31] Zadeh, "Fuzzy set", Information and control, vol. 8, pp. 338-354, 1965.
- [32] E.H. Mamdani, "Application of Fuzzy Logic to Approximate Reasoning Using Linguistic Synthesis" , IEEE Trans on Computers, vol. 26, No. 12, pp. I 182-1191, December 1977.
- [33] T. Takagi, M. Sugeno, "Fuzzy Identification of Systems and its Application to Modeling and Control", IEEE Trans on Systems, Man and Cybernetics, 15:116-132, 1985.
- [34] B. Bouchon-Meunier, "La logique floue et ses applications", Addison-Wesley, France, SA, 1995.
- [35] O.Youssef "Commande Adaptative Floue de la Position et de l'Orientation des Robots Manipulateurs " Mémoire de magistère, Ecole National Polytechnique, Juin 2006.
- [36] L.Reznik "Fuzzy Controllers" OXFORD BOSTON JOHANNESBURG MELBOURNE NEW DELHI SINGAPORE First published 1997.
- [37] C. Kheireddine "structures d'identification et de commande des systèmes non linéaires basées sur les techniques floues" thèse de doctorat, université de Batna, Juillet 2006.
- [38] J.J.E. Slotine, "The robust control of robot manipulators", Int. J. Robotics, Res. Vol 4, 10.2, pp 49-64, 1985.
- [39] S.W. Kim, J.J. Lee, "Design of a fuzzy controller with fuzzy sliding surface", Fuzzy Sets and Systems, vol. 71. pp. 359-367, 1995.
- [40] C.C. Lee, "Fuzzy logic in control systems: fuzzy logic controller-part I and II", IEEE Trans. On Systems, Man, and Cybernetics, vol. 20, pp. 404-435, 1990.
- [41] J.Z. Liu, W.J. Zhao and L.J. Zhang, "Design of a sliding mode controller based on fuzzy logic", Proceeding. Of the third international conference on machine learning and cybernetics, Shanghai, pp. 616-619, 2004.